# Advanced View Arduino Projects List

# List of Projects using arduino with advance view:

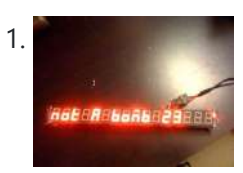

[Self-contained](https://duino4projects.com/self-contained-16-digit-display-arduino-attiny85/) 16-Digit display – Arduino & Attiny85 Ever wanted a 7-segment display for around the house? Here's your chance to make one! It can even be interactive based on the programming.Parts: (\$7.60) 16 Digit TM1640 based display Dealextreme.com SKU: 104311 http://www.dealextreme.com/p/jy-mcu-16x-digital-tube-yellow-led-module-104311 (\$2.50) Atmel ATtiny85 Digikey PN: ATTINY85-20PU-ND(\$1.73) Extra long female header pins...... Listed under: Home [Automation](https://duino4projects.com/ideas/home-automation-project-ideas/) Project Ideas

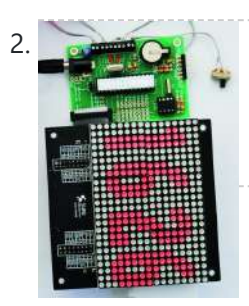

An Open Source, [hackable](https://duino4projects.com/open-source-hackable-digital-clock/) Digital Clock Andrew O'Malley, an amazingly creative maker, created this fanstastic Open Source Arduino-based clock that can display the time in many different ways: if not enough, one can also add his own personal animation. Compared to other clocks based on Arduino, this one has two distinctive…... Listed under: Clock – Timer [Projects](https://duino4projects.com/projects/clock-timer-projects/)

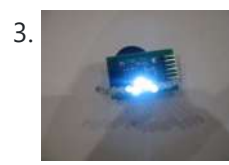

3. Tiny Wearable LED kit – 12 PWM LEDs from a [reprogramable](https://duino4projects.com/tiny-wearable-led-kit-12-pwm-leds-from-a-reprogramable-attiny85/) ATtiny85 This instructable covers the assembly and use of a Tiny Wearable LED kit. The kit is useable immediately but is desigend to be hackable and can be reprogrammed to your liking using an ISP programmer or Arduino board and the Arduino IDE. There are not...... Listed under: LED [Projects,](https://duino4projects.com/projects/led-projects/) [Projects](https://duino4projects.com/projects/pwm-projects/), PWM Projects

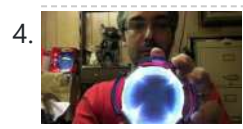

Infinity Mirror – Tony Stark [Arc-Reactor](https://duino4projects.com/infinity-mirror-tony-stark-arc-reactor-thing-using-arduino/) thing using arduino I'm creating a robot, but am finding that it's better if I break the build down into smaller projects. This is one of those projects, and it seems to have a look that could be used for other things as well. Step 1: Destroy a lady's...... Listed under: **Battery [Projects](https://duino4projects.com/projects/battery-projects/)** 

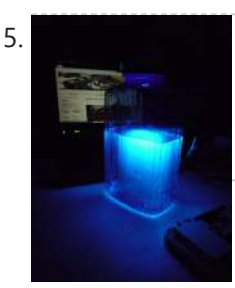

Ultraviolet nightlight, [ingredients](https://duino4projects.com/ultraviolet-nightlight-ingredients-setup/) and setup This simple instructable will show you how to make a nightlight out of a translucent container, a bottle of tonic water, an Arduino, and ultraviolet LEDs. If you've ever played with a black light, you've noticed that some substances glow brightly under these lights. In...... Listed under: LED [Projects](https://duino4projects.com/projects/led-projects/)

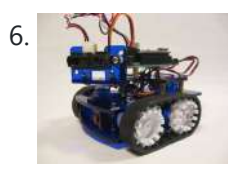

Rocket Brand Studios Tiny Tank using [arduino](https://duino4projects.com/rocket-brand-studios-tiny-tank-using-arduino/) This is the assembly instructions for the Tiny Tank from Rocket Brand Studios. This is a great little robot kit, and can be purchased as a complete kit or as a rolling chassis, ready for the micro controller of your choice --Arudino Uno, Duemilanove and...... Listed under: Robotics - [Automation](https://duino4projects.com/ideas/robotics-automation-project-ideas/) Project Ideas

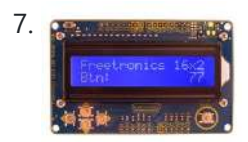

7. Part 18, 2008 LCD & Keypad Shield [Quickstart](https://duino4projects.com/lcd-keypad-shield-quickstart-guide-using-arduino/) Guide using arduino The 16x2 LCD And Keypad Shield is very simple to use because it's fully compatible with the Arduino "LiquidCrystal" library. You can initialise the LCD and display messages on it with just a few lines of code, but it also gives you the flexibility to ...... Listed under: LCD [Projects](https://duino4projects.com/projects/lcd-projects/)

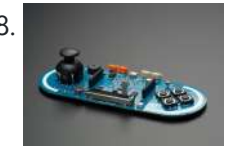

8. [Arduino Esplora](https://duino4projects.com/arduino-esplora-light-calibrator/) Light Calibrator This sketch shows you how to read and calibrate the Esplora's light sensor. Because light levels vary from one location to another, you need to calibrate the sensor for each location. To do this, you read the sensor for a few seconds, and save the…... Listed under: [Development](https://duino4projects.com/ideas/development-board-kits-project-ideas/) Board - Kits Project Ideas, LED [Projects,](https://duino4projects.com/projects/led-projects/) [Projects](https://duino4projects.com/projects/), Sensor - [Transducer](https://duino4projects.com/projects/sensor-transducer-detector-projects/) - Detector Projects

<u>[MultiMovEDIA](https://duino4projects.com/multimovedia/)</u> The title "MultiMovEDIA" does not mean much – if anything – at first sight. However, looking at more carefully, we can see it is

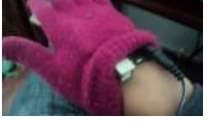

a composition of two words: "Multimedia", referring to the information content and the channels it uses (text, image, sound), and "Move",…... Listed under: **Sound - [Audio Projects](https://duino4projects.com/projects/sound-audio-projects/)** 

10. **[2]** [Team PGH] – [Prototype](https://duino4projects.com/team-pgh-prototype-final-report-motion-rc-car-using-arduino/) I Final Report: [Motion RC Car] using arduino Introduction: Give a brief description of what you are trying to solve. Include a high-level overview of what you made, why you made it, what parts you used, and what it does. In today's growing technology, it seems every little electronic is becoming touch or motion sensored....... Listed under: Car [Projects](https://duino4projects.com/projects/car-projects/)

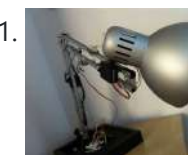

11. The [IKEA Robot](https://duino4projects.com/ikea-robot-lamp-using-arduino/) Lamp using arduino Welcome to the SM-1 project from ArduinoArts.com! (A.K.A as the Annoying IKEA Lamp) We are proud to introduce you to the SM-1 project (aka the Annoying IKEA lamp), as part of the Toy hacking contest from the SeeedStudio.com friends. The project consists in modifying an...... Listed under: Robotics - [Automation](https://duino4projects.com/ideas/robotics-automation-project-ideas/) Project Ideas

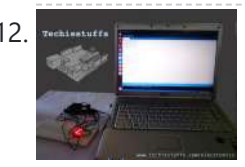

12. Treasuration and Single Digit [Decimal](https://duino4projects.com/single-digit-decimal-counter-using-arduino-2/) counter using Arduino</u> "Hello world",I am not going to start this blog with typical "Hello world" program,since lot of resources already covered Arduino way of telling "hello world",that is Blinking a LED. This project is absolutely for beginners who prefers to run than taking a walk,I am going...... Listed under: Clock - Timer [Project](https://duino4projects.com/ideas/clock-timer-project-ideas/) Ideas

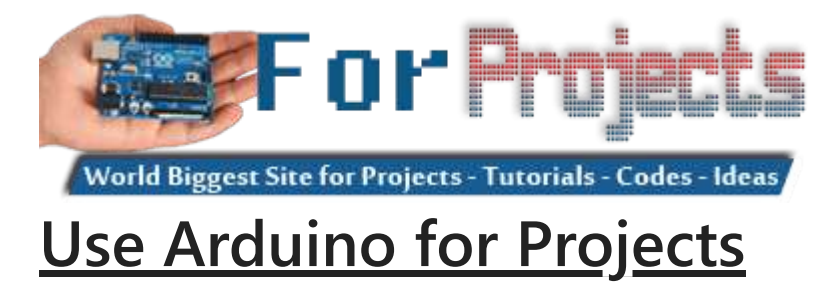

#### 2/19/24, 9:46 AM Advanced View Arduino Projects List - Use Arduino for Projects

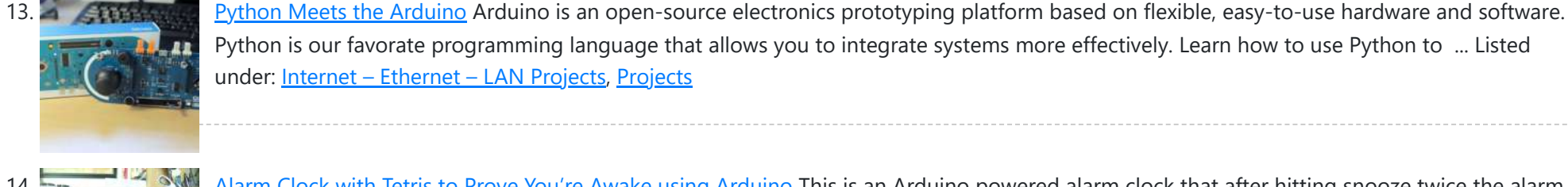

Python is our favorate programming language that allows you to integrate systems more effectively. Learn how to use Python to ... Listed under: Internet – [Ethernet](https://duino4projects.com/projects/internet-ethernet-lan-projects/) – LAN Projects, [Projects](https://duino4projects.com/projects/)

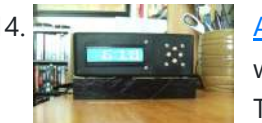

14. Alarm Clock with Tetris [to Prove](https://duino4projects.com/alarm-clock-with-tetris-to-prove-youre-awake-using-arduino/) You're Awake using Arduino This is an Arduino powered alarm clock that after hitting snooze twice the alarm will not cancel until the user has cleared 4 lines in the game Tetris. You physically turn the clock sideways, so the screen is vertical, to play Tetris. It's never fun...... Listed under: Clock - Timer [Projects,](https://duino4projects.com/projects/clock-timer-projects/) Home [Automation](https://duino4projects.com/projects/home-automation-projects/) [Projects](https://duino4projects.com/projects/), Projects

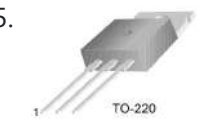

15. Using a transistor [to control](https://duino4projects.com/using-transistor-control-high-current-loads-arduino/) high current loads with an Arduino In this tutorial, you'll learn how to control a high-current DC load such as a DC motor or an incandescent light from a microcontroller. (:toc Table of Contents:) Connect a transistor to the microcontroller The transistor allows you to control a circuit that's carrying higher...... Listed under: [Interfacing\(USB](https://duino4projects.com/ideas/interfacingusb-rs232-i2c-isp-project-ideas/) - RS232 - I2c -ISP) Project Ideas

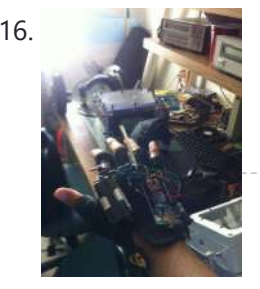

16. Wireless [Glove-Controlled](https://duino4projects.com/wireless-glove-controlled-electric-mountainboard-analysis/) Electric Mountainboard: An Analysis Hey guys! So I finally decided to make a page that has everything you could possibly know about my project. Even though I had previously answered everyone's questions, they were usually through a message. Because of that, I was usually asked the same questions and...... Listed under: [Radio Project](https://duino4projects.com/ideas/radio-project-ideas/) Ideas

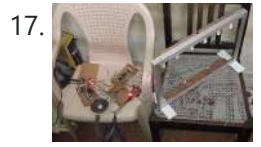

17. IR Harp using [arduino](https://duino4projects.com/ir-harp-using-arduino/) Contents 1 Team Members 2 Mentor 3 Introduction 4 Components Used 5 Idea 6 Arduino Uno Board (ATMega328P) 7 Approach to Project 8 Sound Synthesis 8.1 Delay() 8.2 Interrupts 8.3 The nature of the periodic waveform 8.4 The nature of the amplitude envelope 9 Working...... Listed under: Home [Automation](https://duino4projects.com/ideas/home-automation-project-ideas/) Project Ideas, [Security](https://duino4projects.com/ideas/security-safety-project-ideas/) - Safety Project Ideas

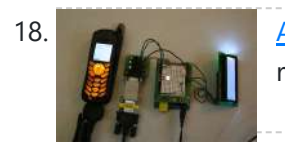

18. [Arduino Mobile](https://duino4projects.com/arduino-mobile-processing/) Processing How the mobile sketch works: The brain of the system is really on the arduino or the web page the phone requests. . . The phone just passes any data it sees back and forth. . . For the phone app to run, it needs...... Listed under: *Phone [Projects](https://duino4projects.com/projects/phone-projects/)* 

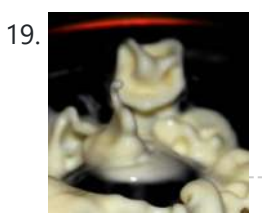

19. Bleeber – [A physical](https://duino4projects.com/bleeber-physical-layer-data-action-using-ardiuno/) layer between data and action. using ardiuno This project is a contribution to the first belgian Arduino Jam (2012). First of all we would like to thank the organisation and especially the main sponsor, Capgemini, which made all of this possible. Bleeber is a physical way of interacting with data trough oobleck. In...... Listed under: [Development](https://duino4projects.com/ideas/development-board-kits-project-ideas/) Board - Kits Project Ideas

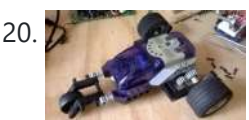

20. Build An [Lego Spybotics](https://duino4projects.com/build-an-lego-spybotics-arduino/) With Arduino A friend gave me his old Lego Spybotics robot, however, the programming environment that goes along with it is a bit too orientated to the younger user. So why not control it using an Arduino? Step 1: Open up! In order to get this robot...... Listed under: Home [Automation](https://duino4projects.com/projects/home-automation-projects/) Projects, Robotics – [Automation](https://duino4projects.com/projects/robotics-automation-projects/) Projects

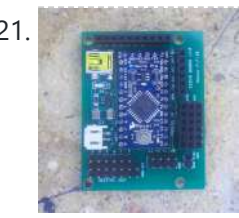

21. [Arduino animatronics-](https://duino4projects.com/arduino-animatronics-make-your-awesome-costumes-more-awesome/) make your awesome costumes more awesome Here's how to add lights, sound and action to your favorite Halloween project using the open source Arduino microcontroller. Arduino is easy to learn to use and it opens up a whole new world for costume builders and creature creators. If you want to learn...... Listed under: Game – [Entertainment](https://duino4projects.com/projects/game-entertainment-projects/) [Projects](https://duino4projects.com/projects/), Projects

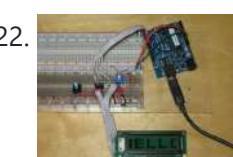

22. Custom Large Font For 16×2 LCDs using [arduino](https://duino4projects.com/custom-large-font-16x2-lcds-using-arduino/) A couple of years ago i was learning to use the Ardiuno and started playing around with an Hitachi HD44780 based 16x2 LCD screen. I soon learned that the screen has 8 customizable character slots. I had found a project where someone used those slots...... Listed under: LCD [Projects](https://duino4projects.com/projects/lcd-projects/)

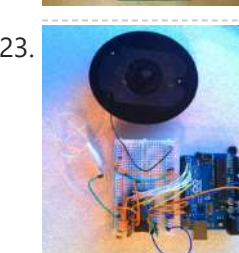

23. General Instruments [SP0256-AL2](https://duino4projects.com/general-instruments-sp0256-al2-english-phoneme-speech-chip-arduino/) English Phoneme Speech chip & an Arduino The GI SP0256 chip is an early 1980s bit of technology. It's a 5V (to 7V) NMOS chip which is compatible enough with the 5V TTL circuity common in that era. 5V TTL disappeared for a while, then came back with the Atmel \_28-based Arduino...... Listed under: Home [Automation](https://duino4projects.com/ideas/home-automation-project-ideas/) Project Ideas, Sound - [Audio Project](https://duino4projects.com/ideas/sound-audio-project-ideas/) Ideas

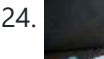

24. CARduino – Arduino-Powered, [LabVIEW-Controlled](https://duino4projects.com/carduino-arduino-powered-labview-controlled-vehicle/) Vehicle The CARduino is a remote-operated vehicle which is controlled by a controller attached to a computer running LabVIEW. The vehicle is powered by the Arduino, and can be expanded upon through the addition of sensors or other devices. Using LabVIEW, one can easily modify the…... Listed under: Car [Projects](https://duino4projects.com/projects/car-projects/)

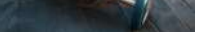

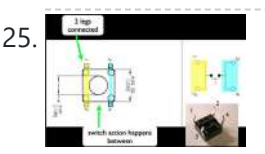

25. [Momentary](https://duino4projects.com/momentary-switch-digital-sensor-using-arduino/) Switch as Digital Sensor using arduino</u> many cases switches are just switches. They directly control the flow of electricity to an appliance, flashlight or mains-voltage lamp. An example of this is the switch on the wall in your living room. In many cases nowadays however, switches are digital sensors, meaning that...... Listed under: Sensor - [Transducer](https://duino4projects.com/ideas/sensor-transducer-detector-project-ideas/) - Detector Project Ideas

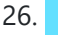

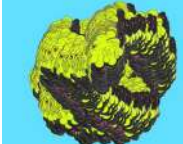

26. Read analog data directly in [Processing](https://duino4projects.com/read-analog-data-directly-processing-using-arduino/) using arduino This instructable presents a fast an easy way to use data received from an analog sensor in Processing. You will learn to utilize the Arduino and prototype electronic boards to read meaningful data from the environment. The sensors can be affected by the light, the...... Listed under: [Arduino Programmer](https://duino4projects.com/projects/arduino-programmer-projects/) Projects

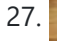

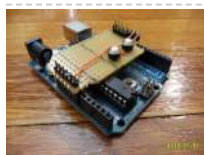

27. The [Arduino Noise](https://duino4projects.com/the-arduino-noise-machine/) Machine Okay, okay, I know you all were wondering what I am up to now. I love synths and so, I built this. There are three things that can catch my attention: Synthesizers, Amplifiers and free. The other day (Actually it was just Thursday) I was…... Listed under: [Projects,](https://duino4projects.com/projects/) Sound – [Audio Projects](https://duino4projects.com/projects/sound-audio-projects/)

28. [Arduino DMX](https://duino4projects.com/arduino-dmx-shield-christmas-projects/) shield for Christmas projects This shield allows to connect an Arduino with DMX equipment. It implements the RS485 interface to adapt the electrical levels needed for DMX connection. This shield has been designed with flexibility in mind and allows the user to choose between several Arduino pins for digital...... Listed under: Game - [Entertainment](https://duino4projects.com/ideas/game-entertainment-project-ideas/) Project Ideas

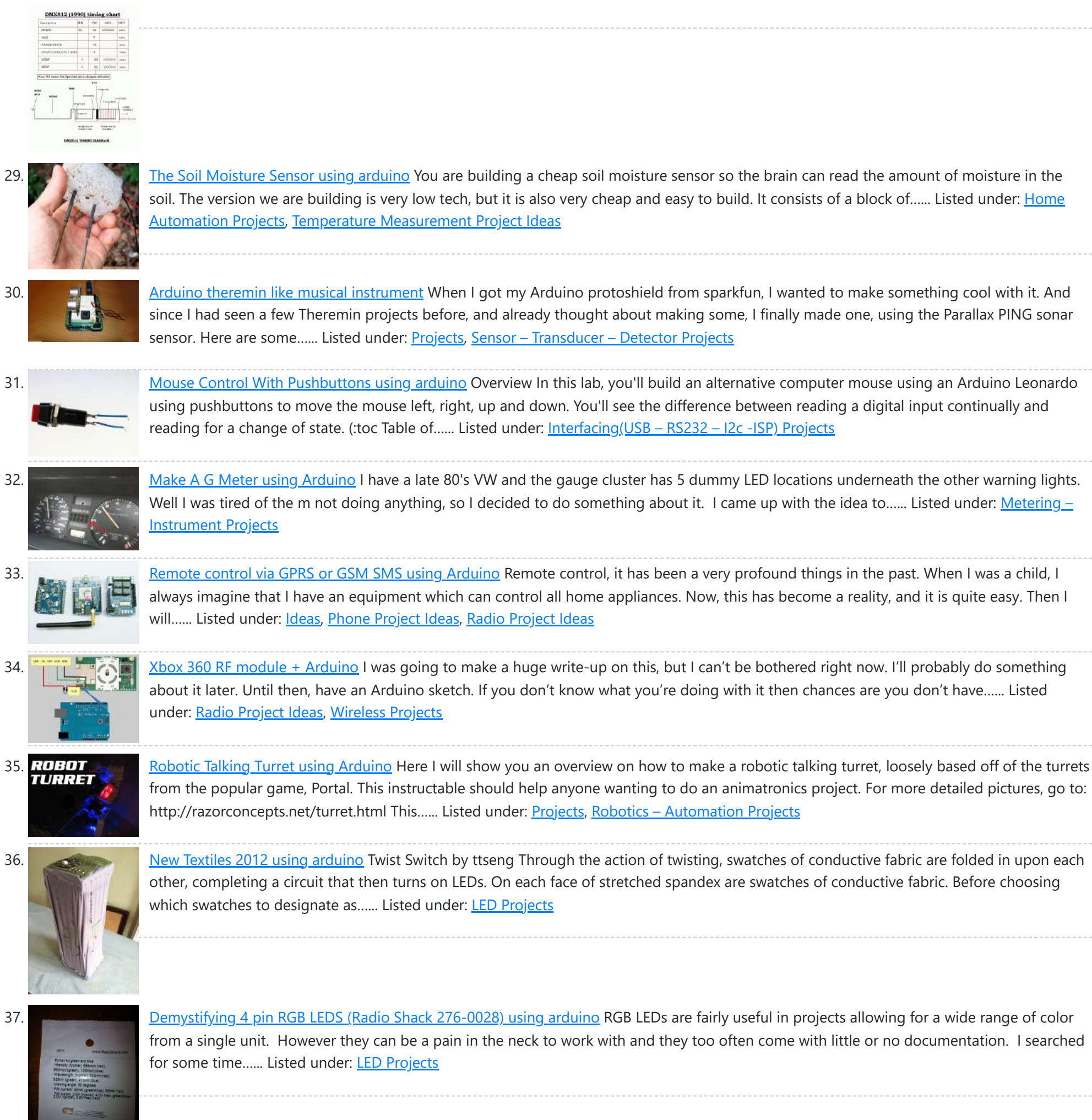

38. Connect the [arduino and](https://duino4projects.com/connect-arduino-make-speaker-play/) make the speaker play To make your Arduino to play a melody you need thes accessories. One 5 ohm speaker One Arduino uno board One Push buttom One 10 kohm resistor 8 leds And a lot of core wires Step 1: Connect the arduino and make the speaker play This...... Listed under: **Sound - [Audio Projects](https://duino4projects.com/projects/sound-audio-projects/)** 

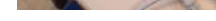

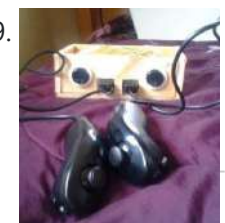

39. Team 1 Final Project Report & Video: [Arduino Video Game](https://duino4projects.com/team-1-final-project-report-video-arduino-video-game-system-using-arduino/) System using arduino Introduction We built a video game system that can play either Snakes or Pong. We saw a project called "Arduino Pong" and wanted to recreate it with our own twist. Description Parts Needed: Arduino Uno Video Game Shield 2 LEDs 2 non-latching push buttons 2...... Listed under: Game - [Entertainment](https://duino4projects.com/projects/game-entertainment-projects/) Projects

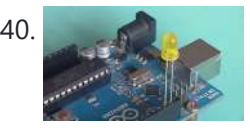

40. [Arduino Morse](https://duino4projects.com/arduino-morse-code-flaher-using-arduino/) Code Flaher using arduino I am a big fan of programming but I like to keep it down to 555 timer but when it comes to complex functions like flashing a LED in a certain pattern programming is necessary.One day while surfing through the I came across something known as Morse code.I decided…... Listed under: [Arduino Programmer](https://duino4projects.com/projects/arduino-programmer-projects/) Projects

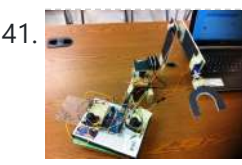

How To Make [A Arduino Robotic](https://duino4projects.com/how-to-make-a-arduino-robotic-arm/) Arm In this instructable I will show you how to make a simple robotic arm controlled by 4 servos, 2 analog joysticks, and an Arduino UNO. It is very similar to my "2 Servos + Thumbstick" instructable. This tutorial is in particular to help out…... Listed under: Robotics - [Automation](https://duino4projects.com/projects/robotics-automation-projects/) Projects

42. Rear Wheel [Tachometer](https://duino4projects.com/rear-wheel-tachometer-using-arduino/) using arduino One of the goals of Movable Party is to provide an interactive experience for audiences/participants. Since power will be generated from a hub motor attached to the rear wheel of each bike (see this post), the speed of the rear wheel directly translates to the...... Listed under: [CNC](https://duino4projects.com/ideas/cnc-machines-project-ideas/)

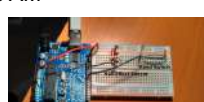

[Machines](https://duino4projects.com/ideas/cnc-machines-project-ideas/) Project Ideas, Temperature [Measurement](https://duino4projects.com/projects/temperature-measurement-projects/) Projects

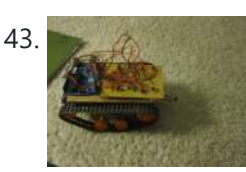

43. The Versatile [Arduino Robot](https://duino4projects.com/versatile-arduino-robot-using-arduino/) using arduino This is my first arduino robot, and I am quite happy with the outcome. What I came up with is a robot that with modifications can do just about anything in the realm of small arduino robots. The electronics are very simple. You only need…... Listed under: Robotics – [Automation](https://duino4projects.com/ideas/robotics-automation-project-ideas/) Project Ideas

44. [Time-Lapse](https://duino4projects.com/time-lapse-camera-controller-using-arduino/) Camera Controller using Arduino Simple digital cameras can produce remarkably good quality photos and are now cheap enough that it doesn't hurt the wallet too much to buy one with the intention of modifying it for use in a project. You may even already have an old digital camera...... Listed under: Video - Camera - [Imaging](https://duino4projects.com/projects/video-camera-imaging-projects/) Projects

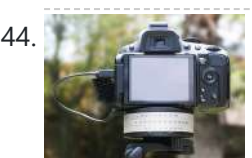

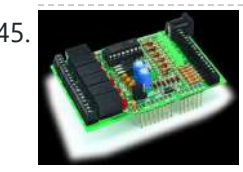

45. [A useful](https://duino4projects.com/useful-simple-io-shield-arduino/) and simple IO Shield for Arduino In order to "visually" highlight the behavior of Arduino programs you must connect a device to the I/O pins, which gives you tangible signals. Normally, if you want to check if a program changes a level of an output pin, answering a command or executing...... Listed under: **[Development](https://duino4projects.com/projects/development-board-kits-projects/) Board – Kits [Projects](https://duino4projects.com/projects/how-to-diy-projects/), How To – DIY – Projects** 

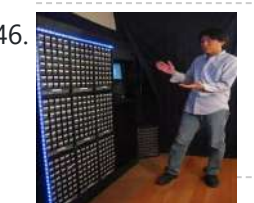

46. [StorageBot](https://duino4projects.com/storagebot-voice-controlled-robotic-parts-finder-using-arduino/) – voice controlled robotic parts finder using arduino Introduction I created the StorageBot to help solve a problem experienced by most Makers. After many years of accumulating thousands of parts stored in storage bins, I began to go crazy looking for parts scattered between so many of these bins. The hardest parts to...... Listed under: Robotics - [Automation](https://duino4projects.com/ideas/robotics-automation-project-ideas/) Project Ideas

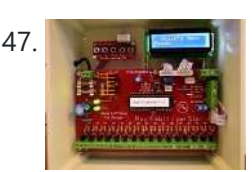

47. [Automated](https://duino4projects.com/automated-led-stairs-using-arduino/) LED stairs using arduino After seeing the lovely LED stairs at interactivefurniture.de, I decided to make my own, open-source version. Here is a video of them in action. I am not an expert videographer and cannot do the stairs full justice, but they came out exactly as I wanted....... Listed under: Home [Automation](https://duino4projects.com/ideas/home-automation-project-ideas/) Project Ideas

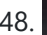

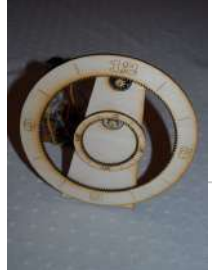

48. Laser cut gear clock with [ChronoDot](https://duino4projects.com/laser-cut-gear-clock-with-chronodot-using-arduino/) using Arduino This summer, my hackerspace LVL1 (in Louisville, Ky) got an awesome laser cutter http://fslaser.com/40w-deluxe-hobby-laser-engraver-and-cutter. LVL1 is an awesome community of creative folks that like to build stuff. You can always check out what we are up to at http://www.lvl1.org. If you like instructables and making...... Listed under: Clock – Timer [Projects,](https://duino4projects.com/projects/clock-timer-projects/) **[Projects](https://duino4projects.com/projects/)** 

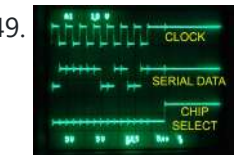

49. The Hammar Using an [Arduino to Control](https://duino4projects.com/using-arduino-control-test-spi-electronic-device/) or Test an SPI electronic device There are many electronic devices that use the SPI bus, or Serial Peripheral Interface bus, for communications (e.g. various sensors, LCD displays, digital potentiometers, D/A and A/D converters, wireless transmitters and receivers, audio volume controls). The devices receive data serially from a microcontroller using a...... Listed under: Battery [Projects](https://duino4projects.com/projects/battery-projects/)

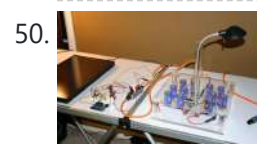

50. Solar Powered LED/Ultracapacitor [Arduino Regulated](https://duino4projects.com/solar-powered-ledultracapacitor-arduino-regulated-light/) Light This instructable primarily shows how to control the charging voltage from a solar panel to an energy storage device (capacitors in this case). I showed how to construct the light previously http://www.instructables.com/id/Human-Powered-Light-from-my-book-Doable-Renewab/ Step 1: This solar panel can produce up to 18 volts, but my...... Listed under: LED [Projects,](https://duino4projects.com/projects/led-projects/) [Projects](https://duino4projects.com/projects/)

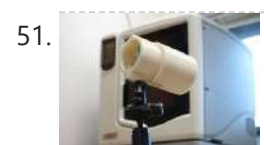

51. [Arduino –](https://duino4projects.com/arduino-based-camera-trigger-unit/) based camera trigger unit I developed the camera trigger unit in order to synchronize various events and actions during free-flight experiments with hawkmoths in the wind tunnel described in a previous post. More specifically, the goal was to trigger multiple high-speed cameras and have LEDs that indicate the exact...... Listed under: Home [Automation](https://duino4projects.com/ideas/home-automation-project-ideas/) Project Ideas, Video - Camera - [Imaging](https://duino4projects.com/projects/video-camera-imaging-projects/) Projects

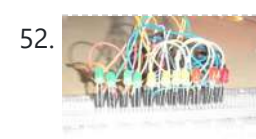

52. Bouncing [Multicolored](https://duino4projects.com/bouncing-multicolored-led-line/) LED line This is an arduino controlled project and uses leds, jumper wires, and a breadboard. This is one of my first attempts on programming arduino and I am pleased with the outcome. I'm ten years old and I just started programming 2 weeks ago. Step 1:...... Listed under: LED [Projects](https://duino4projects.com/projects/led-projects/)

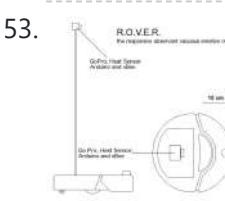

53. Reason R.O.V.E.R.: Reactive [Observant](https://duino4projects.com/r-o-v-e-r-reactive-observant-vacuous-emotive-robot-using-arduino/) Vacuous Emotive Robot using arduino R.O.V.E.R. is an autonomous robot. He was built and designed as an interactive art installation specifically for the MAT EoYS 2013. He navigates the space with a heat array and bump sensors and interacts with attendees. When R.O.V.E.R. recognizes that a person is present he...... Listed under: [Electronics](https://duino4projects.com/news-updates/electronics-news-updates/) News Updates, Robotics - [Automation](https://duino4projects.com/ideas/robotics-automation-project-ideas/) Project **[Ideas](https://duino4projects.com/ideas/robotics-automation-project-ideas/)** 

a free-air musical [instrument](https://duino4projects.com/airmonica-free-air-musical-instrument/) improvise + harmonize + customize The airmonica is a easy-to-learn tweakable musical instrument

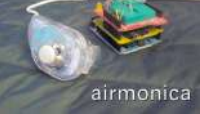

that you can use to perform harmonic musical ditties by accompanying a tri-tone arpeggiator. There are endless opportunities to expand the airmonica in any way that will make it your your own...... Listed under: Sound – [Audio Projects](https://duino4projects.com/projects/sound-audio-projects/)

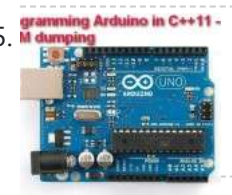

[Programming](https://duino4projects.com/programming-arduino-in-c11-rom-dumping/) Arduino in C++11 — ROM dumping In this tool-assisted education video I show how to program an Arduino Atmega2560 board in C++11 to dump a ROM chip, such as a 386sx BIOS or a Famicom cartridge ROM. I also make a ZMODEM sender and a LED blinker in this video. Sorry…... Listed under: [Arduino Programmer](https://duino4projects.com/projects/arduino-programmer-projects/) Projects, [Projects](https://duino4projects.com/projects/)

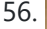

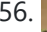

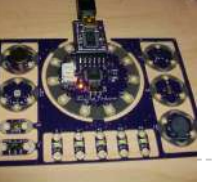

56. Smallsword [Choreography](https://duino4projects.com/smallsword-choreography-shirt-usnig-arduino/) Shirt usnig arduino Stage combat is the art of theatrical violence. Rather than resembling fencing, stage combat is choreographed like dance for aesthetic and theatrical effect as well as for safety. Over years of choreographing and teaching others stage combat choreography, I realized that one of the most...... Listed under: Game - [Entertainment](https://duino4projects.com/ideas/game-entertainment-project-ideas/) Project Ideas

57. [Arduino Automatic](https://duino4projects.com/arduino-automatic-watering-system-plants-sprinkler/) Watering System For Plants Sprinkler Last month, Elecrow have left from the original office and moved to a new office. We will miss our original office where we worked so hard for more than two years, we will miss everything here, the desks, the windows, and those potted plants, that…... Listed under: Home [Automation](https://duino4projects.com/projects/home-automation-projects/) Projects

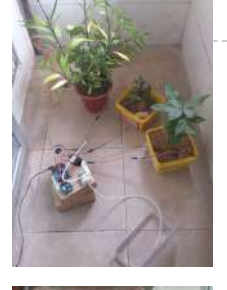

58. The iButton [garage-door](https://duino4projects.com/the-ibutton-garage-door-opener-using-an-arduino/) opener using an Arduino I've made an iButton garagedoor opener and logger. On a Dutch (kind of) eBay (www.marktplaats.nl) I found some iButtons and readers very cheap. I had no idea what to do with them, but I bought them anyway. My garage opens with a push on a...... Listed under: Home [Automation](https://duino4projects.com/projects/home-automation-projects/) [Projects](https://duino4projects.com/projects/), LCD Projects, Projects

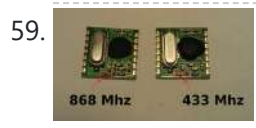

59. **REM12B – Part 1 – [Hardware](https://duino4projects.com/rfm12b-part-1-hardware-overview/) Overview** To see how RFM12B wireless compares to other similar wireless options (e.g Xbee, XRF etc..) check out this well compiled comparison overview by Stuart Poulton: http://blog.homelabs.org.uk/wireless-connectivity/. Overview Made by Hope RF, re-branded by RFsolutions in the UK. Sometimes called 'Alpha RF' Low cost RF transceiver (from Rapid, Farnell,...... Listed under: [Radio Project](https://duino4projects.com/ideas/radio-project-ideas/) [Ideas,](https://duino4projects.com/ideas/radio-project-ideas/) [Wireless](https://duino4projects.com/projects/wireless-projects/) Projects

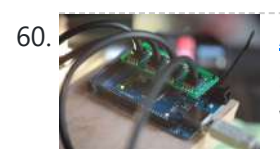

60. Arcuino Throttle Body Syncronization Shield A common Motorcycle maintenance task is to synchronize the throttle bodies on the engine to smooth out any rough idle. This is done by monitoring the vacuum on each throttle body and using the idle screw to make the adjustment. While this sounds rather advanced,...... Listed under: Car [Projects,](https://duino4projects.com/projects/car-projects/) [Projects](https://duino4projects.com/projects/)

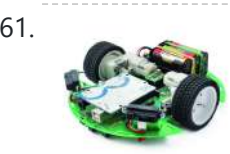

61. [Ardusumo:](https://duino4projects.com/ardusumo-an-open-source-platform-for-fighting-robots-using-arduino/) an Open Source Platform for Fighting Robots using Arduino The idea Ardusumo is a universal platform to build robots on wheels that can move around avoiding obstacles using infrared sensors and follow routes marked with dark lines on a white background. We have created Ardusumo to bring young students to the world of robotics:...... Listed under: [Projects,](https://duino4projects.com/projects/) Robotics – [Automation](https://duino4projects.com/projects/robotics-automation-projects/) Projects

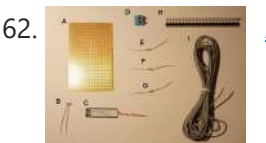

62. A laser barrier with [Arduino](https://duino4projects.com/laser-barrier-arduino/) In this post we will see how to make a laser barrier to integrate with an Arduino board. The applications of a light barrier (laser and infrared) are numerous, especially whenever we want that the passage of a person or of an object through a threshold...... Listed under: Home [Automation](https://duino4projects.com/ideas/home-automation-project-ideas/) Project Ideas, [Security](https://duino4projects.com/ideas/security-safety-project-ideas/) - Safety Project Ideas

63. **BUILD YOUR OWN [LASER HARP](https://duino4projects.com/build-your-own-laser-harp-using-arduino/) using Arduino** The laser harp is a musical instrument made of light. A fan of beams shoots up from the floor into the night sky. The performer can create music by placing their hands in the beams. Not only does "breaking" the beam produce notes, but sliding…... Listed under: Game – [Entertainment](https://duino4projects.com/projects/game-entertainment-projects/) Projects

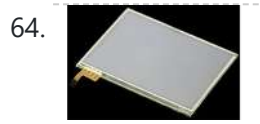

64. Touch Control Panel using [Arduino](https://duino4projects.com/touch-control-panel-using-arduino/) Small 4-wire resistive touchscreens are now amazingly cheap: they are produced in such enormous quantities for mobile phones, PDAs, and particularly handheld games such as the Nintendo DS that they can be bought brand new for under US\$10. Larger touchscreens are also rapidly falling in...... Listed under: Sensor - [Transducer](https://duino4projects.com/projects/sensor-transducer-detector-projects/) - Detector Projects

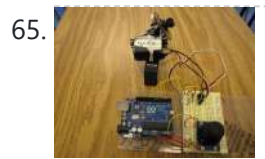

65. Arduino + 2 Servos + [Thumbstick](https://duino4projects.com/arduino-2-servos-thumbstick-joystick-using-arduino/) (joystick) using arduino In my other 2 Arduino tutorials I have help new users to play tones and making 2 servos move with a mouse. This time I will help you move the same 2 servos with a thumbstick. And again I have surf the internet to see If there...... Listed under: Motor [Projects](https://duino4projects.com/projects/motor-projects/)

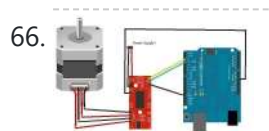

66. Stepper Motor drive from [Arduino](https://duino4projects.com/stepper-motor-drive-arduino/) Stepper Motor drive from Arduino In this tutorial we will show you how to connect a bipolar stepper motor to an Arduino Uno board. The stepper motor we are using is the Sparkfun Stepper Motor but you can use any other 4-wire bipolar stepper motor.…... Listed under: Motor [Projects](https://duino4projects.com/projects/motor-projects/)

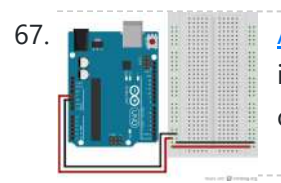

67. **The Realt of The Analog In with an [Arduino](https://duino4projects.com/analog-arduino/)** Overview In this lab, you'll learn how to connect a variable resistor to a microcontroller and read it as an analog input. You'll be able to read changing conditions from the physical world and convert them to changing variables in a program. (:toc Table of...... Listed under: How To - DIY - [Project](https://duino4projects.com/ideas/how-to-diy-project-ideas/) Ideas

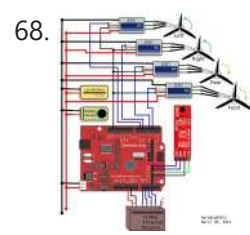

68. UVic [Quadcopter](https://duino4projects.com/uvic-quadcopter-using-arduino/) using arduino Hardware Controller The Arduino platform is selected for this project, mainly due to its open software and hardware nature which has resulted in availability of extensive technical information. As a result there are many tutorials and example project available for this platform. A list of...... Listed under: Car [Projects](https://duino4projects.com/projects/car-projects/), Robotics - [Automation](https://duino4projects.com/ideas/robotics-automation-project-ideas/) Project Ideas

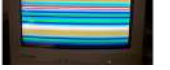

dual monitor VGA hacking (see 1, 2 and 3). You will need: • A laptop or a computer with a VGA output • A breadboard (optional) and some wires or...... Listed under: Sound – [Audio Projects,](https://duino4projects.com/projects/sound-audio-projects/) Video – Camera – [Imaging](https://duino4projects.com/projects/video-camera-imaging-projects/) Projects

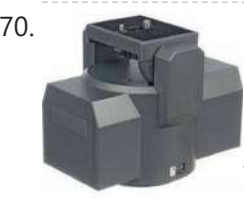

70. Hacked Pan and Tilt [Camera](https://duino4projects.com/hacked-pan-tilt-camera-mount/) Mount So my sister managed to break a pan and tilt camera mount and naturally thought daddy can fix this. After sitting on my dads workshop bench for a while he had a go at it and couldn't work out how to fix it so it…... Listed under: Video -Camera – [Imaging](https://duino4projects.com/projects/video-camera-imaging-projects/) Projects

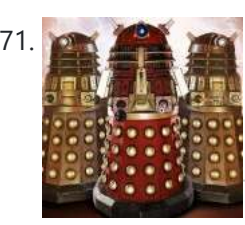

Adafruit [Arduino Motor](https://duino4projects.com/adafruit-arduino-motor-shield-build/) Shield Build Overview The Arduino Motor Shield is based on the L298 (datasheet), which is a dual full-bridge driver designed to drive inductive loads such as relays, solenoids, DC and stepping motors. It lets you drive two DC motors with your Arduino board, controlling the speed and...... Listed under: Motor [Projects](https://duino4projects.com/projects/), Projects

72. How to make fist pumping with LED [animation](https://duino4projects.com/how-to-make-fist-pumping-with-led-animation-using-arduino/) using Arduino It's to make a fist pumping LED controller. What is it? Have you noticed yourself fist pumping to the music at a party or a club? That's exactly for that. You would wear a band with a accelerometer/gyro mounted. As you move your hand around…... Listed under: LED [Projects,](https://duino4projects.com/projects/led-projects/) [Projects](https://duino4projects.com/projects/)

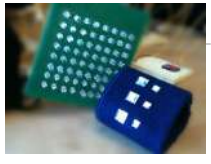

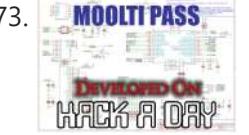

73. MOULTIPASS [Developed](https://duino4projects.com/developed-hackaday-first-version-hardware/) on Hackaday: First Version of the Hardware The Hackaday writers and readers are currently working hand-in-hand on an offline password keeper, the mooltipass (click to see the project description). Next in our Developed on Hackaday series, we present the first version of our schematics. There's already been a lot of discussions going on in...... Listed under: **[Security](https://duino4projects.com/projects/security-safety-projects/) - Safety Projects** 

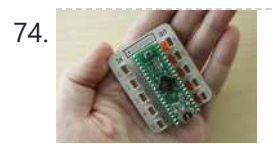

74. DIY [Teagueduino](https://duino4projects.com/diy-teagueduino/) What is Teagueduino? Teagueduino is an open source electronic board and interface that allows you to realize creative ideas without soldering or knowing how to code, while teaching you the ropes of programming and embedded development (like Arduino). Teagueduino is designed to help you discover...... Listed under: How To - DIY - [Projects,](https://duino4projects.com/projects/how-to-diy-projects/) LED [Projects](https://duino4projects.com/projects/led-projects/)

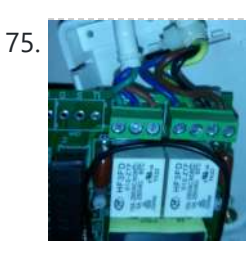

76. 4x Multiplexed RTD [Temperature](https://duino4projects.com/4x-multiplexed-rtd-temperature-sensor-module/) sensor module Description This module can be used to measure temperature using RTD (resistive temperature detectors) temperature sensors. It produces an analog voltage that is proportional the temperature of the probe. The module contains a multiplexer to enable measurement of up to 4 temperature probes. Design RTD…... Listed under: Temperature [Measurement](https://duino4projects.com/ideas/temperature-measurement-project-ideas/) [Project](https://duino4projects.com/ideas/temperature-measurement-project-ideas/) Ideas

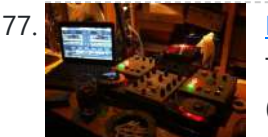

77. [MenZ-DECK](https://duino4projects.com/menz-deck/) About a year ago, we drunk beer in The-MenZ Lab. When Zagan said "I want PCDJ controller, So next project is make controller!". The project began at this time. \*\*\*MenZ-DECK featured by Maker Faire UK Blog.\*\*\* http://www.makerfaireuk.com/maker-faire-tokyo/ (Continue with broken English) Components for make controller: Arduino...... Listed under: [Development](https://duino4projects.com/projects/development-board-kits-projects/) Board - Kits Projects

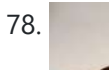

78. [Arduino Watch](https://duino4projects.com/arduino-watch-build-instructions/) Build Instructions Update: New version out that works with Arduino 1.0 and higher! The Arduino Watch provides augmented sensing of temperature and range, 16-bit color drawing program, Breakout game, and also tells the time in your choice of digital, binary, or analog. Additional sensors, devices, and programs...... Listed under: Clock - Timer [Projects](https://duino4projects.com/projects/), Projects

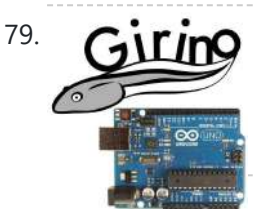

79. Cirino – Fast [Arduino Oscilloscope](https://duino4projects.com/girino-fast-arduino-oscilloscope-using-arduino-power-connector/) using Arduino power connector I am a Physicist and the nicest part of working in this field is that I get to build my own instruments. With this way of thinking, I decided to build a homebrew Arduino Oscilloscope. This instructable was written with the purpose of teaching a...... Listed under: Metering - [Instrument](https://duino4projects.com/ideas/metering-instrument-project-ideas/) Project Ideas

80. GSM [Remote](https://duino4projects.com/gsm-remote-control-gsm-module/) Control – GSM Module This GSM Mobile is used for our Remote Control (for example Gate Control, Temperature Control...). We use the word 'module' because, unlike what we did in our remote control projects, this time around the mobile phone is not mounted on a printed board, but rather on...... Listed under: **Phone [Projects](https://duino4projects.com/projects/phone-projects/)** 

81. The Team 12 – Prototype I Final Report: Home [Automation](https://duino4projects.com/team-12-prototype-final-report-home-automation-project-using-arduino/) Project using arduino Introduction The Home Automation Framework project is a web application that can remotely control the electronic devices in one's home using a web interface on a smartphone, tablet or desktop computer. The project facilitates ease of access and remote control of electronic devices for those...... Listed under: Home [Automation](https://duino4projects.com/ideas/home-automation-project-ideas/) Project **[Ideas](https://duino4projects.com/ideas/home-automation-project-ideas/)** 

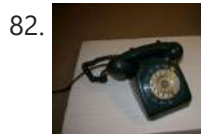

82. [Interface](https://duino4projects.com/interface-a-rotary-phone-dial-to-an-arduino/) a rotary phone dial to an Arduino An old rotary phone can be used for a number of purposes in your Arduino projects - use it as a novel input device, or use the Arduino to interface a rotary phone to your computer. This is a very basic guide describing how to…... Listed under: [Interfacing\(USB](https://duino4projects.com/projects/interfacingusb-rs232-i2c-isp-projects/) - RS232 - I2c -ISP) [Projects](https://duino4projects.com/projects/), Phone Projects, Projects

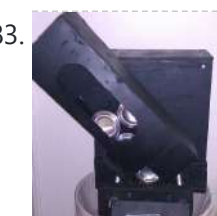

83. [Arduino Controlled](https://duino4projects.com/arduino-controlled-can-crusher-with-lcd-readout/) Can Crusher With LCD Readout I have always wanted to do an instructable, but I never had a somewhat original idea that hasn't been done a million times, or something that had no means of building. I have some friends who recycle aluminum for money and after seeing the large bags of an unknown...... Listed under: Home [Automation](https://duino4projects.com/projects/home-automation-projects/) [Projects](https://duino4projects.com/projects/), LCD Projects, Projects

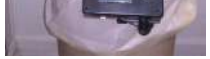

84. **Infinite Loop – Prototype I Final Report: [Hazardous](https://duino4projects.com/infinite-loop-prototype-final-report-hazardous-weather-warning-system-using-arduino/) Weather Warning System using arduino Introduction: The LED warning system notifies** local residents of emergency withing the area. The difference in the color of the LED will allow residents to differentiate between different warnings. Each shelter building has a person who is in charge of unlocking the door for residents...... Listed under: [Security](https://duino4projects.com/ideas/security-safety-project-ideas/) - Safety Project **[Ideas](https://duino4projects.com/ideas/security-safety-project-ideas/)** 

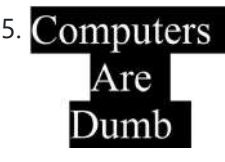

75. Automatic blind hooked up [to existing](https://duino4projects.com/automatic-blind-hooked-up-to-existing-projector-screen-using-arduino/) projector screen using Arduino Hello my name is Chipsy, I'm French, reading instructables since at least 2 years, it is the first entry i make on this website. Why i made this project : I have a small homecinema system in my living room, with a projector and a…... Listed under: Home [Automation](https://duino4projects.com/projects/home-automation-projects/) Projects, [Projects](https://duino4projects.com/projects/)

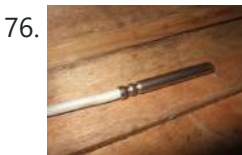

85. [Computers](https://duino4projects.com/computers-dumb/) Computers are Dumb Objective: Overcome your fear of computers! If you can count to two, then you can master the basics of computers. If you think computers are smarter than you, you are wrong and I will prove it. For normal people, just follow the LOG: comments. Computers…... Listed under: RTOS – OS [Projects](https://duino4projects.com/projects/rtos-os-projects/)

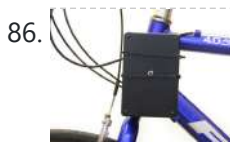

86. 88. Bicycle North [Indicator](https://duino4projects.com/bicycle-north-indicator-using-arduino/) using Arduino Magnetoception is the ability of some animals to detect magnetic fields as a means of orienting themselves. Although humans do not seem to posses the same biological mechanisms that allow other animals to sense magnetic fields, there are still many ways that we can improve our...... Listed under: Game - [Entertainment](https://duino4projects.com/projects/game-entertainment-projects/) Projects, Home [Automation](https://duino4projects.com/projects/home-automation-projects/) [Projects](https://duino4projects.com/projects/), Projects

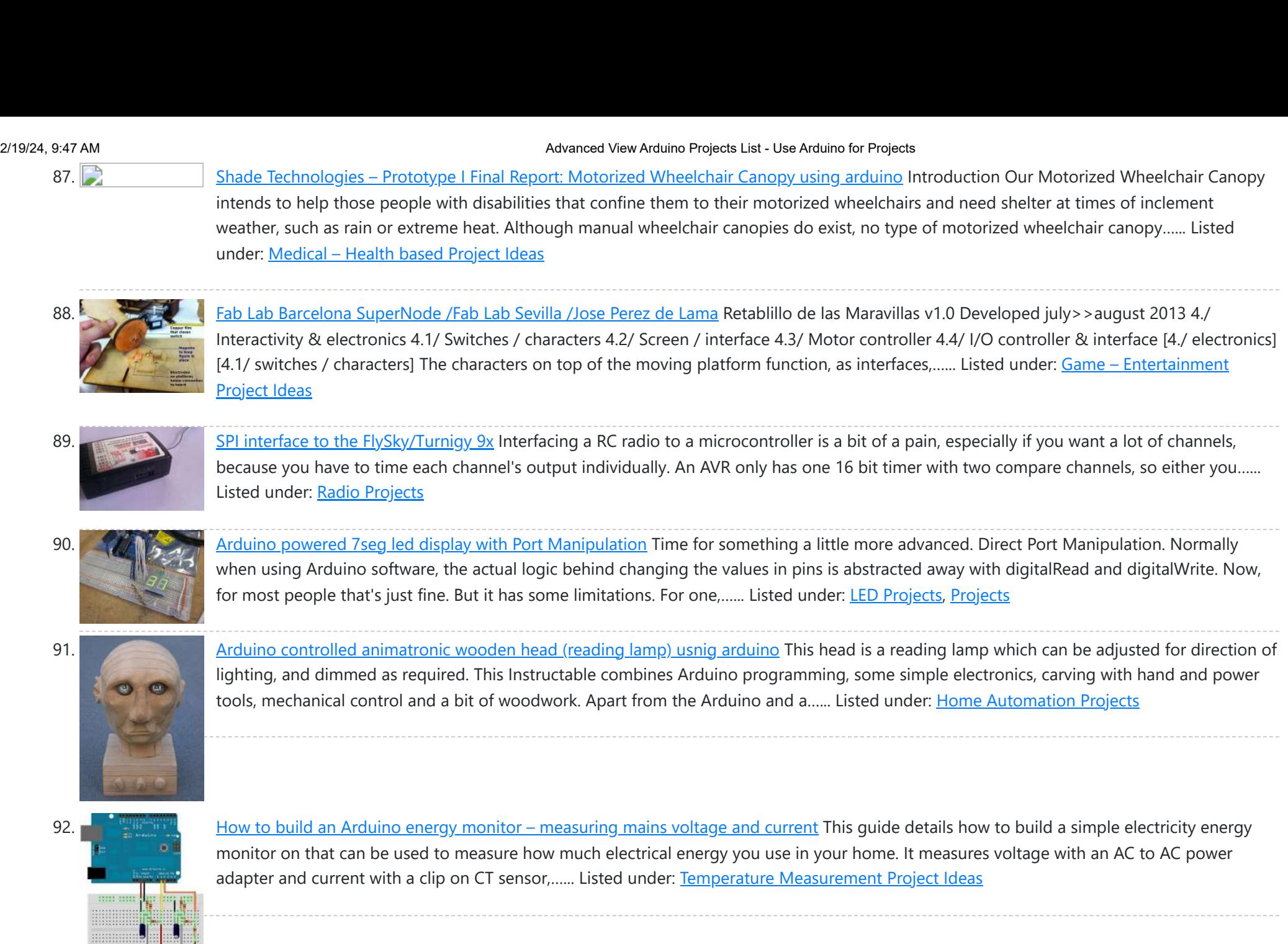

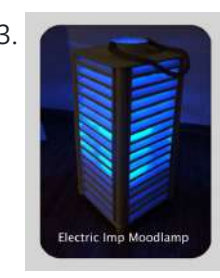

93. High Power RGB LED [Moodlamp](https://duino4projects.com/high-power-rgb-led-moodlamp-syncs-philips-hue/) which syncs with Philips Hue In this instructable the main focus lies on the software which I've created - not so much on the hardware side. You needn't to use a high- power led for this, you can use every RGB- LED you like. The "High Power RGB LED Moodlamp"…... Listed under: LED [Projects](https://duino4projects.com/projects/led-projects/)

94. Buggy [Wheelchair](https://duino4projects.com/buggy-wheelchair-robot-using-an-arduino/) Robot using an Arduino This is a Modification of an electric wheelchair. I called it "Buggy" for two reasons. #1 My kids can still ride it around because I left the seat intact. #2 I haven't programmed anything for a long time. I plan to create "jobs" for it…... Listed under: [Projects,](https://duino4projects.com/projects/) Robotics – [Automation](https://duino4projects.com/projects/robotics-automation-projects/) Projects

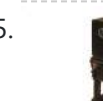

95. Make A FOBO Bipedal Walking Robot Using [Arduino](https://duino4projects.com/make-a-fobo-bipedal-walking-robot-using-arduino/) FOBO is the fourth prototype from Project Biped. It is a 3D printed, self-contained, statically balanced, bipedal robot. It has 8 DOF (degrees of freedom) and can walk around its environment and avoid obstacles using an ultrasonic range sensor. All of the designs, instructions, source...... Listed under: Robotics - [Automation](https://duino4projects.com/ideas/robotics-automation-project-ideas/) Project Ideas

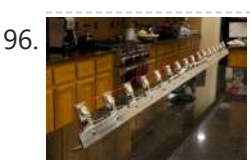

96. Build the Ultimate Larson [Scanner!](https://duino4projects.com/build-ultimate-larson-scanner-using-arduino/) using arduino I have watched the availability of high power (>10W) LED's jump over the past year or so and... drop in price. I came across some very inexpensive 10W white LED's from Deal Extreme that were in the \$3 dollar range and put out 900lumens, which...... Listed under: CNC [Machines](https://duino4projects.com/ideas/cnc-machines-project-ideas/) Project Ideas

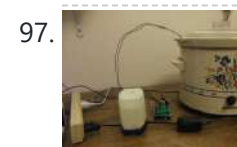

Precision Fermentation: [Arduino-Controlled](https://duino4projects.com/precision-fermentation-arduino-controlled-crock-pot-yogurt-maker/) Crock Pot Yogurt Maker A homemade thermostat attachment for a crock pot (or other electric heating device). It can be used to precisely control the temperature of the crock pot for things like yogurt fermentation. Why Making yogurt is fun. It is also way cheaper than buying it. You...... Listed under: Home [Automation](https://duino4projects.com/projects/home-automation-projects/) Projects

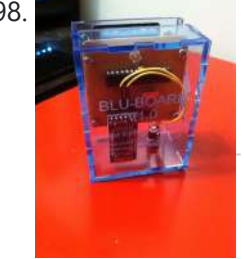

<u>[BLU-BOARD,](https://duino4projects.com/blu-board-control-home-blue-tooth/) control your home with blue tooth!</u> Big thanks to the fine people at Hack-A-Day for sharing this with the world! if you'd like to donate to the project: https://www.suprmasv.com/projects/167/blu-board This project has been in the works for along time, three months if I reckon Correctly, but anyways, this device will allow you...... Listed under: [Development](https://duino4projects.com/projects/development-board-kits-projects/) Board - Kits Projects, Home [Automation](https://duino4projects.com/projects/home-automation-projects/) Projects

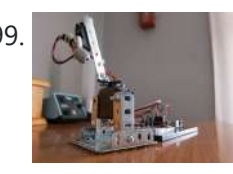

99. CatBot: [Automated](https://duino4projects.com/catbot-automated-cat-laser-using-an-arduino/) Cat Laser using an Arduino The CatBot is an autonomous laser toy for your cat. You may say "But Joe, isn't the laser pointer the best toy for the lazy cat owner?" I'd have to say no, the CatBot takes one step further. Using two servos, an Arduino and a...... Listed under: [Projects,](https://duino4projects.com/projects/) Robotics - [Automation](https://duino4projects.com/projects/robotics-automation-projects/) Projects

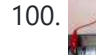

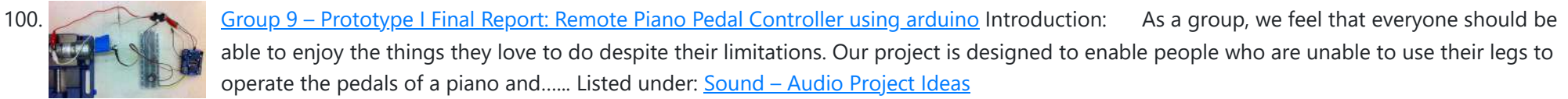

101. [Arduino compatible](https://duino4projects.com/arduino-compatible-luna-mod-looper/) Luna Mod Looper The Luna Mod Looper, basically lets you record a sequence using a potentiometer to control the pitch of the note, and then play it back and add affects. Ever since I saw videos of the Luna Mod being played, I wanted to build my own....... Listed under: [Projects,](https://duino4projects.com/projects/) [Sound](https://duino4projects.com/projects/sound-audio-projects/) - Audio

**[Projects](https://duino4projects.com/projects/sound-audio-projects/)** 

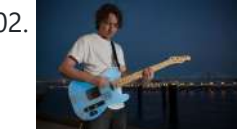

102. Glowing [Color-Changing](https://duino4projects.com/glowing-color-changing-guitar/) Guitar In the kingdom of rock and roll it is important to set oneself apart. With millions of people in this world who can play the guitar, simply playing well is just not going to cut it. You need something extra to rise up as a...... Listed under: [Sound](https://duino4projects.com/projects/sound-audio-projects/) - Audio **[Projects](https://duino4projects.com/projects/sound-audio-projects/)** 

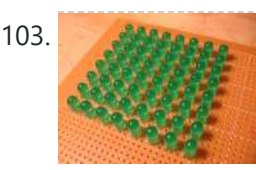

103. LED matrix using shift [registers](https://duino4projects.com/led-matrix-using-shift-registers-using-arduino/) using arduino This instructable is meant to be a more complete explanation than others available online. Notably, this will provide more hardware explanation than is available in the LED Marquee instructable by led555. Goals This instructable presents the concepts involved with shift registers and high side drivers....... Listed under: LED [Projects](https://duino4projects.com/projects/led-projects/)

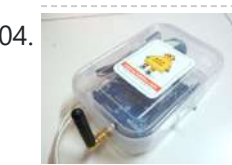

104. Athena: The Global Car Tracking [System\(3D](https://duino4projects.com/athena-global-car-tracking-system3d-images/) Images) Bring out your 3D glasses and enjoy viewing in a novel way! I have added a new dimension to my instructable. If you do not have 3D glasses, then you can make one yourself. The following link explains how to make 3D glasses ( link ). Please...... Listed under: Car [Projects,](https://duino4projects.com/projects/car-projects/) Sensor - [Transducer](https://duino4projects.com/projects/sensor-transducer-detector-projects/) - Detector Projects

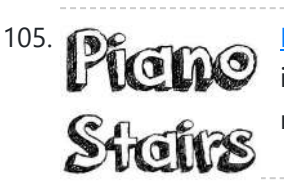

<sup>105.</sup> Piano Stairs with [Arduino and](https://duino4projects.com/piano-stairs-arduino-raspberry-pi/) Raspberry Pi</u> Who doesn't love music? These Piano Stairs are an interactive, relatively portable, musical installation that can be applied to basically any stairwell. I built them for H installation that can be applied to basically any stairwell. I built them for HackPrinceton and won 2nd place in the hardware track. I've had requests to share my code and diagrams, so...... Listed under: **Sound - [Audio Projects](https://duino4projects.com/projects/sound-audio-projects/)** 

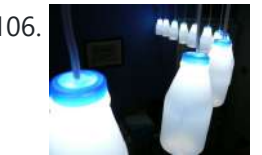

106. **A disk in the [Addressable](https://duino4projects.com/addressable-milk-bottles-led-lighting-arduino-using-arduino/) Milk Bottles (LED Lighting + Arduino) using arduino** Make PPE milk bottles into good looking LED lights, and use an Arduino to control them. This recycles a number of things, mainly the milk bottles, and uses a very low amount of power: the LEDs apparently dissipate less than 3 watts but are bright...... Listed under: LED [Projects](https://duino4projects.com/projects/led-projects/)

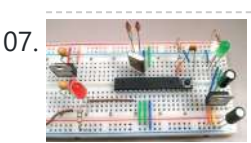

107. How to Build an [Arduino Circuit](https://duino4projects.com/build-arduino-circuit-breadboard/) on a Breadboard Small Kit with Big Functionality By Ryan Winters Product Manager There are many reasons to build your own Arduino circuit on a breadboard or PCB. It takes less space, projects don't always require every pin to be used on the I/O headers, or maybe you...... Listed under: **[Development](https://duino4projects.com/ideas/development-board-kits-project-ideas/) Board - Kits Project Ideas** 

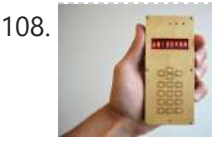

108. Make your own [cellphone](https://duino4projects.com/make-cellphone-scratch/) from scratch The DIY Cellphone is a working (albeit basic) cellphone that you can make yourself. It can make and receive phone calls and text messages, store names and phone numbers, display the time, and serve as an alarm clock. It connects to GSM networks (like AT&T and T-Mobile...... Listed under: How To - DIY - [Projects,](https://duino4projects.com/projects/how-to-diy-projects/) Phone [Projects](https://duino4projects.com/projects/phone-projects/)

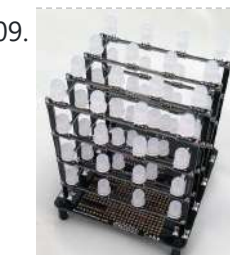

109. [Arduino LED](https://duino4projects.com/arduino-led-cube-spectrum-analyzer/) Cube Spectrum Analyzer In this project we'll create a small add-on PCB containing the a MSGEQ7 spectrum analyzer circuit and show how it can drive the RGB LED cube kit from Freetronics. This allows the cube to display the seven bands over four horizontal planes. There is a small amount...... Listed under: LED [Projects](https://duino4projects.com/projects/led-projects/)

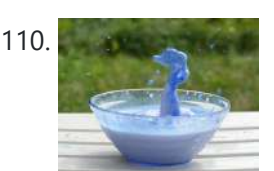

110. High Speed Outdoor [Photography](https://duino4projects.com/high-speed-outdoor-photography/) High speed photography is generally carried out in a dark room with dedicated equipment (controlled remote flash for example)... The instructable proposed here enables to make high speed photography outside (and enjoy the sun!), in less than 2 hours with some generic DIY basic tools. The principle is the following...... Listed under: Video - Camera - [Imaging](https://duino4projects.com/projects/video-camera-imaging-projects/) Projects

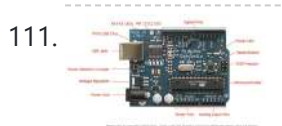

111. **DIY Sensors [Workshop using](https://duino4projects.com/diy-sensors-workshop-using-arduino/) arduino** The Arduino offers the advantage that a lot of people are using it so it is usually quite easy to get help or information via the internet. The main website for the Arduino is: http://www.arduino.cc/. The Arduino can also be programmed to behave in many...... Listed under: Sensor - [Transducer](https://duino4projects.com/projects/sensor-transducer-detector-projects/) - Detector Projects

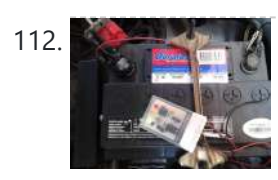

112. [Troubleshoot](https://duino4projects.com/troubleshoot-car-battery-attiny/) your car battery with ATtiny Last winter I experienced some problems with my car battery. I knew that it was about time to replace it so off I went to buy a new one. This fact reminded me of an old article about a car battery/charging system diagnostics kit I…... Listed under: Battery [Projects](https://duino4projects.com/projects/car-projects/), Car Projects

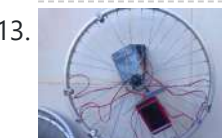

113. Solar theremin with [Arduino using](https://duino4projects.com/solar-theremin-arduino-using-arduino/) arduino materials: arduino uno 3 photoresistors 4 buzzers 3 10k resistor (optional) usb solar pannel or usb battery Step 1: Why? During the 2014 art Exhibition at Met (M. di Ragusa), I created (with the technical collaboration of Carmel Iurato), this theremin made from three photoresistors,...... Listed under: Solar energy [project](https://duino4projects.com/ideas/solar-energy-project-ideas/) Ideas

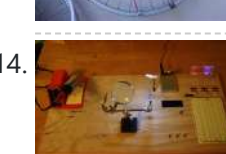

114. [Arduino Prototype](https://duino4projects.com/arduino-prototype-center/) Center This is a relatively inexpensive and easy to build project that will help you test out all of your Arduino projects and prototypes. Since it has a plug-in power source, it eliminates frequent battery use and leaves the breadboard free of voltage regulators and capacitors...... Listed under: Metering - [Instrument](https://duino4projects.com/ideas/metering-instrument-project-ideas/) Project Ideas

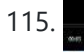

115. [STEAMPUNK](https://duino4projects.com/steampunk-steam-gauge-powered-arduino/) STEAM GAUGE, POWERED BY ARDUINO This was created to be some eye-candy for my kitchen. I wanted something unique for a special blank space on my wall, and adding movement, blinky lights and interesting mechanical "guts" made it even better. Ultimately, this project ended up requiring the following range of…… Listed under: Metering – [Instrument](https://duino4projects.com/projects/metering-instrument-projects/) Projects, Sensor – [Transducer](https://duino4projects.com/projects/sensor-transducer-detector-projects/) – Detector Projects

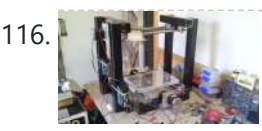

116. Build An [Arduino Laser](https://duino4projects.com/build-an-arduino-laser-engraver/) Engraver I started this project because I wanted to make something that had mechanical, electrical and software components. After looking around on Instructables, I figured that an Arduino based laser engraver would be an interesting machine to make, and that the machine itself could make interesting...... Listed under: Other [Projects](https://duino4projects.com/projects/other-projects/)

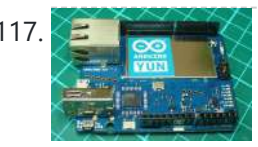

117. Google Docs and the [Arduino Yún](https://duino4projects.com/google-docs-arduino-yun/) Introduction This is the second in a series of tutorials examining various uses of the Arduino Yún. In this article we'll examine how your Arduino Yún can send data that it captures from the analogue and digital inputs and a real-time clock IC to an online Google...... Listed under: **Internet - [Ethernet](https://duino4projects.com/projects/internet-ethernet-lan-projects/) - LAN Projects** 

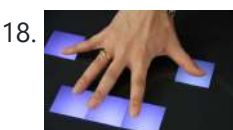

2/19/24, 9:47 AM Advanced View Arduino Projects List - Use Arduino for Projects

118. Make [A Multitouch](https://duino4projects.com/make-a-multitouch-music-controller-using-arduino/) Music Controller Using Arduino This project is an Arduino-powered infrared touchscreen / coffee-table interface that I've been using to control various music and graphics applications on my computer. This is an old project that I've recently had time to go back and document/fix up; this project is a little...... Listed under: LCD [Projects,](https://duino4projects.com/projects/lcd-projects/) Sound - [Audio Projects](https://duino4projects.com/projects/sound-audio-projects/)

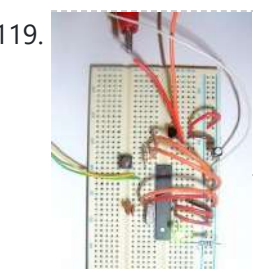

119. [Arduino ATmega328](https://duino4projects.com/arduino-atmega328-hardcore-using-arduino/) – Hardcore using arduino Ok, you've completed your prototype using an Arduino Uno board, perhaps using a shield or a breadboard for any additional components, but now you want to finalise your design and construct it using your own pcb. Well, that is fairly straightforward, as we have made...... Listed under: **[Development](https://duino4projects.com/ideas/development-board-kits-project-ideas/) Board - Kits Project Ideas** 

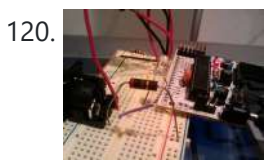

120. Controlling Cubase with [Arduino based](https://duino4projects.com/controlling-cubase-with-arduino-based-midi/) MIDI A friend of mine wanted to control Cubase, his audio recording software, with a push button so that he could stop and start recordings remotely without having to go over to the computer and type on the keyboard. You may be able to do this...... Listed under: [Projects,](https://duino4projects.com/projects/) Sound - [Audio Projects](https://duino4projects.com/projects/sound-audio-projects/)

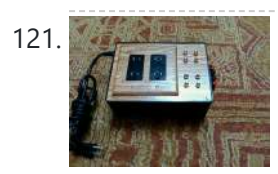

121. Plugduino – [Arduino based](https://duino4projects.com/plugduino-arduino-based-120-volt-outlet-controller/) 120 Volt outlet controller give your Arduino a 120 volt kick in the pants! The Arduino is a great tool for anyone interested in learning microcontroller programming, but after blinking some LEDs, what's next? This project enables your Arduino to control real-world 120 Volt electrical appliances you have in...... Listed under: LED [Projects](https://duino4projects.com/projects/led-projects/)

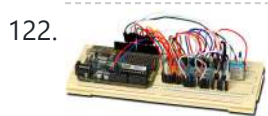

122. [Arduino Masterclass](https://duino4projects.com/arduino-masterclass-part-2-build-led-weather-station-using-arduino/) Part 2: Build an LED weather station using arduino Project-specific parts You'll need the standard parts (Arduino board breadboard wires pliers and so on) along with these extras: DHT11 temperature/humidity sensor 7 x 330-ohm/0.5W metal film resistors 3 x 4.7k-ohm/0.5W metal film resistors 2 x BC337 NPN transistors 2 x LTS543R or FND500 common...... Listed under: LED [Projects](https://duino4projects.com/projects/led-projects/)

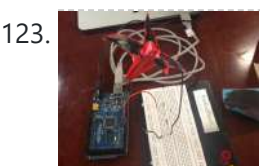

123. [Proximity](https://duino4projects.com/proximity-sensing-origami-flower-using-arduino/) Sensing Origami Flower using Arduino Origami is the traditional Japanese art of paper folding. In this project, with a little help from an Arduino, you can bring your origami into the 21st century and make it an interactive art! The result shown here uses Bare Conductive paint to give an...... Listed under: [Projects,](https://duino4projects.com/projects/) Sensor - [Transducer](https://duino4projects.com/projects/sensor-transducer-detector-projects/) - Detector Projects

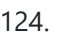

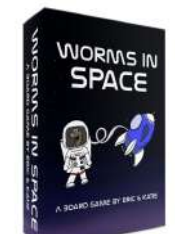

124. Make [A Worms](https://duino4projects.com/make-a-worms-in-space-board-game-using-arduino/) in Space Board Game Using Arduino Story: NASA has taken worms to the ISS on their own special capsule. There was an accident aboard the station and the worm astronauts have to navigate to the escape capsule to return to Earth. The airlock to the escape capsule has been damaged but…... Listed under: Game – [Entertainment](https://duino4projects.com/projects/game-entertainment-projects/) Projects

125. **Figure 1.1 FireHero: Turn Guitar Hero into an extreme sport by adding flamethrowers! using [Arduino microcontroller](https://duino4projects.com/firehero-turn-guitar-hero-extreme-sport-adding-flamethrowers-using-arduino-microcontroller/) So, long ago I had read about** propane fire poofers. They're pretty cool... I mean, who doesn't love fire?! But, no matter how awesome, they could get pretty boring after a while of seeing the same large fireball. I never built one because I wanted...... Listed under: Game – [Entertainment](https://duino4projects.com/projects/game-entertainment-projects/) Projects

126. How [to Display](https://duino4projects.com/display-text-hd44780-lcd-arduino/) Text on an HD44780 LCD with an Arduino In this article, we will go over how to connect an HD44780 LCD to an arduino in order to display any text that we want to show on the LCD. To do this, first, we must make the appropriate physical connections from the arduino board...... Listed under: LCD [Projects](https://duino4projects.com/projects/lcd-projects/)

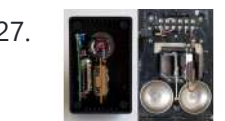

127. **DIY Antique Phone [Doorbell](https://duino4projects.com/diy-antique-phone-doorbell-using-arduino/) using Arduino** Bryan Zimmer emailed us this fantastic retro-themed DIY hack, a most timely submission as we just revisited the noir art deco-science fiction classic Dark City and we think this would have perfectly fit in the world (or in Adama's quarters on BSG). Bryan gives step-by-step...... Listed under: Home [Automation](https://duino4projects.com/projects/home-automation-projects/) [Projects,](https://duino4projects.com/projects/how-to-diy-projects/) How To - DIY - [Projects](https://duino4projects.com/projects/phone-projects/), Phone Projects

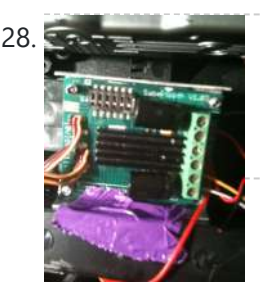

128. [Controlling](https://duino4projects.com/controlling-speed-controllers-with-arduino/) speed controllers with Arduino Hey guys, I'm back with another instructable. This is about RC speed controllers. What this will do is allow you to test out your speed controller in the Arduino world using Serial, then you write the values down and can use them for your projects....... Listed under: [Ideas,](https://duino4projects.com/ideas/) Metering - [Instrument](https://duino4projects.com/ideas/metering-instrument-project-ideas/) Project Ideas

129. Archuimo Touch Screen iTunes control (ATSIC) using arduino</u> What I'm going to show you is how to make an iTunes control device using an Arduino and a touch screen. The iTunes Control works by reading area's of the touch screen and send a letter to the computer via the serial port, which is…... Listed under: Phone [Projects](https://duino4projects.com/projects/phone-projects/)

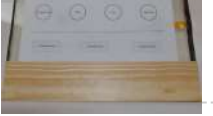

130. Building an [Arduino Robot,](https://duino4projects.com/building-arduino-robot-part-ii-programming-arduino-2/) Part II: Programming the Arduino Welcome to the second article in the tutorial series in which I'm building a remote controlled Arduino based vehicle robot. Here is the list of articles I have published: Part I: Hardware Components Part II: Programming the Arduino (this article) Part III: Assembling the Robot...... Listed under: Robotics - [Automation](https://duino4projects.com/projects/robotics-automation-projects/) Projects

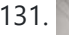

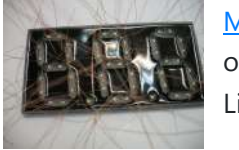

131. Make A Color [Changing](https://duino4projects.com/make-a-color-changing-display-using-arduino/) Display Using Arduino Custom made Multiple color display. Have you ever wanted a display that is a little larger then one you can buy? Have you ever wanted to make a display the way you wanted it? Me too! This is how I made a custom multiple color...... Listed under: **LED [Projects](https://duino4projects.com/projects/led-projects/)** 

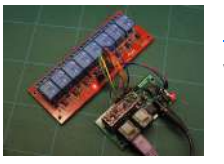

132. DMX [Ardweeny](https://duino4projects.com/dmx-ardweeny-node-using-arduino/) Node using Arduino I've settled on the lighting industry standard of DMX as my overall control protocol as I explore the world of blinky lights. This universal control method is electrically robust, radio transmissible, and flexible enough for my needs (not to mention the needs of major concert,...... Listed under: [Development](https://duino4projects.com/projects/development-board-kits-projects/) Board – Kits Projects, [Interfacing\(USB](https://duino4projects.com/projects/interfacingusb-rs232-i2c-isp-projects/) – RS232 – I2c -ISP) Projects

#### 2/19/24, 9:47 AM Advanced View Arduino Projects List - Use Arduino for Projects

133. Control a Relay with [Arduino](https://duino4projects.com/control-relay-arduino/) In this quick Arduino tutorial I will explain how you can control a relay using the Arduino Board, one 1K and one 10K resistors, 1 BC547 transistor, one 6V or 12V relay, one 1N4007 diode and a 12V fan. When the button is pressed the…... Listed under: Sensor – [Transducer](https://duino4projects.com/projects/sensor-transducer-detector-projects/) – Detector Projects

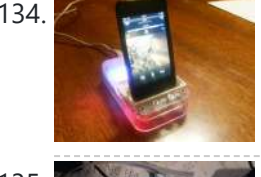

134. Easily control your iPod using [Arduino](https://duino4projects.com/easily-control-your-ipod-using-arduino/) Easily control your iPod with Arduino using serial commands. This instructable includes the schematic, the code and some extra info; everything you need to make this work. USB,battery or wall power supply powered. Step 1: What you need Parts: 5x 1K ohm resistors 2x 1M...... Listed under: [Interfacing\(USB](https://duino4projects.com/projects/interfacingusb-rs232-i2c-isp-projects/) - RS232 - I2c -ISP) [Projects](https://duino4projects.com/projects/), Phone Projects, Projects

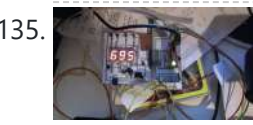

135. Make an [Arduino Timer](https://duino4projects.com/make-an-arduino-timer/) Hi, so me and my pal are setting up so we can make PCB's. We are currently making a UV exposure box (possibly another instructable) and for this box, we needed a timer, so this is what we have done so far, and what we...... Listed under: Clock – [Timer](https://duino4projects.com/projects/clock-timer-projects/) [Projects,](https://duino4projects.com/projects/clock-timer-projects/) [Projects](https://duino4projects.com/projects/)

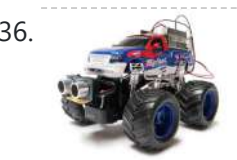

136. RC Car [to Robot](https://duino4projects.com/rc-car-robot-using-arduino/) using arduino Converting an RC car into a robot is a quick and easy way to get started with robotics. At the very least, when you get bored of playing with your remote control car after three days, you can turn it into a robot that will...... Listed under: [Game](https://duino4projects.com/ideas/game-entertainment-project-ideas/) -[Entertainment](https://duino4projects.com/ideas/game-entertainment-project-ideas/) Project Ideas

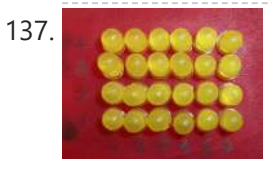

137. **Easy 4×6 LED Matrix, [Arduino!](https://duino4projects.com/easy-4x6-led-matrix-arduino/)** In this inst'able, I will show you how to create your very own 4x6 LED matrix as well as show you how to write code for it! There is an animation creator program in step 4! Here is one ANIMATION to get you excited about the project! \*\*\*Wave…... Listed under: LED [Projects,](https://duino4projects.com/projects/led-projects/) [Projects](https://duino4projects.com/projects/)

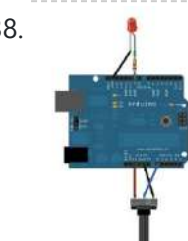

138. Pulse Width [Modulation](https://duino4projects.com/pulse-width-modulation-pwm-using-arduino/) : PWM using Arduino Pulse Width Modulation or PWM is a method of Digital to Analog Conversion. It helps in delivering analog average voltage using digital pulses of variable pulse width. By controlling the on time and off time, we can generate an analog average voltage using the digital...... Listed under: PWM [Projects](https://duino4projects.com/projects/pwm-projects/)

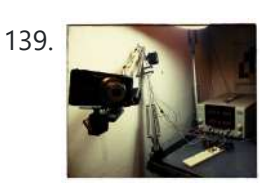

140. [Arduino Guitar](https://duino4projects.com/arduino-guitar-pedal-using-arduino/) Pedal using arduino The Arduino Guitar Pedal is a digital multi-effect pedal based upon the Lo-Fi Arduino Guitar Pedal originally posted by Kyle McDonald. I made a few modifications to his original design. The most noticeable changes are the built-in preamp, and the active mixer stage which lets…... Listed under: Game – [Entertainment](https://duino4projects.com/ideas/game-entertainment-project-ideas/) Project Ideas

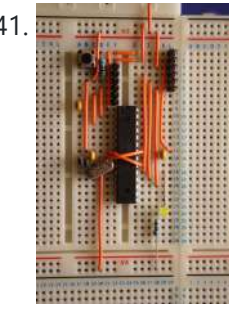

141. [Breadboard](https://duino4projects.com/breadboard-arduino/) Arduino Received a couple of nice big bread boards for Christmas and decided that one of them needed an arduino to use with it. After some thought I decided that the best option was to build the required parts of an Arduino circuit direct on the…... Listed under: [Development](https://duino4projects.com/projects/development-board-kits-projects/) Board - Kits Projects

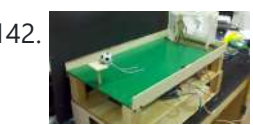

142. [Tabletop Soccer](https://duino4projects.com/tabletop-soccer-game-using-arduino/) Game using arduino Send a Foosball down a ramp and try to score on the goalie! But scoring is not so easy - the goalie moves left and right to block your shot! This project was made for a class called "Thinks that Think" at CU Boulder for the Spring…... Listed under: Game - [Entertainment](https://duino4projects.com/ideas/game-entertainment-project-ideas/) Project Ideas

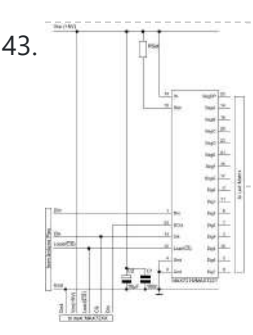

143. The [MAX7219 and](https://duino4projects.com/max7219-max7221-led-drivers/) MAX7221 Led drivers These two integrated circuits from Maxim are for driving either 64 individual Led's, or up to 8 digits of 7-segment displays. The drivers implement a SPI compatible slave interface that can be controlled from the Arduino using only 3 of the digital output pins. An...... Listed under: LED [Projects](https://duino4projects.com/projects/led-projects/)

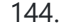

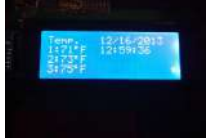

144. [Arduino Time](https://duino4projects.com/arduino-time-temp-display-shield/) & Temp Display Shield Another project I'm working on required a good timer, but the more I read about Arduino, I realized that I couldn't make an accurate timer using an Arduino that was already devoted to other tasks. The Arduino will always lose time if you perform other...... Listed under: Temperature [Measurement](https://duino4projects.com/projects/temperature-measurement-projects/) Projects

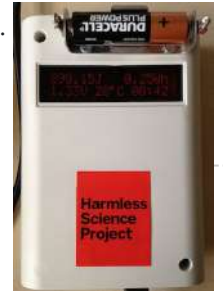

145. [Measuring](https://duino4projects.com/measuring-battery-capacity-with-an-arduino/) Battery Capacity With an Arduino I needed a couple of AA batteries and found the display at the supermarket where they were all arrayed. Normally when I'm shopping in the supermarket, I tend to look at the price/kg or price/l when comparing similar products. In the case of the batteries,...... Listed under: Battery [Projects](https://duino4projects.com/projects/), Projects

139. Robot arm from a desk lamp [\(IKEA Tertial](https://duino4projects.com/robot-arm-desk-lamp-ikea-tertial-hack/) hack) This project answers to a need I had: a third hand that holds a camera while I perform a test and takes photos/videos (useful when you're stuck at the lab late at night, and suddenly need a photographer). The downside to a robotic arm was…... Listed under: Robotics – [Automation](https://duino4projects.com/projects/robotics-automation-projects/) Projects

146. Sunflower [Automaton](https://duino4projects.com/sunflower-automaton-using-arduino/) using arduino This was a 6 week project created for the Spring 2012 Things That Think course at the University of Colorado at Boulder. Our project is an autonomous Sunflower. As in nature, the highest priority for our flower is sunlight, necessary for photosynthesis. Our Arduino controlled...... Listed under: Video – Camera – [Imaging](https://duino4projects.com/projects/video-camera-imaging-projects/) Projects

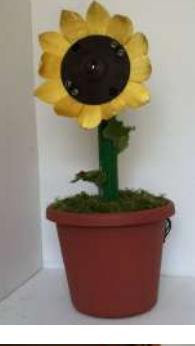

147. Arcuino Optical Theremin When I first became aware of Arduino, a theremin seemed like a natural project: sensor + actuator. It turned out to be quite affordable and fun to make. It is a naive design, using just one photocell and some hacked headphones. After some experimentation, I...... Listed under: [Ideas,](https://duino4projects.com/ideas/) Sound - [Audio Project](https://duino4projects.com/ideas/sound-audio-project-ideas/) Ideas

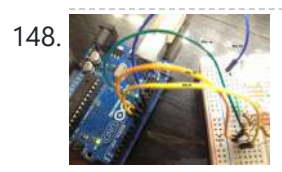

148. [Charlieplexing](https://duino4projects.com/charlieplexing-leds-with-an-arduino/) LEDs with an Arduino Charlieplexing is an ingenius method for controlling many LEDs without using many microcontroller pins. You can turn on or off one LED at a time. To light more than one LED at a time, you can scan the LEDs by turning a sequence of them...... Listed under: LED [Projects,](https://duino4projects.com/projects/led-projects/) [Projects](https://duino4projects.com/projects/)

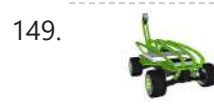

149. Mobile Earth Rover One – 3.5G [Exploration](https://duino4projects.com/mobile-earth-rover-one-3-5g-exploration-using-arduino/) using arduino If you can't explore the Moon or Mars ... you can always explore your neighborhood! The main goal of this project is to alter a remote controlled vehicle and control it via Internet Telerobotics using the Mobile Telephone Network (WWAN - Wireless Wide Area Network)...... Listed under: Robotics - [Automation](https://duino4projects.com/ideas/robotics-automation-project-ideas/) Project Ideas

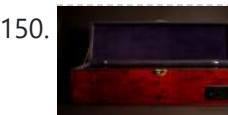

150. Nocturnal Emissions: My [Arduino Powered](https://duino4projects.com/nocturnal-emissions-arduino-powered-internet-enabled-dream-generator/) Internet Enabled Dream Generator We all need to dream more so I've created this Arduino Powered "dream generator" to help plant the seeds for some big thinking craziness. When you approach the generator a Maxbotix ultrasonic sensor triggers lights and music that draw you in so you can stare...... Listed under: Internet - [Ethernet](https://duino4projects.com/projects/internet-ethernet-lan-projects/) - LAN Projects

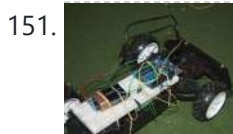

151. Light Seeking R.C Car Hack (with [Arduino\)](https://duino4projects.com/light-seeking-r-c-car-hack-arduino-using-arduino/) using arduino Creating a robotics platform from scratch takes allot of work and a few dollars. Buying a ready built one is easy but costs allot of money (at least for me). So instead I decided to piggy back off of the companies who make remote control...... Listed under: Car [Projects](https://duino4projects.com/projects/car-projects/)

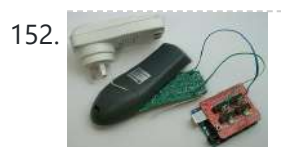

152. [Appliance](https://duino4projects.com/appliance-remote-control-using-arduino/) Remote Control using Arduino One of the basic tasks in many home automation systems is controlling power to appliances. They could be lights, or a heater, or an exhaust fan, or just about anything else that runs on mains power. The problem of course is that it's dangerous to...... Listed under: Home [Automation](https://duino4projects.com/projects/robotics-automation-projects/) Projects, Robotics - Automation Projects

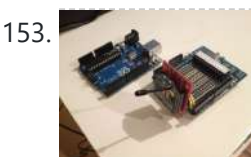

153. [Arduino Wireless](https://duino4projects.com/arduino-wireless-programming-with-xbee-series-1-or-2/) Programming with XBee Series 1 or 2 Hi. This Instructable will guide you through the process of wirelessly programming your Arduino using two XBees. I just finished designing a wireless EEG system with the XBee modules, so I've become quite fluent in their programming and have just now been able to accomplish this. It still amazes...... Listed under: [Arduino Programmer](https://duino4projects.com/projects/arduino-programmer-projects/) [Projects](https://duino4projects.com/projects/), Projects

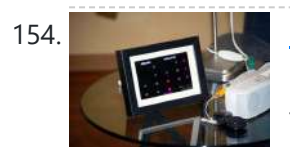

154. My [Arduino Binary](https://duino4projects.com/my-arduino-binary-clock/) Clock Hi from Italy Although many watches are created binary, my project was inspired mainly to this: http:// http://www.instructables.com/id/LED-Binary-Clock-1/, very smart and funny. I tried to improve the design and to add something personal. I think it's a good result at the end. The project is...... Listed under: Clock - Timer [Projects](https://duino4projects.com/projects/), Projects

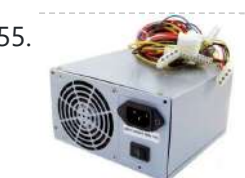

155. Power Supply unit for [arduino power](https://duino4projects.com/power-supply-unit-arduino-power-breadboard-using-arduino/) and breadboard using arduino how you can take a computer u hv old (power supply unit) and turn it into a power supply that will power your Arduino and give you all the amperage you need as well as your standard 3.3 volts, 5 volts, and 12 volts for...... Listed under: [Development](https://duino4projects.com/ideas/development-board-kits-project-ideas/) Board - Kits Project Ideas

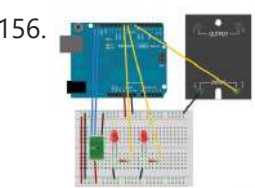

156. **Using [Arduino tide](https://duino4projects.com/using-arduino-tide-predictions-using-arduino/) predictions using arduino** In the previous post, I outlined some Arduino code to generate tide height predictions for a NOAA tidal reference station. Now let's do something useful with this newfound functionality. In the experiments I run, it's useful to keep intertidal animals like snails and limpets on...... Listed under: Home [Automation](https://duino4projects.com/ideas/home-automation-project-ideas/) Project Ideas

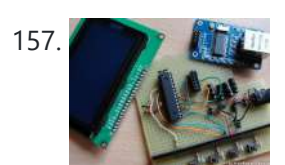

157. **Artum Propelly Interpret [Arduino weather](https://duino4projects.com/arduino-weather-station-part-2-using-arduino/) station part 2 using arduino** Sometimes I just do not have time to connect to the internet and check current weather conditions. This is the reason why I made this indoor LCD weather display based on Atmega328 Arduino MCU. The circuit board consists of two LP2950 voltage regulators, MCU, four...... Listed under: Sensor – [Transducer](https://duino4projects.com/ideas/sensor-transducer-detector-project-ideas/) – Detector Project Ideas

158. Cheap [Arduino Controled](https://duino4projects.com/cheap-arduino-controled-yogurt-maker/) Yogurt Maker These days I was reading an interesting post on how to make yogurt "by the gallon" (http://www.instructables.com/id/Yogurt-By-The-Gallon/). One thing needed was to maintain a rather constant temperature of 43ºC (110°F), so the bacteria can grow properly. Though you can buy commercial yogurt makers, they aren't...... Listed under: Home [Automation](https://duino4projects.com/projects/home-automation-projects/) Projects, **[Projects](https://duino4projects.com/projects/)** 

159. Make A Low Cost LED Grid Using [Arduino](https://duino4projects.com/make-a-low-cost-led-grid-using-arduino/) There are a number of great Instructables on LED grids out there. This is a low cost version - not quite as polished, but easy to make. This project uses a couple of sheets of foam core, a fluorescent fixture cover from the local home...... Listed under: **LED [Projects](https://duino4projects.com/projects/led-projects/)** 

160. Make an Attiny 13 based [IR proximity](https://duino4projects.com/make-attiny13-based-ir-proximity-sensor/) sensor This is an extremely cheap IR proximity sensor you can make with a few cheap parts and an AVR programmer. I use an Arduino as my programmer in this Instructable. This sensor only has a range of about 3 inches. You can easily add more...... Listed under: [Interfacing\(USB](https://duino4projects.com/projects/interfacingusb-rs232-i2c-isp-projects/) - RS232 - I2c -ISP) Projects, Sensor - [Transducer](https://duino4projects.com/projects/sensor-transducer-detector-projects/) - Detector Projects

161. Google Weather on [graphical](https://duino4projects.com/google-weather-on-graphical-display-with-arduino/) display with Arduino In this project, I am using an Arduino board to show forecast of the weather from Google Weather service on a VGA screen. The display is obviously graphical one, with icons and some colorful text. It is one of those gadgets I wanted to have...... Listed under: [Internet](https://duino4projects.com/projects/internet-ethernet-lan-projects/) -

[Ethernet](https://duino4projects.com/projects/internet-ethernet-lan-projects/) – LAN Projects, LCD [Projects,](https://duino4projects.com/projects/lcd-projects/) [Projects](https://duino4projects.com/projects/)

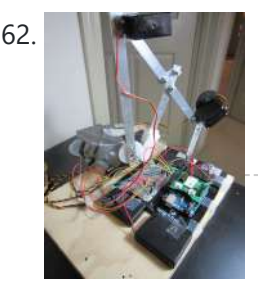

162. Bluetooth plus Infrared [Controlled](https://duino4projects.com/bluetooth-plus-infrared-controlled-robotic-arm/) Robotic Arm Hi. I'm Darren a 17 year old hobbyist, and this is the first Instructable I'm posting here, so I apologize if it kinda sucks! I hope it's good enough... So how did the idea of a robotic arm come to me? Well, the first thing...... Listed under: Internet – [Ethernet](https://duino4projects.com/projects/internet-ethernet-lan-projects/) – LAN Projects, Robotics – [Automation](https://duino4projects.com/projects/robotics-automation-projects/) Projects

163. [Arduino controlled](https://duino4projects.com/arduino-controlled-interactive-wallpiece/) Interactive wallpiece This project is a subset of my idea of an interactive wall.. so this is an interactive wall-piece.. What does it do ? Mine is a touch activated light display. How does it work? It is controlled by an Arduino UNO which senses the inputs…... Listed under: Game – [Entertainment](https://duino4projects.com/ideas/game-entertainment-project-ideas/) Project Ideas, Home [Automation](https://duino4projects.com/ideas/home-automation-project-ideas/) Project Ideas, [Ideas](https://duino4projects.com/ideas/)

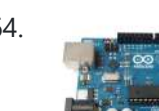

164. [Intro to Arduino](https://duino4projects.com/intro-arduino/) An Arduino is an open-source microcontroller development board. In plain English, you can use the Arduino to read sensors and control things like motors and lights. This allows you to upload programs to this board which can then interact with things in the real world.…... Listed under: [Development](https://duino4projects.com/projects/development-board-kits-projects/) Board – Kits Projects

165. How To Make [A Transforming](https://duino4projects.com/how-to-make-a-transforming-chandelier-using-arduino/) Chandelier Using Arduino In this tutorial I will go over how to make a transforming chandelier. This project will be heavily CAD oriented (Solid works and Illustrator), made by laser cutting/engraving acrylic sheets, and a little bit of Arduino coding and soldering. Step 1: Choosing materials. All the...... Listed under: Other [Projects](https://duino4projects.com/projects/other-projects/)

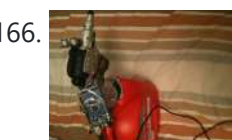

166. [Sentriduino!](https://duino4projects.com/sentriduino-new-sentry-turret/) Its the all new Sentry turret Hey guys, Today I would like to show you how to make a simple sentry turret out of household Items! You would only need to get an Arduino UNO or Mega, a Ping))) Ultrasonic Range finder, two servos, and an electronic water squinter! The rest of...... Listed under: How To - DIY - [Projects](https://duino4projects.com/projects/how-to-diy-projects/)

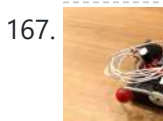

167. How [to make](https://duino4projects.com/make-ghost-knocker/) a Ghost Knocker Step 1: Check the materials you need. Below is the list of stuff you need to make it: 1. Arduino I used an Arduino Pro Mini 3.3V. You also need USB-Serial tether to program it. 2. A battery box I used a AA x 4...... Listed under: Game - [Entertainment](https://duino4projects.com/projects/game-entertainment-projects/) **[Projects](https://duino4projects.com/projects/game-entertainment-projects/)** 

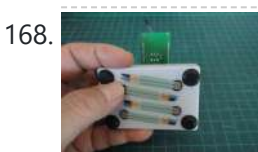

168. [Wireless](https://duino4projects.com/wireless-finger-drum-using-arduino/) Finger Drum using Arduino I came across these Force Sensitive Resistors. I like them a lot and I wanted to do something with them, may be making them more usesable than standing on the breadboard. Few months ago, I created the pocket-sized RevIO - Arduino Compatible and having fun with...... Listed under: Game - [Entertainment](https://duino4projects.com/ideas/game-entertainment-project-ideas/) Project [Ideas](https://duino4projects.com/ideas/), Ideas

169. [Temperature-Sensitive](https://duino4projects.com/temperature-sensitive-infinity-mirror/) Infinity Mirror As per an assignment in my digital multi-media class, I've combined two Arduino-related tutorials into a functional object! The result is a pair of infinity mirrors that flash red and blue depending on minute fluctuations in ambient temperature. This is my first experience with Arduino,...... Listed under: Temperature [Measurement](https://duino4projects.com/projects/temperature-measurement-projects/) Projects

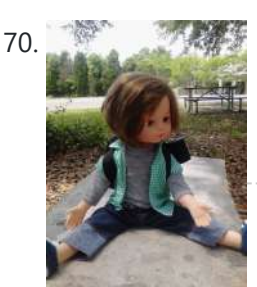

170. Wireless nunchuk controlled [animatronic](https://duino4projects.com/wireless-nunchuk-controlled-animatronic-doll/) doll This instructable will attempt to show you how to make an animatronic doll controlled by a wireless nunchuk. This doll can only move its head though. I'm sure there are plenty of people out there who can take this and expand on it and make...... Listed under: Game - [Entertainment](https://duino4projects.com/projects/game-entertainment-projects/) Projects

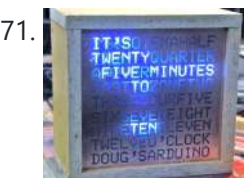

171. The Word Clock [Arduino version](https://duino4projects.com/the-word-clock-arduino-version/) \*\*\*\*\*\*\*\*\*\*\*\*\*\*\*\*\*\*\*\*\*\*\*\*\*\*\*\*\*\*\*\*\*\*\*\*\*\*\*\*\*\*\*\*\*\*\*\*\*\*\*\*\*\*\*\*\*\*\*\*\*\*\*\*\*\*\*\*\*\*\*\*\*\* Major updates - A much better enclosure for this clock has been designed - check out http://www.instructables.com/id/The-Wordclock-Grew-Up/ \*\*\*\*\*\*\*\*\*\*\*\*\*\*\*\*\*\*\*\*\*\*\*\*\*\*\*\*\*\*\*\*\*\*\*\*\*\*\*\*\*\*\*\*\*\*\*\*\*\*\*\*\*\*\*\*\*\*\*\*\*\*\*\*\*\*\*\*\*\*\*\*\*\* Last month I wanted to build a special gift for my beautiful wife, Megan. She has a teaching background in English, so what better present to...... Listed under: Clock - Timer [Projects](https://duino4projects.com/projects/), Projects

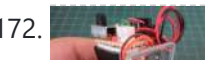

172. Palm [Arduino II](https://duino4projects.com/palm-arduino-ii/) I have a "through the Looking Glasses" idea of making another version of Palm Arduino. Since this design derived from Palm

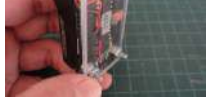

Arduino, I will called it Palm Arduino II. This Palm Arduino, the Second, will be the combination of Palm Arduino and Portable 5V Voltage Regulator. So...... Listed under: [Development](https://duino4projects.com/ideas/development-board-kits-project-ideas/) Board - Kits Project [Ideas](https://duino4projects.com/ideas/), Ideas

173. [Arduino BlinkyBall](https://duino4projects.com/arduino-blinkyball-project/) Project I frequent a blog called hackaday.com which featured a project by "Nikolai", it was a 10cm LED ball that used shift registers. It seems like a really fun project to attempt but the cost of having the boards made & not having any experience sending…... Listed under: **LED [Projects](https://duino4projects.com/projects/led-projects/)** 

174. [ButtonHero using](https://duino4projects.com/buttonhero-using-arduino/) Arduino ButtonHero is a game made on an Arduino that involves the use of buttons, LEDs, wires, and resistors. In this game, you have to hit the corresponding button to the light that is randomly selected before the light changes. You start with 5 lives and...... Listed under: [Ideas,](https://duino4projects.com/ideas/) [Interfacing\(USB](https://duino4projects.com/ideas/interfacingusb-rs232-i2c-isp-project-ideas/) - RS232 - I2c -ISP) Project Ideas

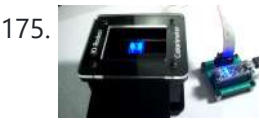

175. **The set of Suide For The [Educational](https://duino4projects.com/guide-for-the-educational-colorimeter-kit/) colorimeter kit** This instructable is a step-by-step assembly guide for the educational colorimeter kit we launched in April 2012 on Kickstarter. Assembly takes from 20-40 minutes. Once assembled the colorimeter can be used in a wide variety of science

experiments to measure the absorbance and concentration of...... Listed under: Metering – [Instrument](https://duino4projects.com/projects/metering-instrument-projects/) Projects

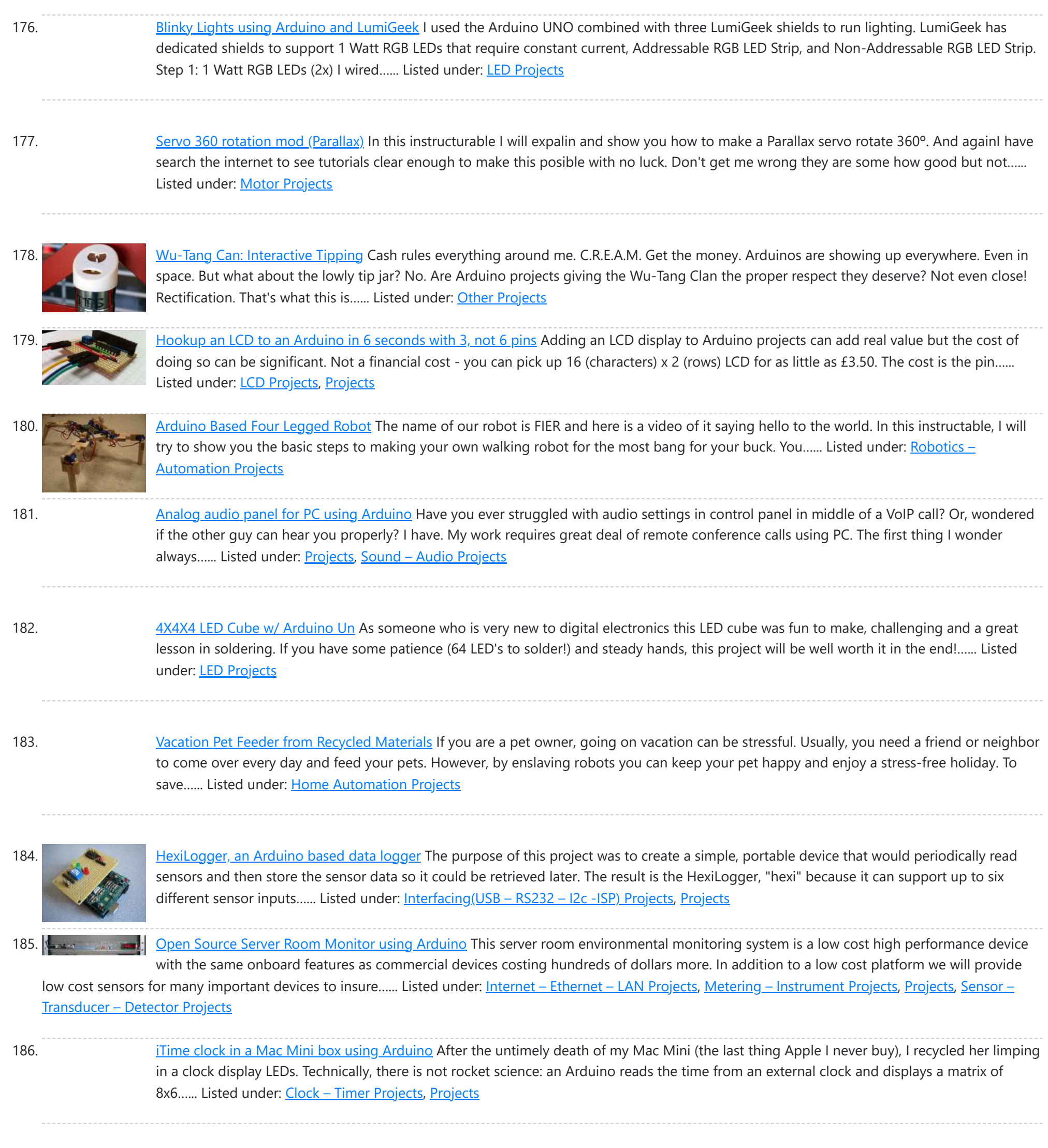

using a system called the 'UCube'. Note: I would love to eventually publish detailed instructions on how to make your own UCube, but since the design is still changing and improving,...... Listed under: [Interfacing\(USB](https://duino4projects.com/projects/interfacingusb-rs232-i2c-isp-projects/) - RS232 - I2c -ISP) Projects

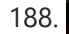

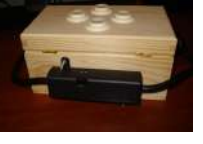

188. Open Source Hearing [Impaired](https://duino4projects.com/open-source-hearing-impaired-alarm-clock-using-arduino/) Alarm Clock using Arduino Activities of daily living (ADL) are self-care activities that are usually taken for granted, since as the name implies they are performed on a daily basis. If you have ever ended up in a cast, or on crutches you can empathize how menial daily activities can suddenly be very difficult to...... Listed under: Clock - Timer [Projects,](https://duino4projects.com/projects/clock-timer-projects/) [Projects](https://duino4projects.com/projects/)

189. DIY Mod an Omnibot 80's Robot with Voice, Camera, Servos, [Bluetooth](https://duino4projects.com/diy-mod-omnibot-80s-robot-voice-camera-servos-bluetooth/) \*Check back for more updates on this build  $\bigcirc$  So, have you heard of the Omnibot? Well! Any kid from the 80's will remember how amazing this robot was. For you young kids, this robot was released in the early 80's by Tomy. The robot...... Listed under: Internet - [Ethernet](https://duino4projects.com/projects/internet-ethernet-lan-projects/) - LAN [Projects](https://duino4projects.com/projects/motor-projects/), Motor Projects, Robotics - [Automation](https://duino4projects.com/projects/robotics-automation-projects/) Projects, Video - Camera – [Imaging](https://duino4projects.com/projects/video-camera-imaging-projects/) Projects

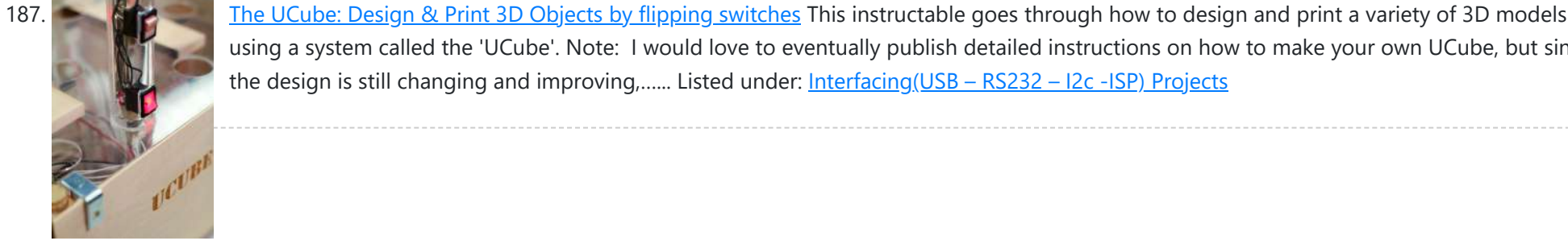

### 2/19/24, 9:47 AM Advanced View Arduino Projects List - Use Arduino for Projects

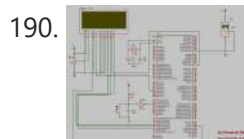

190. Tag Archives: [arduino speaking](https://duino4projects.com/tag-archives-arduino-speaking-clock/) clock How to: Speaking Clock Hello  $\bigodot$  Setup and Procedure The wave shield is interfaced with the Arduino Mega 2560 as normal. A couple of pins were remapped because the wave shield was initially made for a different device. The DAC pins were remapped to pins 22,23,24...... Listed under: Clock - Timer [Project](https://duino4projects.com/ideas/clock-timer-project-ideas/) Ideas

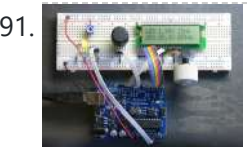

191. LED Calculator with Rotary [Quadrature](https://duino4projects.com/led-calculator-with-rotary-quadrature-encoder-for-target-system-voltage-selection-using-arduino/) Encoder for Target System Voltage Selection using Arduino I'm still working on the LED calculator (original idea and most recent work) — I've finally got 'round to adding a rotary encoder to set the target system voltage. Now you can turn the potentiometer to set the LED brightness, turn the rotary encoder to set what...... Listed under: [Calculator](https://duino4projects.com/projects/calculator-projects/) [Projects,](https://duino4projects.com/projects/led-projects/) LED [Projects](https://duino4projects.com/projects/), Projects

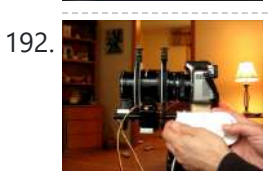

192. Arduino Lens Controller – [Synchronized](https://duino4projects.com/arduino-lens-controller-synchronized-zoomfocus-wii-classic-controller/) Zoom/Focus with Wii Classic Controller My Lumix GH2 Micro Four Thirds camera not only shoots fantastic high definition videos, but with inexpensive adapters I can use it with older manual lenses that are cheap and often very high quality. I shoot a lot of performance videos for my daughter's dance studio, and I…... Listed under: Video – Camera – [Imaging](https://duino4projects.com/projects/video-camera-imaging-projects/) Projects

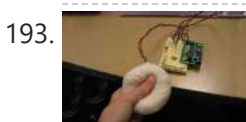

193. Sensing [Squeeze](https://duino4projects.com/sensing-squeeze-using-arduino/) using Arduino I'm researching squeeze sensing as a mode of tactile interface. Here I will cover the process of developing a squeezeable sensor and the firmware/software concerns associated with interpreting the data from the sensor. This fulfills the "sensor project" for my class called Computational Principles in...... Listed under: [Projects](https://duino4projects.com/projects/), Sensor - [Transducer](https://duino4projects.com/projects/sensor-transducer-detector-projects/) - Detector Projects

194. S.A.M. Spring Aided [Machining](https://duino4projects.com/s-m-spring-aided-machining-cnc-adhesive-remover/) (CNC with adhesive remover) S.A.M. Spring Aided Machining (CNC with solvent) is a school project designed by three architecture students at CCA, San Francisco: Matt Boeddiker, Abelino Robles, and Tim Henshaw-Plath. (www.cca.edu) The machine is capable of rapidly prototyping and creating subtractive formwork that can be used to cast…... Listed under: CNC [Machines](https://duino4projects.com/projects/cnc-machines-projects/) Projects

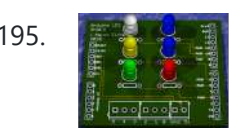

195. A Beginner's quide to making an [Arduino Shield](https://duino4projects.com/beginners-guide-making-arduino-shield-pcb/) PCB</u> (This tutorial has gotten really popular recently, and I'm very pleased that so many people are interested. I learned all of this stuff while working on my first PCB. If you're interested, I've started to sell the most recent version of my Arduino ProtoShield. If...... Listed under: [Development](https://duino4projects.com/projects/development-board-kits-projects/) Board - Kits Projects

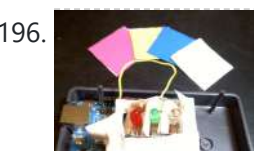

196. How To Make [Arduino Color](https://duino4projects.com/how-to-make-arduino-color-sensor/) Sensor Here we will be learning how to make a color sensor. my model consists of three cardboard compartments containing an LED - one red, one blue, and one green - and an OP550B phototransistor. The LED's shine simultaneously on a solid colored card. The phototransistors...... Listed under: Sensor - [Transducer](https://duino4projects.com/projects/sensor-transducer-detector-projects/) - Detector Projects

197. Cat Repelling [PIR motion](https://duino4projects.com/cat-repelling-pir-motion-sensor-covert-speaker-box-alarm-using-arduino/) sensor (covert) speaker box alarm using Arduino This is a PIR motion sensor device that works with the arduino uno. In order to make it covert enough to be placed in multiple settings and portable enough to fit most places, I decided to make the case for it appear as a speaker. The inspiration for...... Listed under: [Projects](https://duino4projects.com/projects/), [Security](https://duino4projects.com/projects/security-safety-projects/) - Safety Projects, Sensor - [Transducer](https://duino4projects.com/projects/sensor-transducer-detector-projects/) - Detector Projects, [Sound](https://duino4projects.com/projects/sound-audio-projects/) -[Audio Projects](https://duino4projects.com/projects/sound-audio-projects/)

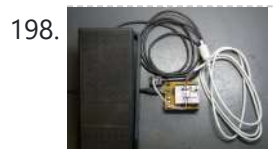

198. [Arduino MIDI](https://duino4projects.com/arduino-midi-volume-pedal/) Volume Pedal I'm playing keyboards this fall in another rock concert to benefit the high school robotics team, and for some of the tunes I need to be able to fade an organ in and out over a period of a measure or two. My keyboards are...... Listed under: [Projects](https://duino4projects.com/projects/), [Sound](https://duino4projects.com/projects/sound-audio-projects/) – [Audio Projects](https://duino4projects.com/projects/sound-audio-projects/)

199. [Arduino Stepper](https://duino4projects.com/arduino-stepper-motor-control/) Motor Control Hardware Preparation Stepper Motor Driver Board Arduino Board (UNO) If you have purchased the Arduino Board from ZTW, we have already uploaded the g-code library for you. If you are using your own Arduino Board, you can doawnload grbl Arduino library online and load it...... Listed under: Motor [Projects](https://duino4projects.com/projects/motor-projects/)

200. [Arduino Thermostat](https://duino4projects.com/arduino-thermostat-tc74-sensor/) with TC74 sensor Hello all! This is a quick guide on how to use an Arduino© to control whether a cooling fan and a heater is turned on depending on the detected temperature from a TC74 Arduino sensor. This is for a final project for an Electronics class…... Listed under: **Sensor - [Transducer](https://duino4projects.com/projects/sensor-transducer-detector-projects/) - Detector Projects** 

201. Geiger Counter with Touch [Interface!](https://duino4projects.com/geiger-counter-touch-interface/) There are quite a few geiger counter instructables. The difference with this one is that I wanted to give it a modern interface, similar to smart phone touch screens, that anyone would feel comfortable using. The reason for this is that I want to use it as...... Listed under: [Calculator](https://duino4projects.com/projects/calculator-projects/) Projects, Sensor - [Transducer](https://duino4projects.com/projects/sensor-transducer-detector-projects/) - Detector Projects

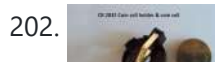

202. Digital Clock with [Arduino and](https://duino4projects.com/digital-clock-arduino-ds1307/) DS1307 In this article you will learn how to make a digital clock using Arduino and the DS1307 RTC IC. What is DS1307 IC actually? Well, it is a Real Time [Clock](https://duino4projects.com/projects/clock-timer-projects/) (RTC) IC that is simple to use, low cost and easy available. The IC…… Listed under: Cloc **Timer [Projects](https://duino4projects.com/projects/clock-timer-projects/)** 

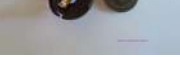

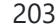

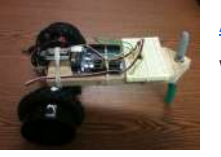

203. [Arduino Drawbot](https://duino4projects.com/arduino-drawbot/) In some of my previous Arduino instructurables I have show to the Arduino beginers on how to control servos in different ways. And in my last instructurable I have show the modification of a Parallax servo for a 360° rotation. So in this one I will show Arduino...... Listed under: Robotics - [Automation](https://duino4projects.com/projects/robotics-automation-projects/) Projects

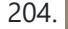

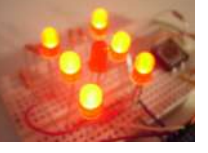

204. [Arduino Led](https://duino4projects.com/arduino-led-dice/) Dice This instructable will show you how to create a dice using Arduino and few components. It's an easy and fun project, suitable for beginners and those who want to start with Arduino; it also requires a minimal amount of components. This explains how to create…... Listed under: LED [Projects](https://duino4projects.com/projects/led-projects/), [Projects](https://duino4projects.com/projects/)

205. [Arduino-Square](https://duino4projects.com/arduino-square-with-color-lcd/) with Color LCD B-Squares is a modular electronics platform that enables users to build, customize, and continuously update their own electronics applications. In this B-Squares App we will cover how to assemble a simple Color-LCD Application using the Arduino-Square. Hardware: 1. Arduino-Square. 2. Battery-Square 3. Color LCD Shield....... Listed under: LCD [Projects,](https://duino4projects.com/projects/lcd-projects/) [Projects](https://duino4projects.com/projects/)

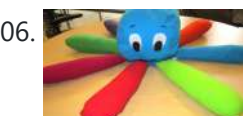

2/19/24, 9:47 AM Advanced View Arduino Projects List - Use Arduino for Projects

206. Simon the [Octopus](https://duino4projects.com/simon-octopus/) Everyone loves the Simon game ! So we decided to take it to another level. This project was done for our Things That Think class where we had to make a PlushBot (a plush toy that thinks! "with computation") thus, kids were our target.We decided…... Listed under: Game – [Entertainment](https://duino4projects.com/projects/game-entertainment-projects/) Projects

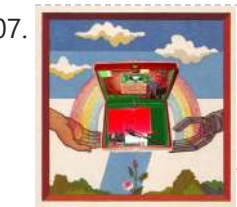

207. The Traveling [Geocache](https://duino4projects.com/the-traveling-geocache-using-arduino/) using Arduino This project and future projects can be found at my website http://revoltlab.com/ where you can also find my blog. UPDATE LOG: NOW SUPER SIMPLE TO REPROGRAM! Easy FTDI USB interface hardware explained in step 10 Easy FTDI USB interface programming explained in step 13 NEW...... Listed under: GPS Based [Projects,](https://duino4projects.com/projects/gps-based-projects/) LCD [Projects](https://duino4projects.com/projects/), Projects

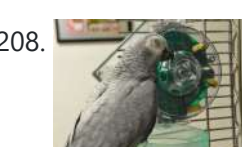

208. [Arduino Button](https://duino4projects.com/arduino-button-activated-treat-dispenser/) Activated Treat Dispenser For my Digital Multimedia class final, I created a treat dispenser that is activated by pulling a chain, which starts a servo motor that spins a wheel to dispense treats to my to African Grey parrots. Step 1: Gather Materials [box color="#985D00" bg="#FFF8CB" font="verdana" fontsize="14...... Listed under: Motor [Projects,](https://duino4projects.com/projects/motor-projects/) Other [Projects](https://duino4projects.com/projects/other-projects/)

209. DIY [Arduino Stepper](https://duino4projects.com/diy-arduino-stepper-motor-driver-board/) Motor Driver Board This page will show you how to put together a simple stepper motor driver board that can be controlled with an Arduino. I built mine to use with my heliostat projects, but it could be used for other things too. Update: I no longer use…... Listed under: How To - DIY - [Projects,](https://duino4projects.com/projects/how-to-diy-projects/) Motor [Projects](https://duino4projects.com/projects/motor-projects/)

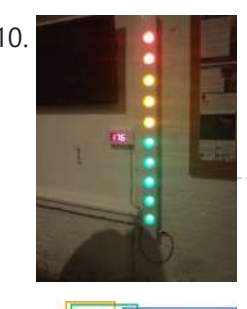

210. Build A Giant LED bar graph Using [Arduino](https://duino4projects.com/build-a-giant-led-bar-graph-using-arduino/) For a recent project I needed to build a large and obvious bar graph display. This was to show the power generated from a bicycle generator. I came up with this design and was pretty pleased with the final results as it is relatively low...... Listed under: **LED [Projects](https://duino4projects.com/projects/led-projects/)** 

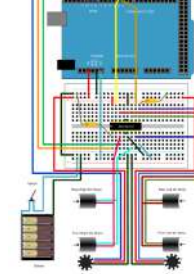

211. **Drive with PID Control Using [Arduino Board](https://duino4projects.com/drive-with-pid-control-using-arduino-board/)** This example shows how to simulate a simple closed-loop control algorithm in Simulink® and how to run it on an Arduino® board. Supported Hardware: Arduino Leonardo Arduino Mega 2560 Arduino Mega ADK Arduino Pro Arduino Uno Available versions of this example: Arduino Mega 2560 board:...... Listed under: [Interfacing\(USB](https://duino4projects.com/projects/interfacingusb-rs232-i2c-isp-projects/) - RS232 - I2c -ISP) Projects

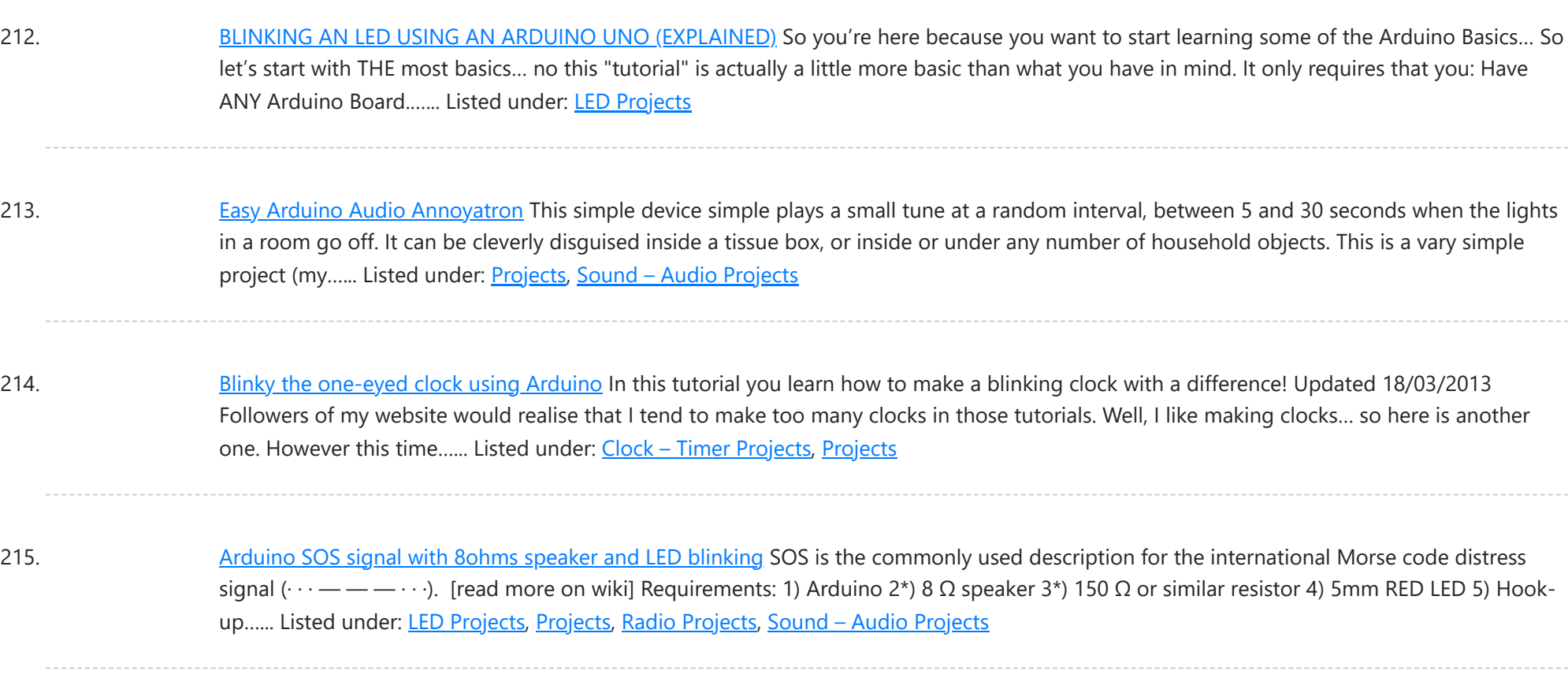

216. Radio link between [two Arduino boards](https://duino4projects.com/radio-link-between-two-arduino-boards/) I was looking for a way to handle wireless communications between two Arduino boards. Other

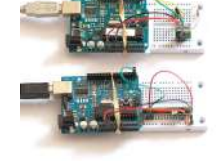

options like Xbee or Bluetooth were going to cost \$50 to over \$100. Then I found a cheap RF transmitter and receiver at Sparkfun. The total cost is only \$9!...... Listed under: [Interfacing\(USB](https://duino4projects.com/projects/interfacingusb-rs232-i2c-isp-projects/) - RS232 - I2c -ISP) [Projects](https://duino4projects.com/projects/), Projects, [Radio Projects](https://duino4projects.com/projects/radio-projects/)

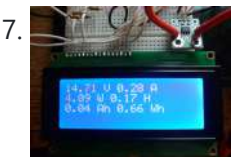

217. DIY Amp / Watt Hour Volt Meter – [Arduino](https://duino4projects.com/diy-amp-watt-hour-volt-meter-arduino/) Major corrections and additions made 9/9/2014 For my off-grid Ham Radio and Solar projects, I needed a way to measure volts, amps, watts, amp hours and watt hours. There's a couple of commercial products that can do this, but not with the flexibility I wanted....... Listed under: How To - DIY - [Projects](https://duino4projects.com/projects/how-to-diy-projects/), Metering - [Instrument](https://duino4projects.com/projects/metering-instrument-projects/) Projects

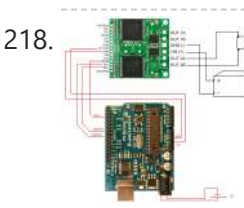

218. **Pololu Motor Controller Testing and [Troubleshooting](https://duino4projects.com/pololu-motor-controller-testing-troubleshooting/) Finally, I finished reading the datasheet. It didn't give much information about how to** connect the motor controller to a micro-controller. I used the simple circuit I found from a post in Pololu's forum: Using Dual VNH3SP30 Motor Driver with arduino @ http://forum.pololu.com/viewtopic.php?f=15&t=1923. Dual VNH2SP30...... Listed under: Motor [Projects](https://duino4projects.com/projects/motor-projects/)

219. Webster: [A Geometric](https://duino4projects.com/webster-geometric-pattern-weaving-machine/) Pattern Weaving Machine We are three students from California College of the Arts in San Francisco in the Architecture program. This studio is called Creative Architecture Machines and is taught by Jason Johnson and Michael Shiloh. Webster is a geometric pattern weaving machine that takes inspiration from Islamic...... Listed under: [Calculator](https://duino4projects.com/projects/calculator-projects/) [Projects](https://duino4projects.com/projects/pwm-projects/), PWM Projects

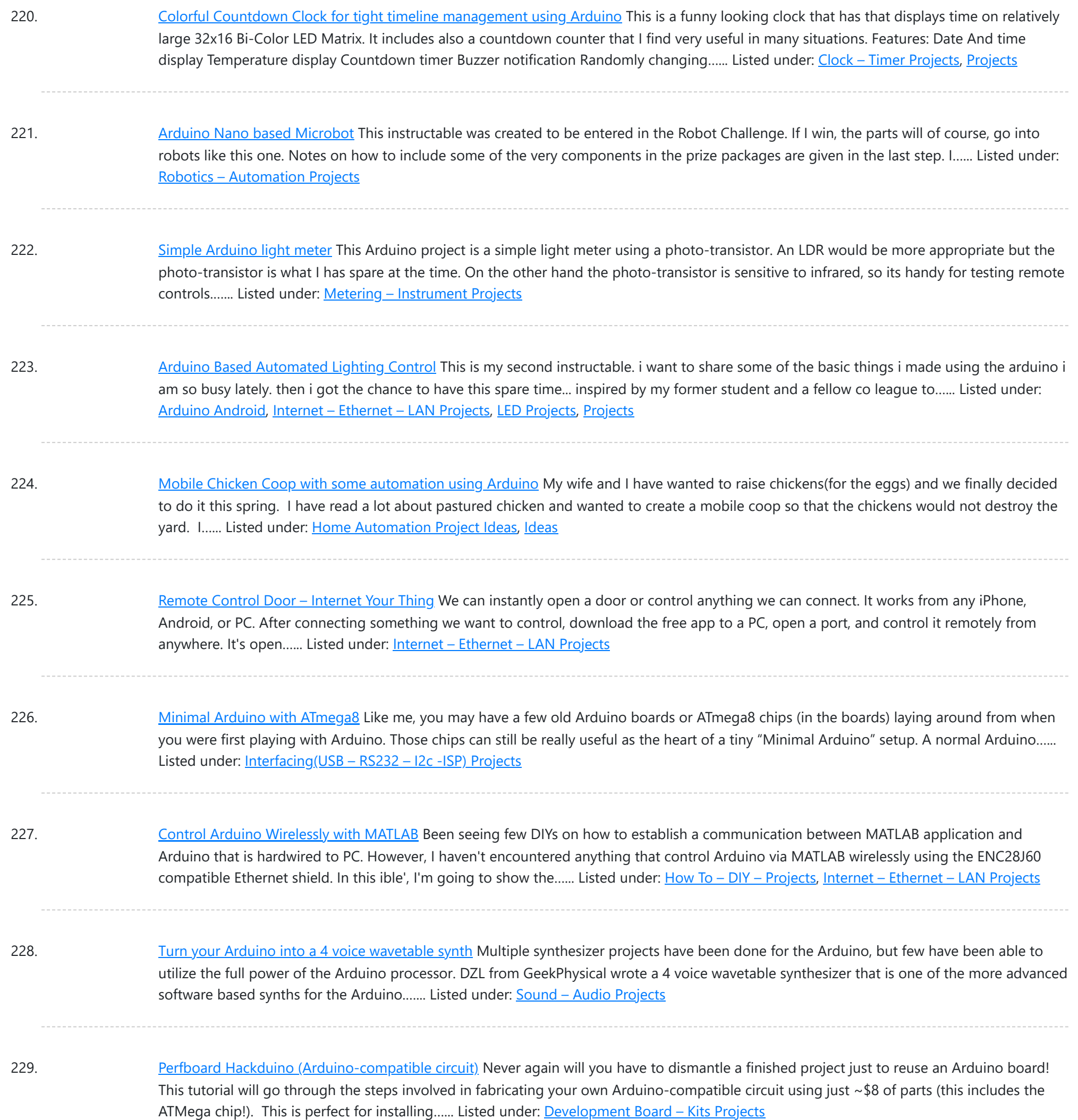

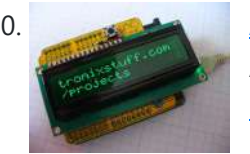

230. [Arduino Backlit](https://duino4projects.com/arduino-backlit-lcd-shield/) LCD shield In this tutorial learn how to make your own backlit-LCD Arduino shield. Let's see how simple it is to make your own Arduino LCD shield. Sure - you can just buy one, but where's the fun in that? Getting Started Our LCD is a two...... Listed under: LCD [Projects,](https://duino4projects.com/projects/lcd-projects/) [Projects](https://duino4projects.com/projects/)

231. Knight Rider Rides Again using an [Arduino](https://duino4projects.com/knight-rider-rides-again-using-an-arduino/) This a Knight Rider Style LED Chaser Done with a Arduino Duemilanove with an ATmega328 chip. Step 1: Things you'l need: 6 LEDs (any color) 1 Breadboard 1 100 Ohm Resistor 12 Breadboard Jumpers 1 Arduino Duemilanove "or" Decimila 1 USB cable with A-type connector...... Listed under: LED [Projects,](https://duino4projects.com/projects/led-projects/) [Projects](https://duino4projects.com/projects/)

232. [Simple](https://duino4projects.com/simple-buck-led-driver-pwm-input/) Buck LED Driver with PWM Input High-power LEDs over 1W are now quite inexpensive. I'm sure many of you are incorporating LEDs as light sources in your projects. However I realize that the finding and configuring the power supply is still not as simple as it can be; commercially available LED...... Listed under: LED [Projects](https://duino4projects.com/projects/led-projects/), PWM [Projects](https://duino4projects.com/projects/pwm-projects/)

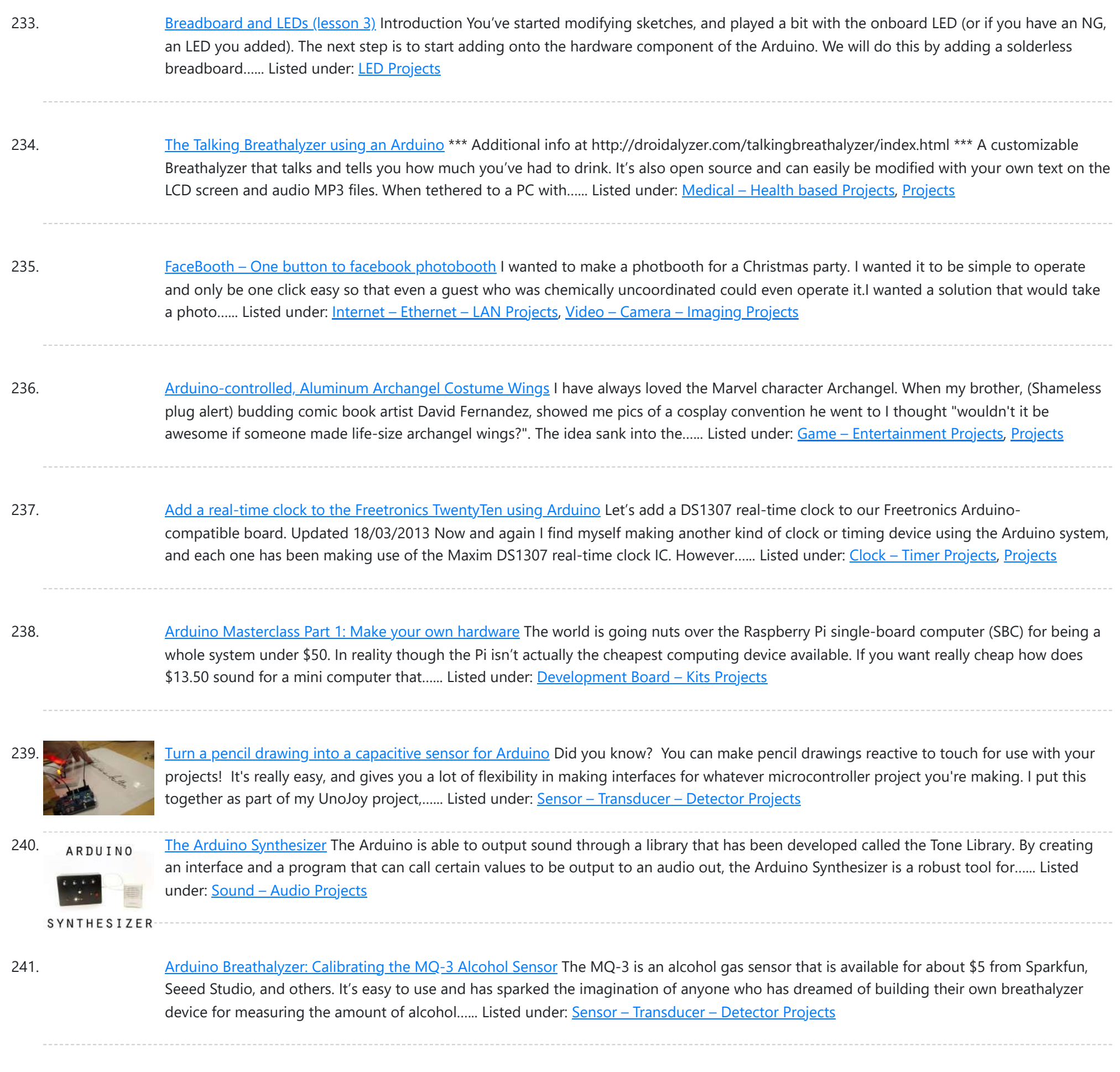

242. SD Card Data Readable [Anywhere](https://duino4projects.com/sd-card-data-readable-anywhere/) This project started as many of mine usually do, as a honey-do. We have compiled an extensive list of our book and movie collections on our computer at home, but my wife wanted to be able to scan the list from the video store (yes,…... Listed under: [Memory](https://duino4projects.com/projects/memory-storage-projects/) - Storage Projects

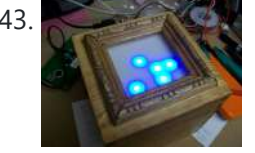

243. [Arduino Powered](https://duino4projects.com/arduino-powered-binary-clock/) Binary Clock This instructable will help you to build an Arduino Binary Clock. The orignial idea for this instructable was designed by Daniel Andrade. My instructable uses surface mount components, but can easily be adapted to through-hole components if you wish. You can follow my other Instructable...... Listed under: Clock - Timer [Projects](https://duino4projects.com/projects/), Projects

244. PCB Quadrotor [\(Brushless\)](https://duino4projects.com/pcb-quadrotor-brushless/) Quadrotors are the new Segway's: a mesmerizing, somewhat magical, self-stabilizing platform that every tech person wants to have. You can't ride a quadrotor (well, maybe you can), but they do fly, and you can build one yourself from scratch! I helped with a previous quadrotor...... Listed under: Robotics - [Automation](https://duino4projects.com/projects/robotics-automation-projects/) Projects

245. Build Your Own [Arduino Board](https://duino4projects.com/build-arduino-board/) Need more Arduino board? Do not spend more money for another one. Why not try to build your own DIY Arduino board? It is easy and simple. DIY Arduino Step 1 Get an Atmega328–PU or Atmega328P-PU (with bootloader inside). atmega328p A brief introduction on the...... Listed under: [Development](https://duino4projects.com/projects/development-board-kits-projects/) Board - Kits Projects

246. [Arduino Electronic](https://duino4projects.com/arduino-electronic-instrument/) Instrument This electronic instrument allows you to sequence and loop audio and MIDI data. Most of the time I use it to sequence drum samples so I can play around with different beats and rhythms. The really great thing about this instrument is that it is...... Listed under: How To - DIY - [Projects](https://duino4projects.com/projects/how-to-diy-projects/)

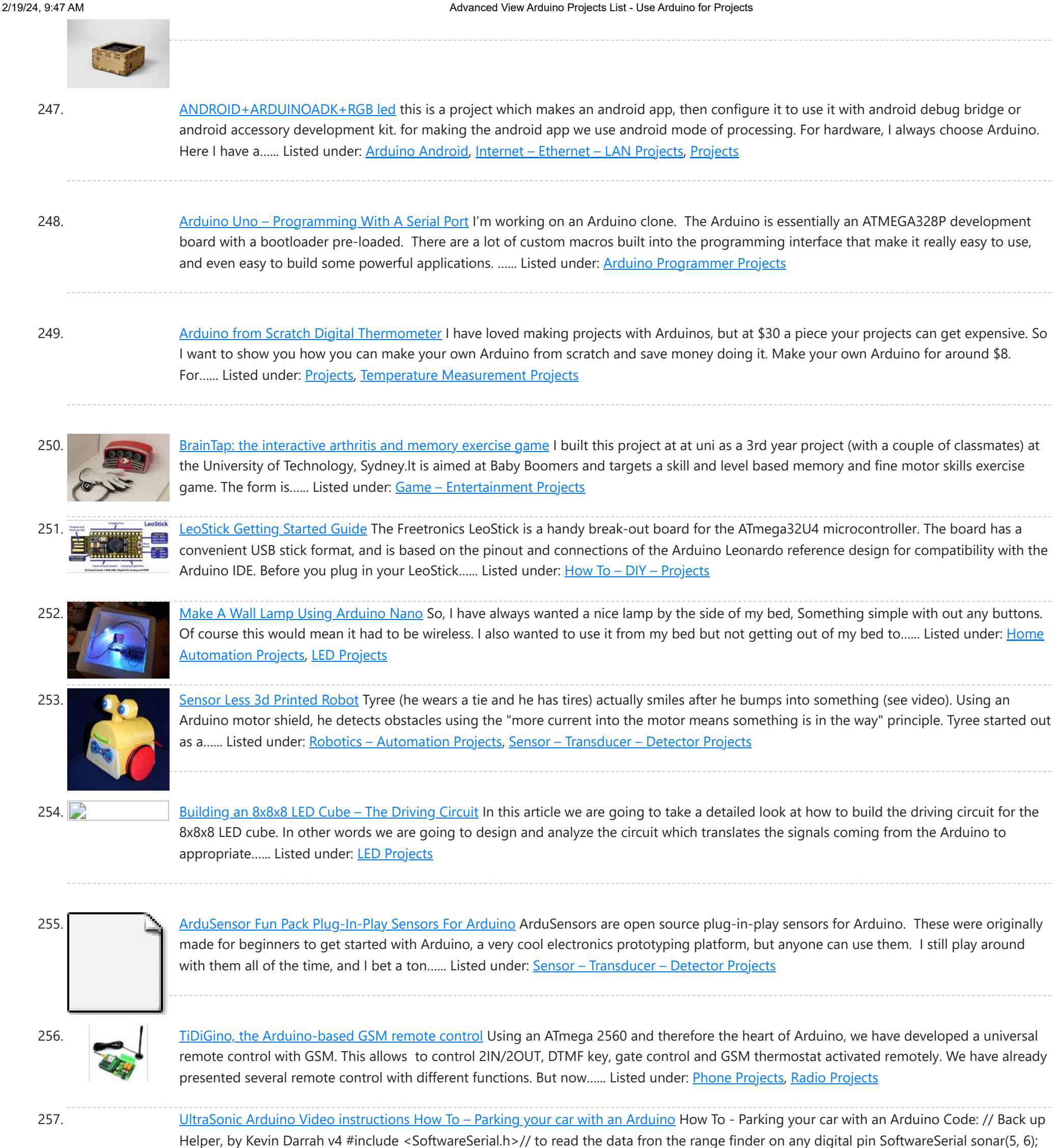

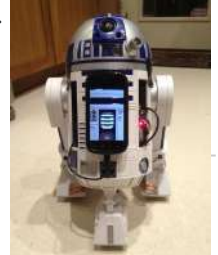

258. Hack Your Hasbro R2D2 With an IOIO [Microcontroller](https://duino4projects.com/hack-hasbro-r2d2-ioio-microcontroller/)</u> My wife bought me a Hasbro Interactive R2D2 Astromech Droid for my birthday a few years ago after I said how much fun it would be to hack it and I've finally managed to get inside and start playing!Although the built-in voice control functions are...... Listed under: Robotics - [Automation](https://duino4projects.com/projects/robotics-automation-projects/) Projects

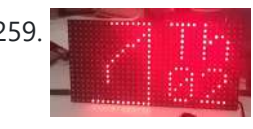

259. Clock One – Digital plus Analog Clock An [Arduino](https://duino4projects.com/clock-one-digital-plus-analog-clock-an-arduino/) For some strange reason I have a fascination with various types of electronic clocks (which explains this article). Therefore this project will be the start of an irregular series of clock projects whose goal will be easy to follow and produce interesting results. Our "Clock...... Listed under: Clock - Timer [Projects,](https://duino4projects.com/projects/clock-timer-projects/) [Projects](https://duino4projects.com/projects/)

260. [Ardu-Bot-Tom](https://duino4projects.com/ardu-bot-tom-rf-link-controlled-robot/) - RF Link Controlled Robot [box color="#985D00" bg="#FFF8CB" font="verdana" fontsize="14 " radius="20 " border="#985D12" float="right" head="Major Components in Project" headbg="#FFEB70" headcolor="#985D00"] Ardu-Bot-Tom List of Materials Controller Parts: 1x - Arduino Uno 1x - 9V Battery 1x - 433Mhz TX Module 1x - SparkFun Joystick Robot Parts: 1x - Arduino Uno...... Listed under: Robotics - [Automation](https://duino4projects.com/projects/robotics-automation-projects/) Projects

// RX, TX //we're only using the RX pin (5),...... Listed under: Car [Projects,](https://duino4projects.com/projects/car-projects/) [Projects](https://duino4projects.com/projects/)

261. [Multiplexing](https://duino4projects.com/multiplexing-arduino-74hc595/) with Arduino and the 74HC595 The 74HC595 is an easy and inexpensive (at about 60 cents apiece) way to increase the number of digital out pins on your Arduino. In this tutorial I'll show you how to drive up to 16 LEDs with one 74HC595 using a technique called multiplexing.…... Listed under: [Interfacing\(USB](https://duino4projects.com/projects/interfacingusb-rs232-i2c-isp-projects/) – RS232 – I2c -ISP) Projects

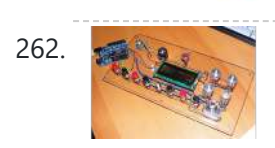

262. [Arduino punk](https://duino4projects.com/arduino-punk-console/) console This is my first build using an arduino microcontroller. I wanted to create a simple tone output device along the lines of the 555-basedatari punk console, but using solely the mcu as the tone generator. Unfortunately, that was just too simple a task with a microcontroller to...... Listed under: [Projects](https://duino4projects.com/projects/), Sound - [Audio Projects](https://duino4projects.com/projects/sound-audio-projects/)

263. Perfduino: Build Your Own [Arduino Microcontroller](https://duino4projects.com/perfduino-build-your-own-arduino-microcontroller/) This how-to takes you through all the steps of making your own arduino on a perfboard or perfduino! Arduino microcontrollers are great for learning about physical computing and are very useful for rapid prototyping. Arduino's simple programming language makes it a favorite of hobbyists and...... Listed under: [Development](https://duino4projects.com/projects/development-board-kits-projects/) Board - Kits Projects, [How](https://duino4projects.com/projects/how-to-diy-projects/) To - DIY -[Projects,](https://duino4projects.com/projects/how-to-diy-projects/) [Projects](https://duino4projects.com/projects/)

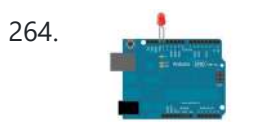

264. [Arduino LED](https://duino4projects.com/arduino-led-flasher-circuit/) Flasher Circuit In this project, we will go over how to build an arduino LED flasher circuit. We will use a standard arduino board, doesn't matter which, and connect it so that it flashes an [LED](https://duino4projects.com/projects/led-projects/) a certain amounts of times on and off repeatedly to create...... Listed under: LED **[Projects](https://duino4projects.com/projects/led-projects/)** 

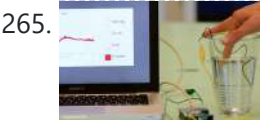

265. Touche for Arduino: [Advanced](https://duino4projects.com/touche-arduino-advanced-touch-sensing/) touch sensing Update: New interface - look at the last step. Credits: Arduino sensing done by DZL, Processing sketch and Instructable done by Mads Hobye. Disney Research lab designed a novel way to detect touch. You can see a video of their demo here: I had the honor to meet...... Listed under: Sensor - [Transducer](https://duino4projects.com/projects/sensor-transducer-detector-projects/) - Detector Projects

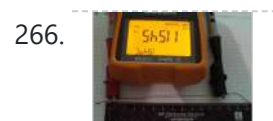

266. **Clock Three – A pillow clock using [Arduino](https://duino4projects.com/clock-three-a-pillow-clock-using-arduino/)** Time for another instalment in my irregular series of irregular clock projects. In contrast with the minimalism of Clock Two, in this article we describe how to build a different type of clock – using the "lilypad" style of Arduino-compatible board and components designed for use in e-textiles...... Listed under: Clock - Timer [Projects](https://duino4projects.com/projects/), Home [Automation](https://duino4projects.com/projects/home-automation-projects/) Projects, Projects

267. Get Into the Kit Business: How to Build and Sell Your Own [Arduino Shields](https://duino4projects.com/get-kit-business-build-sell-arduino-shields/) The DIY industry is booming, despite the desperate blackmailing of society by finance capitalists. Companies like Adafruit and Makerbot are grossing well over a million dollars a year, and Evil Mad Science Laboratories just recently dedicated themselves to running a full-time kit business. Making kits...... Listed under: [Development](https://duino4projects.com/projects/development-board-kits-projects/) Board - Kits **[Projects](https://duino4projects.com/projects/development-board-kits-projects/)** 

268. [Arduino Internet](https://duino4projects.com/arduino-internet-controlled-desk-lamp/) Controlled Desk Lamp Step 1: What You'll need A linux web-server with PHP, an arduino, a relay and some other components. Step 2: Upload your code to the arduino Upload the following code to your arduino: void setup(){ Serial.begin(9600); } void loop() { if (Serial.available() > 0) { char inByte =...... Listed under: Home [Automation](https://duino4projects.com/ideas/home-automation-project-ideas/) Project Ideas

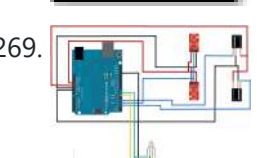

269. **[Arduino IR Transmitter](https://duino4projects.com/arduino-ir-transmitter-receiver-w-leds-flickering-issue/) & Receiver w/ LEDs Flickering Issue I have an Arduino Uno connected to two IR transmitters and respective receivers.** Basically, when one of the receivers detects a beam break, I have a strand of LEDs display a pattern. This all works in principle, but the problem is that when the IR...... Listed under: LED [Projects,](https://duino4projects.com/projects/led-projects/) [Radio Projects](https://duino4projects.com/projects/radio-projects/)

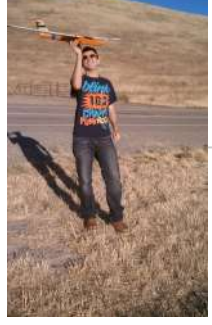

270. [Intro to Model](https://duino4projects.com/intro-model-airplane-autopilot/) Airplane Autopilot I am twenty years old. I picked up my arduino for the first time this Christmas, and I've been keeping busy on my arduino applications so that I can bring you this instructable. I hope that it helps!!! The purpose of this project was to…... Listed under: Car [Projects,](https://duino4projects.com/projects/car-projects/) Game – [Entertainment](https://duino4projects.com/projects/game-entertainment-projects/) Projects

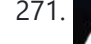

271. Making the Good Night Lamp using [Arduino](https://duino4projects.com/making-the-good-night-lamp-using-arduino/) Last March, Alexandra Deschamps-Sonsino registered a new limited company in London, and booked a booth at CES, the consumer electronics trade show, taking place 10 months later. She had no team, and only a dated prototype

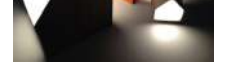

272. [Salvaging](https://duino4projects.com/salvaging-an-lcd-from-a-fax-machine-using-an-arduino/) an LCD from a fax machine using an Arduino I acquired an old fax machine that looked like a ripe source of parts, like steppers, IR sensors, micro switches and things. As it turned out, it was. It also had a nice looking 2 x 16 character LCD. However, after taking everything apart, I...... Listed under: CNC [Machines](https://duino4projects.com/projects/cnc-machines-projects/) Projects, [Interfacing\(USB](https://duino4projects.com/projects/interfacingusb-rs232-i2c-isp-projects/) - RS232 - I2c -ISP) [Projects,](https://duino4projects.com/projects/lcd-projects/) LCD [Projects](https://duino4projects.com/projects/), Projects

273. [Arduino hardware](https://duino4projects.com/arduino-hardware-hacking-part-3/) hacking: Part 3 In our previous two tutorials (see here and here), we created a Simon-type game using the Arduino, a hardware platform for simple, and not so simple, electronics projects. We placed three buttons and three LEDs on to something called a breadboard, and wrote a small...... Listed under:  $How To - DIV - Projects$  $How To - DIV - Projects$ 

274. [Arduino Solar](https://duino4projects.com/arduino-solar-tracking-robot/) Tracking Robot This is a simple solar tracker which automatically orients itself towards the sun or any bright source of light like the sun .If you place solar panels on this robot it can increase their productivity by 90 to 95 %. At first creating a solar...... Listed under: Robotics - [Automation](https://duino4projects.com/projects/robotics-automation-projects/) Projects, [Solar](https://duino4projects.com/projects/solar-energy-projects/) energy [projects](https://duino4projects.com/projects/solar-energy-projects/)

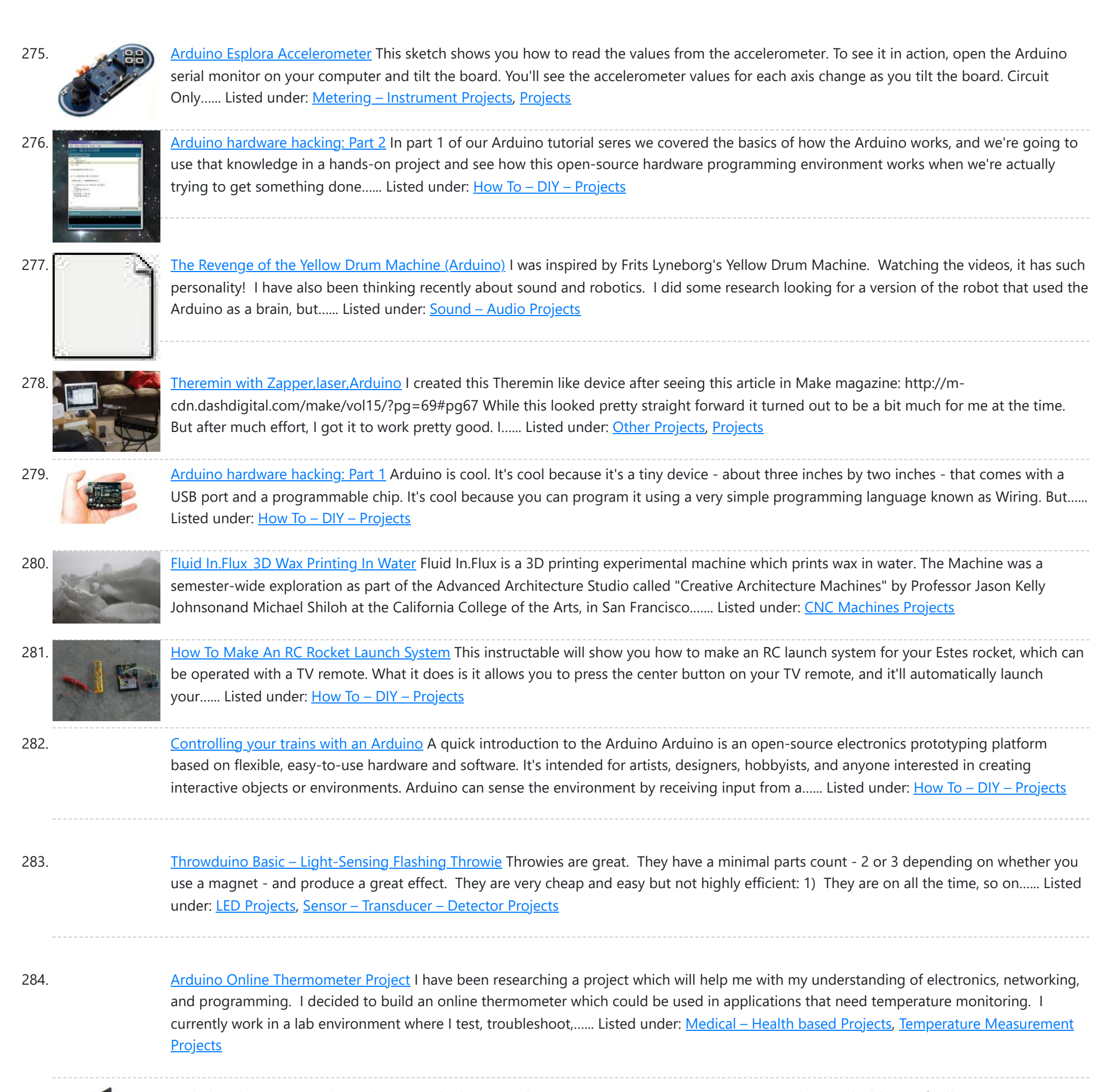

[Pachube](https://duino4projects.com/pachube-client-using-arduino/) Client using Arduino This example shows you how to answer a HTTP request using an Ethernet shield. Specifically, it connects to pachube.com, a free datalogging site. The example requires that you set up a pachube.com account, as well as a pachube feed (for more information on setting up...... Listed under: *Ideas*, Internet - [Ethernet](https://duino4projects.com/ideas/internet-ethernet-lan-project-ideas/) - LAN Project Ideas

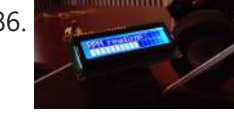

286. [Graphing](https://duino4projects.com/graphing-values-in-arduino-the-easy-way/) values in Arduino, the EASY Way! Sometimes when you're testing a sensor or debugging a value in an Arduino project, you want to see something other than numbers flying by in the Serial Monitor. However, you want to get the sensor working quickly, and you don't want to take the time...... Listed under: [Interfacing\(USB](https://duino4projects.com/projects/interfacingusb-rs232-i2c-isp-projects/) - RS232 - I2c -ISP) Projects

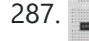

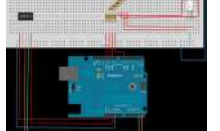

287. RGB Color Sensor on [Arduino](https://duino4projects.com/rgb-color-sensor-arduino/) The next board I want to show you is the ADJD-S371 Color Light Sensor Evaluation Board from sparkfun. It emits light and analyses the reflected color spectrum. The board can be controlled via I2C. The sleep and xclk pins were not used in this example.…... Listed under: Sensor – [Transducer](https://duino4projects.com/projects/sensor-transducer-detector-projects/) – Detector Projects

288. [Paperduino 2.0](https://duino4projects.com/paperduino-2-0-circuit-scribe-paper-arduino/) with Circuit Scribe – Paper Arduino What if making an Arduino, or wiring up an Arduino was as easy as printing one out? In this tutorial we printed our own Arduino Pro Mini board using a pen plotter and the Electroninks Circuit Scribe (a rollerball pen with highly conductive ink). Within...... Listed under: LED [Projects](https://duino4projects.com/projects/led-projects/)

289. Daft Punk LED Matrix [Breakout](https://duino4projects.com/daft-punk-led-matrix-breakout-board/) Board I was always impressed by the Daft Punk Coffee Table. Being able to light up a bunch of LEDs and flash them in patterns has so many applications. It was one of the reasons why I bought an Arduino seeing how it could control a...... Listed under: LED [Projects](https://duino4projects.com/projects/led-projects/)

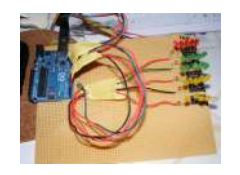

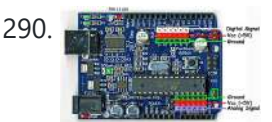

290. LEARN! ARDUINO – [A HANDS-ON](https://duino4projects.com/learn-arduino-hands-approach/) APPROACH INTRODUCTION This manual will show you how to use each of the components in the kit, and give you software Sketch examples for each one. Then you can combine some components to make examples of Automatic Systems such as a lighting controller. You're probably...... Listed under: How To - DIY - [Projects](https://duino4projects.com/projects/how-to-diy-projects/)

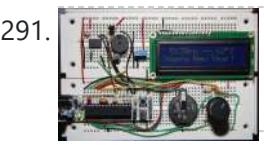

291. Alarm Clock Overkill Using [Arduino](https://duino4projects.com/alarm-clock-overkill-using-arduino/) I don't get up at the same time every day, so I thought it'd be nice to have an alarm clock that would drag me out of bed at different times on different days. That was the initial idea: things got out of hand, of...... Listed under: Clock - Timer [Projects](https://duino4projects.com/projects/clock-timer-projects/)

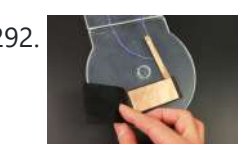

292. The Clamshell [Stompbox](https://duino4projects.com/clamshell-stompbox/) This is a DIY variable resistor I created as an interface for live performance-- like a stomp box. I designed it as a project my audio students could build with materials we already have in the classroom. The result is a variable resistor that can…... Listed under: **LED [Projects](https://duino4projects.com/projects/led-projects/)** 

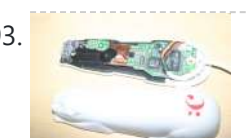

293. [Arduino and](https://duino4projects.com/arduino-cuecat-barcode-scanner/) CueCat barcode scanner I've had a cuecat barcode scanner sitting around for over 10 years. Basically it connects to a PS2 port (apparently there is a USB version) like a keyboard and spits out a barcode when scanned. Nice!. The annoying thing is that it is "encrypted". What...... Listed under: Sensor - [Transducer](https://duino4projects.com/projects/sensor-transducer-detector-projects/) - Detector Projects

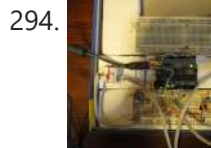

294. **[Domotic](https://duino4projects.com/domotic-arduino/) Arduino** In this introduction I will show you a overview of this project whit Arduino Uno. The purpose of this instructable is move a electric roller shutter by Arduino Uno. The prototype that I made is my first electronic project with Arduino and I hope this…... Listed under: [Development](https://duino4projects.com/projects/development-board-kits-projects/) Board - Kits [Projects](https://duino4projects.com/projects/), Projects

295. Cylon [Pumpkin](https://duino4projects.com/cylon-pumpkin-using-arduino/) Using Arduino This has been done before. There are several good ways to do it: most use either a 555 timer chip and decimal counter chip, or an Arduino. Stefan and I used an Arduino (Boarduino, technically) which limited our scanner to 14 LEDs. No problem ---…... Listed under: Game – [Entertainment](https://duino4projects.com/projects/game-entertainment-projects/) Projects

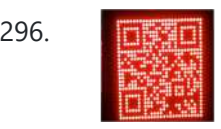

296. **Build Your Own [Programmable](https://duino4projects.com/build-programmable-led-matrix/) LED Matrix** QR codes are addicting. Smartphones are smart enough to read them from virtually any angle or orientation. But imagine taking it a step further. I had dreams of a digital LED array that I could program with QR codes, and I wanted it really big!...... Listed under: LED [Projects](https://duino4projects.com/projects/led-projects/)

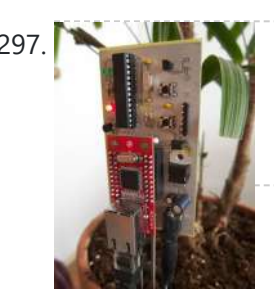

297. [Botanicalls](https://duino4projects.com/botanicalls-clone-using-an-arduino/) Clone using an Arduino During the past spring a good friend of mine bought me my first house plant, a Lady Palm, and I've found myself rather invested in keeping it alive. To that end I wanted to monitor the plant's environment so I could ensure that its needs…... Listed under: How To - DIY - [Projects,](https://duino4projects.com/projects/how-to-diy-projects/) [Projects](https://duino4projects.com/projects/)

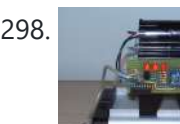

298. [Arduino-Controlled](https://duino4projects.com/arduino-controlled-physics-lab-fan-cart/) Physics Lab Fan-Cart A "fan cart" is a roughly constant-force device used in introductory physics labs. It consists of a fan (usually a model airplane propeller on a brushed DC motor) mounted on top of a low-friction cart. Students use it to pretend they're learning something about force,...... Listed under: [Interfacing\(USB](https://duino4projects.com/ideas/interfacingusb-rs232-i2c-isp-project-ideas/) – RS232 – I2c -ISP) Project Ideas

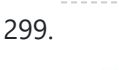

299. Arduino DDNS (Dynamic DNS) by [Open-Electronics.org](https://duino4projects.com/arduino-ddns-dynamic-dns-by-open-electronics-org/) This device captures the IP address of your network and it publish on site DynDNS.com. All without PC. It allow a remote access to your LAN even if the IP address of the connections changes. For logistics reasons the provider can not assign a IP...... Listed under: Internet - [Ethernet](https://duino4projects.com/projects/internet-ethernet-lan-projects/) - LAN [Projects](https://duino4projects.com/projects/), Projects

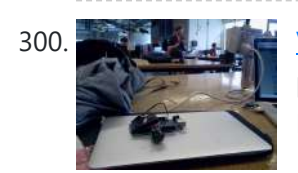

300. Visualize data from sensors using [Arduino +](https://duino4projects.com/visualize-data-sensors-using-arduino-coolterm/) coolterm</u> Once you're getting some values from sensors, for example using Arduino, (see my previous instructable), sometimes it's nice to see the sensor data in a graph. Here's how in only a few steps! I made this particular Instructables using a sonar sensor (XL Max Sonar...... Listed under: Sensor - [Transducer](https://duino4projects.com/projects/sensor-transducer-detector-projects/) - Detector Projects

301. USB Game Pad With [Tilt-accelerometer](https://duino4projects.com/usb-game-pad-with-tilt-accelerometer-mouse-using-an-arduino/) Mouse using an Arduino Make a game pad with an accelerometer inside! This project tutorial will show you how you can convert a console game pad into a USB keyboard mouse for playing games on your PC. The USB game pad can be used with nearly any software, such...... Listed under: Game - [Entertainment](https://duino4projects.com/projects/game-entertainment-projects/) Projects, [Interfacing\(USB](https://duino4projects.com/projects/interfacingusb-rs232-i2c-isp-projects/) - RS232 - I2c -ISP) Projects, [Metering](https://duino4projects.com/projects/metering-instrument-projects/) -

## [Instrument](https://duino4projects.com/projects/metering-instrument-projects/) [Projects](https://duino4projects.com/projects/), Project

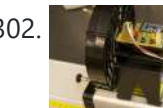

302. [Improved](https://duino4projects.com/improved-fan-cart-using-arduino/) Fan Cart Using Arduino In an earlier post I described an Arduino-controlled fan cart. The driver I used was an L293D quad half-H chip, because I had one handy and was out of simpler parts at the time. It's always bugged me that I was just controlling speed on…... Listed under: [Interfacing\(USB](https://duino4projects.com/ideas/interfacingusb-rs232-i2c-isp-project-ideas/) - RS232 - I2c -ISP) Project Ideas

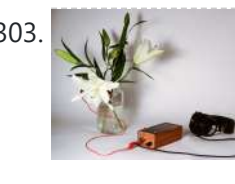

303. Singing plant. Make your plant sing with Arduino, touche and a [gameduino](https://duino4projects.com/singing-plant-make-your-plant-sing-with-arduino-touche-and-a-gameduino/) This project is a part of experiments done while doing an artist in residence at Instructables. You can see the other projects here. Making a plant sing has been a trick since the Theremin was invented. Here I am going to teach you how to do...... Listed under: Game - [Entertainment](https://duino4projects.com/projects/game-entertainment-projects/) Projects, Home [Automation](https://duino4projects.com/projects/home-automation-projects/) [Projects,](https://duino4projects.com/projects/) Projects, [Sound](https://duino4projects.com/projects/sound-audio-projects/) - Audio **[Projects](https://duino4projects.com/projects/sound-audio-projects/)** 

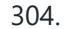

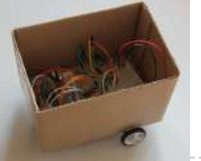

304. BaW-Bot Part 2: Build the [motor-controller](https://duino4projects.com/baw-bot-part-2-build-the-motor-controller-body/) & body This is the second part of our BaW-Bot (Bells-and-Whistles Bot) build – 5 separate instructables that look into different Arduino-related technologies, combining to create a Bot with all the bells-and-whistles. Part 1: Build an Arduino on a Board Part 2: Build the motor-controller & body...... Listed under: Motor [Projects](https://duino4projects.com/projects/motor-projects/), Robotics - [Automation](https://duino4projects.com/projects/robotics-automation-projects/) Projects

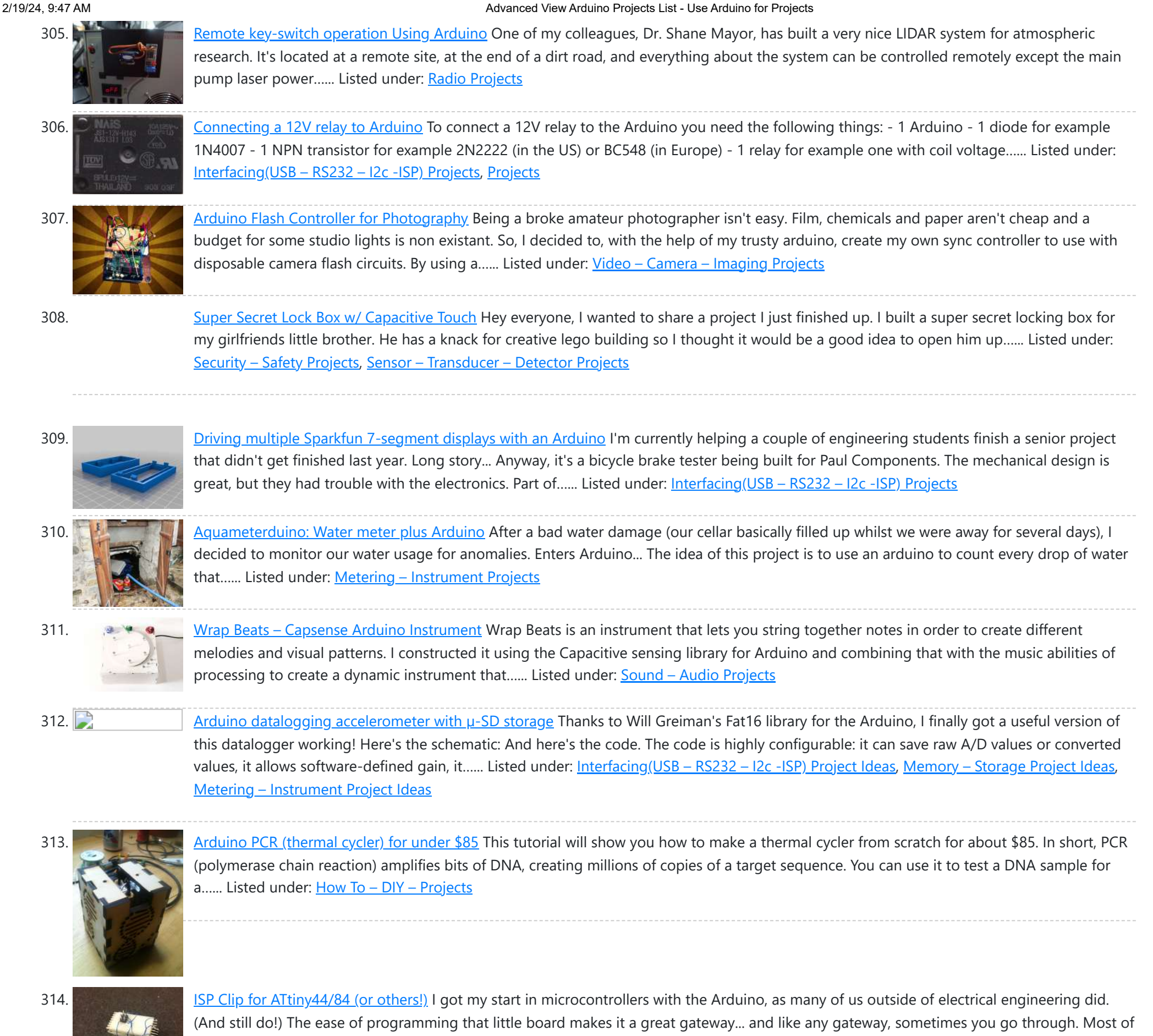

315. RFI-DJ: MP3 [Playing](https://duino4projects.com/rfi-dj-mp3-playing-rfid-thing/) RFID Thing The RFI-DJ is a USB device for playing MP3 files from your computer. You have a set of RFID cards, each one with a song name written on it. You choose a card and place it on the RFI-DJ, and your computer will play that...... Listed under: [RFID](https://duino4projects.com/projects/rfid-projects/) - NFC [projects](https://duino4projects.com/projects/rfid-projects/), Sound – [Audio Projects](https://duino4projects.com/projects/sound-audio-projects/)

316. RGB LED Color Selector / Picker / [Chooser](https://duino4projects.com/rgb-led-color-selector-picker-chooser/) One Challenge with working with RGB LEDs is getting the right Red, Green and Blue values to match a color you are trying to display. You can start with web colors, and then sometimes need to adjust them since the LEDs don't look quite the...... Listed under: LED [Projects](https://duino4projects.com/projects/led-projects/)

my projects...... Listed under: [Development](https://duino4projects.com/projects/development-board-kits-projects/) Board - Kits Projects, [Interfacing\(USB](https://duino4projects.com/projects/interfacingusb-rs232-i2c-isp-projects/) - RS232 - I2c -ISP) Projects

317. [Radioactive](https://duino4projects.com/radioactive-isotope-decay-simulation/) isotope decay simulation My students need to learn LabVIEW —I know, it's proprietary software, and expensive, but until a viable

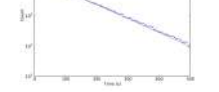

open-source equivalent comes along we're stuck with it— and one of the exercises I have them do is to make a program to analyze radioactive decay. This gives...... Listed under: [Radio Projects](https://duino4projects.com/projects/radio-projects/)

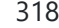

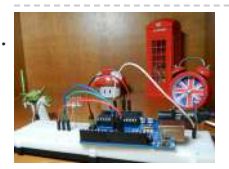

318. Make [A Mood](https://duino4projects.com/make-a-mood-lamp-with-arduino/) Lamp with Arduino Hi! In this tutorial you will learn to make a mood lamp with Arduino. I know that you may have seen a lot of mood lamp projects with Arduino, but I wasn't very satisfied with them because they all change the color very abruptly. So,…... Listed under: **Home [Automation](https://duino4projects.com/projects/home-automation-projects/) Projects** 

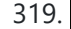

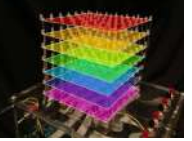

319. [Self-Contained](https://duino4projects.com/self-contained-7x7x7-led-cube-using-arduino/) 7x7x7 LED Cube using Arduino LED cubes are true 3D displays that work by lighting up points in a 3D lattice of LEDs. On the 3D display you can produce some truly mesmerizing animations. This Instructable will walk you through creating an LED cube for yourself that is completely self-contained and powered…... Listed under: LED [Projects,](https://duino4projects.com/projects/led-projects/) [Projects](https://duino4projects.com/projects/)

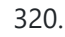

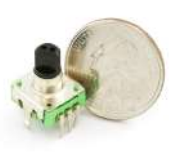

320. Using a [quadrature](https://duino4projects.com/using-quadrature-encoder-rotary-switch-arduino/) encoder (rotary switch) with Arduino I've found several sites and posts explaining how to use a quadrature encoder with an Arduino, but wasn't completely satisfied with any of the methods used. Perhaps part of the problem is with the encoder I'm using: it's part #COM-09117 at Sparkfun.com. This encoder has...... Listed under: [Arduino Programmer](https://duino4projects.com/projects/arduino-programmer-projects/) Projects

#### 2/19/24, 9:47 AM Advanced View Arduino Projects List - Use Arduino for Projects

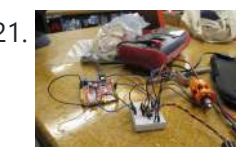

321. Use xbees (series 2) [to control](https://duino4projects.com/use-xbees-series-2-control-motor/) a motor Using two xbees, an arduino, an xbee explorer, and an h-bridge, wirelessly control a DC motor to spin in both directions (last video). Note: I used the xbee I linked to, but for a one to one communication, rather than a network of wireless devices,...... Listed under: Motor [Projects](https://duino4projects.com/projects/motor-projects/)

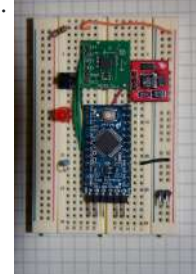

322. Simple [Datalogger](https://duino4projects.com/simple-datalogger/) Here's a simple Arduino-based datalogger I'm currently developing: This test-of-concept model is based on the Arduino Pro Mini (ATMega168). It runs on a 1.5-V battery, using a voltage up-converter from Sparkfun.com. For a sensor, it's using a 3-axis accelerometer on a breakout board, also from...... Listed under: [Development](https://duino4projects.com/projects/development-board-kits-projects/) Board - Kits Projects

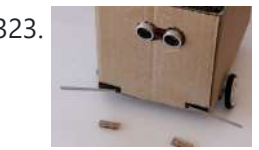

323. [BaW-Bot](https://duino4projects.com/baw-bot-part-3-adding-sight-and-touch-to-the-bot/) Part 3: Adding Sight and Touch to the Bot This is the third part of our BaW-Bot (Bells-and-Whistles Bot) build – 5 separate instructables that look into different Arduino-related technologies, combining to create a Bot with all the bells-and-whistles. Part 1: Build an Arduino on a Board Part 2: Build the motor-controller & body...... Listed under: Robotics - [Automation](https://duino4projects.com/projects/robotics-automation-projects/) Projects

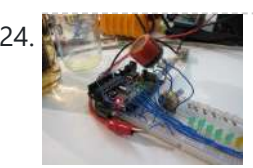

324. Building an [Breathalyzer](https://duino4projects.com/building-an-breathalyzer-with-mq-3-and-arduino/) with MQ-3 and Arduino During the First Meeting of Electronic Arts in Florianópolis, we built a Breathalyzer using the Alcohol Gas Sensor MQ-3 and a Arduino Board to use in the last day of the meeting, in which we gave a party. You can see a quick video two...... Listed under: Medical - Health based [Projects](https://duino4projects.com/projects/), Projects, Sound - [Audio Projects](https://duino4projects.com/projects/sound-audio-projects/)

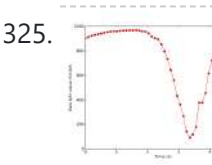

325. Simple [Arduino data-collection](https://duino4projects.com/simple-arduino-data-collection/) At this year's "Arduinos in the Physics Lab" workshop at the AAPT meeting, one of the participants asked for a simple way of using the Arduino as a tethered A/D converter for data collection direct to a computer. This is my quick & dirty demonstration...... Listed under: Metering - [Instrument](https://duino4projects.com/projects/metering-instrument-projects/) Projects

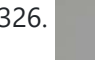

326. Energino: an [Arduino-based](https://duino4projects.com/energino-arduino-based-energy-consumption-monitoring-shield/) energy consumption monitoring shield Energino is a plug-load meter that measures the amount of power consumed by whatever DC electrical appliance is plugged into its. It was originally designed to monitor the energy consumption of simple networking devices such as Ethernet switches and WiFi access points, but it can...... Listed under: Metering - [Instrument](https://duino4projects.com/projects/metering-instrument-projects/) Projects

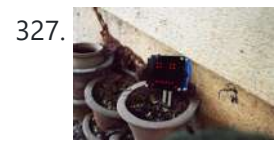

327. More Humane [Moisture](https://duino4projects.com/humane-moisture-sensor/) sensor Recently I got a project from Titan industries, who were in search of something as an interactive plant pot which could bridge this gap of emotional communication, in mins this reminded me of brilliant projects done by people where the plant could could tweet and...... Listed under: Sensor - [Transducer](https://duino4projects.com/projects/sensor-transducer-detector-projects/) - Detector Projects

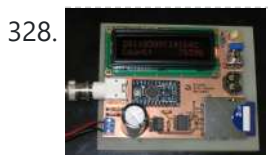

328. [Arduino-based](https://duino4projects.com/arduino-based-event-counter/) event counter I teach Modern Physics here at CSUC, and we occasionally use isotopes with half-lives of a year or less (such as Zinc-65 and Cadmium-109) for energy-calibration sources for a gamma-spectroscopy lab. I thought it might be fun to try measuring the activity of one of...... Listed under: [Calculator](https://duino4projects.com/projects/calculator-projects/) Projects

329. Lithium Battery Solar USB – iPhone – [Arduino Charger](https://duino4projects.com/lithium-battery-solar-usb-iphone-arduino-charger/) One of the most fun and useful projects on instructables is to create your very own solar USB/ iPhone charger. They're not overly difficult to make, nor are the parts overly expensive or hard to find. For the most part they do a rather good...... Listed under: Battery [Projects](https://duino4projects.com/projects/phone-projects/), [Interfacing\(USB](https://duino4projects.com/projects/interfacingusb-rs232-i2c-isp-projects/) - RS232 - I2c -ISP) Projects, Phone Projects

330. [ATtiny85/45/25](https://duino4projects.com/attiny85-45-25-led-dice-super-simple-and-cheap/) LED dice (Super Simple and CHEAP!) If you have looked at my 5 LED ATtiny85 POV display, we programmed the ATtiny with the Arduino. (If you haven't seen it, click here) We will be doing the same thing for this LED Dice project. The total parts cost for this project is...... Listed under: [Interfacing\(USB](https://duino4projects.com/projects/interfacingusb-rs232-i2c-isp-projects/) - RS232 - I2c -ISP) [Projects](https://duino4projects.com/projects/led-projects/), LED Projects

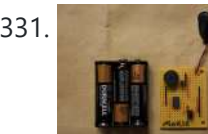

331. [Morse-Code](https://duino4projects.com/morse-code-trainer-using-arduino/) Trainer Using Arduino My kids are learning Morse code this summer, so I threw together this little circuit to help them learn. And to make it more fun... It uses an ATtiny85 (\$2.26 at digikey.com) to drive a piezo beeper (≈ \$3.50 at Radio Shack.) The ATtiny85 takes…... Listed under: [Arduino Programmer](https://duino4projects.com/projects/arduino-programmer-projects/) Projects

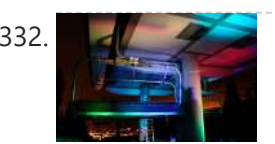

332. Light [Painters](https://duino4projects.com/light-painters-palette-aka-light-box/) Palette aka Light Box Today I'm going to show you how I made my "light painters palette" aka light box. If your into electronics and photography than this is probably something you are going to like. Supplies: -Arduino (I'm using a arduino pro mini which requires a ftdi basic to program,...... Listed under: LED [Projects](https://duino4projects.com/projects/led-projects/), Video - Camera - [Imaging](https://duino4projects.com/projects/video-camera-imaging-projects/) Projects

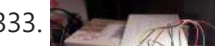

333. How To Make an Obstacle Avoiding [Arduino Robot](https://duino4projects.com/make-obstacle-avoiding-arduino-robot/) Hello all! In this Instructable I'll be showing you how to make a robot similar to the

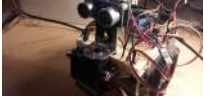

"Mobile Arduino Experimental Platform" (MAEP) that I made. It is equipped with two motors that can steer the robot and the ability to see obstacles in front of...... Listed under: **Robotics - [Automation](https://duino4projects.com/projects/robotics-automation-projects/) Projects** 

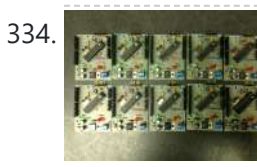

334. **The Interpretent Student Convertsion Cringle-Sided [Arduino Clone](https://duino4projects.com/ayrduino-single-sided-arduino-clone/) I'm teaching "Electronics for Scientists" this semester, and I wanted to allow each student to have their** own Arduino to play with for microcontroller lab exercises and possibly use for their final projects. The Arduino is not very expensive at roughly \$30 per, but they...... Listed under: [Development](https://duino4projects.com/projects/development-board-kits-projects/) Board - Kits Projects

335. Build A Fijibot [A Self-Charging](https://duino4projects.com/build-a-fijibot-a-self-charging-photovore-using-arduino/) Photovore Using Arduino Fijibot is an autonomous, self-charging photovore. I built him using a 1.5 liter Fiji Water bottle, an Arduino Uno, 6v solar panel (plus various other parts) from Radio Shack, an Arduino Proto Shield (plus various other parts) from Adafruit, and the wheels and steering arrangement...... Listed under: Robotics - [Automation](https://duino4projects.com/projects/robotics-automation-projects/) Projects

336. [Network-status](https://duino4projects.com/network-status-indicator-using-arduino/) indicator Using Arduino I run a NFS/NIS network under a combination of OS's for the upper-division physics lab here at CSUC, and one source of irritation is when one machine goes down and nobody lets me know until suddenly that machine is absolutely necessary NOW! So I figured…... Listed under: Internet – [Ethernet](https://duino4projects.com/projects/internet-ethernet-lan-projects/) – LAN Projects

337. Make A 4x4x4 LED Cube Using [Arduino](https://duino4projects.com/make-a-4x4x4-led-cube-using-arduino/) After seeing all the different instructables for Led cubes I was still left with a lot of unanswered questions. So after reading everything I could find this is what I got. I decided to make the instructable after building it...so ill try to recreate the...... Listed under: **LED [Projects](https://duino4projects.com/projects/led-projects/)** 

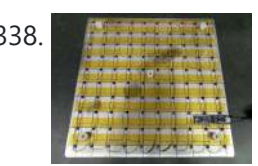

338. Quantitative [Two-Dimensional](https://duino4projects.com/quantitative-two-dimensional-temperature-measurements/) Temperature Measurements Lab Experiments involving the Heat Equation are usually one-dimensional exercises involving a copper pipe and a half-dozen thermocouples. But with DS18B20 "One-Wire" thermometer chips and an Arduino, it's possible to measure hundreds of temperature values simultaneously. Here's what my students Daniel Lund and Lawrence Lechuga…... Listed under: Temperature [Measurement](https://duino4projects.com/projects/temperature-measurement-projects/) Projects

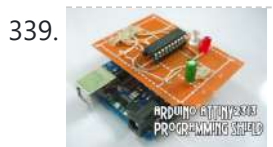

339. [Arduino ATtiny2313](https://duino4projects.com/arduino-attiny2313-programming-shield/) Programming Shield Today, I made a small 3x3x3 LED cube with an ATtiny2313 that I had from about 2 weeks ago. Whenever I had to reprogram the LED cube when I thought of more awesome patterns, I had to get out my breadboard and then wire up...... Listed under: [Arduino Programmer](https://duino4projects.com/projects/arduino-programmer-projects/) Projects, [Development](https://duino4projects.com/projects/development-board-kits-projects/) Board - Kits [Projects](https://duino4projects.com/projects/), Projects

340. Build A Full Binary Clock Using [Arduino](https://duino4projects.com/build-a-full-binary-clock-using-arduino/) I was wandering the internet looking for a good Arduino tutorial on how to build a binary clock with seconds, but I could not find one. So now I am writing this for you to have a binary clock with seconds, minutes, and hours. What…... Listed under: Clock – Timer [Projects](https://duino4projects.com/projects/clock-timer-projects/)

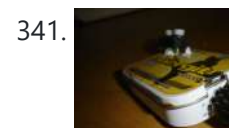

341. [Universal](https://duino4projects.com/universal-clock-suitable-for-visually-impaired-using-arduino/) clock suitable for visually impaired using Arduino I was googling around looking for some sort of device I could make using arduino and stumbled upon eshop with devices for visually impaired. What really shocked me was the price. I mean-I do realize that such sorts of devices are not really mainstream, but...... Listed under: Clock - Timer [Projects,](https://duino4projects.com/projects/clock-timer-projects/) [Projects](https://duino4projects.com/projects/)

342. [Arduino Robot](https://duino4projects.com/arduino-robot-arm-larryarm-v0-1/) Arm – LarryArm v0.1 I have constructed a basic Arduino robot arm using 3 servos that cost me £15 in total plus a couple of hours in time to build and it's very simple that I think anyone can replicate and build this. I already had the Arduino Duemilanove…... Listed under: Robotics – [Automation](https://duino4projects.com/projects/robotics-automation-projects/) Projects

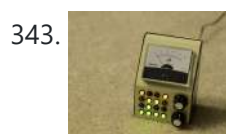

343. Cwik Clock v1.0 – An [Arduino Binary](https://duino4projects.com/cwik-clock-v1-0-arduino-binary-clock/) Clock Overview This is a guide to building an Arduino-powered clock that uses LEDs to display a 24-hour clock (hours and minutes) as binary digits, an analog meter to display the seconds, a switch to toggle between time-display and time-setting mode, and 2 knobs for setting...... Listed under: Clock - Timer [Projects](https://duino4projects.com/projects/clock-timer-projects/)

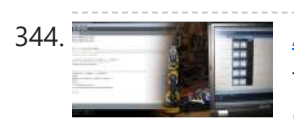

344. Arduino: [Controlling](https://duino4projects.com/arduino-controlling-robot-arm/) the Robot Arm So the arm is wired into Arduino as per the previous post, Arduino: Modifying a Robot Arm and hopefully this has worked. In this next part I alter the Arduino sketch slightly and write the first Processing sketch to test control of the arm –…... Listed under: Robotics - [Automation](https://duino4projects.com/projects/robotics-automation-projects/) Projects

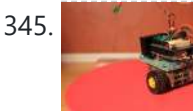

345. Clusterbot A Small [Arduino Powered](https://duino4projects.com/clusterbot-a-small-arduino-powered-robot/) Robot What is Clusterbot? He is a small, affordable, autonomous Arduino-powered robot. He can move, see, avoid obstacles, and makes a melodic chirping sound sometimes. Clusterbot was my first Arduino project, and I think he makes a great project for a beginner. While building Clusterbot you...... Listed under: Robotics - [Automation](https://duino4projects.com/projects/robotics-automation-projects/) Projects

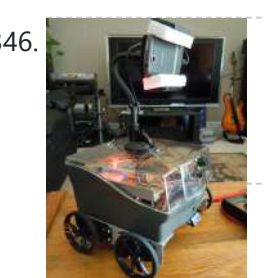

347. Using [Processing](https://duino4projects.com/using-processing-send-values-using-serial-port-arduino/) to Send Values using the Serial Port to Arduino In this write-up, I'll show how to create a value in Processing and then send this value over the serial port to the Arduino. In the example I'm setting values of LEDs making them brighter or dimmed but this example can be extended to control…... Listed under: [Arduino Programmer](https://duino4projects.com/projects/arduino-programmer-projects/) Projects

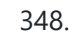

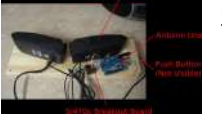

350. Box Scurity [Package](https://duino4projects.com/box-scurity-package-using-arduino/) using Arduino If you touch the package, it will scream and run away--changing its course when it strikes an obstacle. When you lift the gift tag, light strikes a photocell and operation commences. Motors and a sound module are controlled by an Arduino (and Arduino Motor Shield).…... Listed under: [Projects,](https://duino4projects.com/projects/) [Security](https://duino4projects.com/projects/security-safety-projects/) – Safety Projects

346. 4 [Servo drive](https://duino4projects.com/4-servo-drive-cellbot-which-can-be-remotely-controlled-using-arduino-2/) CellBot which can be remotely controlled using Arduino I started with an idea of what I wanted to do from the beginning but one attempt after another I finally got to where I am now. This robot can be remotely controlled from anywhere in the world and driven around the house. I can…... Listed under: Motor [Projects](https://duino4projects.com/projects/motor-projects/), [Projects](https://duino4projects.com/projects/), Robotics – [Automation](https://duino4projects.com/projects/robotics-automation-projects/) Projects

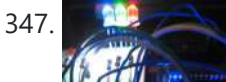

348. Over the Counter Kitchen [Radio using](https://duino4projects.com/over-the-counter-kitchen-radio-using-arduino/) Arduino This project used the Si470x FM radio receiver and an ardurino to make an over the counter kitchen radio. These parts had been purchased for a different build that unfortunately met a premature end. The concept for this project is simple. Play my favorite news…... Listed under: Home [Automation](https://duino4projects.com/projects/home-automation-projects/) Projects, [Projects,](https://duino4projects.com/projects/) [Radio Projects](https://duino4projects.com/projects/radio-projects/)

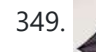

349. [SPEAKR \(Singing](https://duino4projects.com/speakr-singing-portable-electronic-arduino-kite-remix/) Portable Electronic Arduino Kite – Remix!) Nature has a way of speaking to us in a way that soothes and revitalizes. Sounds of the wind in various places create low volume tones that we barely hear. They have a certain beauty and randomness to them that are unique to nature. We've...... Listed under: Game - [Entertainment](https://duino4projects.com/projects/game-entertainment-projects/) Projects

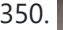

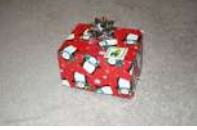

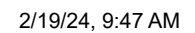

#### 2/19/24, 9:47 AM Advanced View Arduino Projects List - Use Arduino for Projects

351. Arduino + Processing – 3D Sensor Data [Visualisation](https://duino4projects.com/arduino-processing-3d-sensor-data-visualisation/) So following on from my previous posts about visualising sensor data in Processing, I'm now looking at drawing 3D representations of the data recorded from the Sharp IR sensor – although can be any kind of range finder. I started by rigging 2 servos, one...... Listed under: Sensor - [Transducer](https://duino4projects.com/projects/sensor-transducer-detector-projects/) - Detector Projects

352. LED [Cylinder](https://duino4projects.com/led-cylinder-using-arduino/) using Arduino This is a little art project I made with 95 RGB LEDs arranged in a 3D cylinder shape, sitting atop a microcontrollerbased driver circuit. The LEDs are individually addressable, and when you power it on, the software cycles through a series of animations, e.g. various...... Listed under: Game – [Entertainment](https://duino4projects.com/projects/game-entertainment-projects/) Projects, Home [Automation](https://duino4projects.com/projects/home-automation-projects/) [Projects,](https://duino4projects.com/projects/led-projects/) LED [Projects](https://duino4projects.com/projects/), Projects

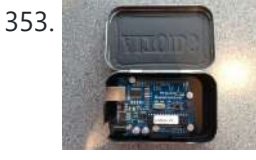

353. [Electrically](https://duino4projects.com/electrically-insulated-altoids-tin/) Insulated Altoids Tin Ah yes, it's time for another Instructable involving an Altoids tin... But this time it's not about what's inside the Altoids tin, it's about the Altoids tin itself. In all its greatness, the Altoids tin we all know and love has one rather major flaw…... Listed under: [Development](https://duino4projects.com/projects/development-board-kits-projects/) Board - Kits Projects

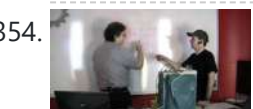

354. How To Interface a CDV 700 Geiger Counter to a PC Using an [Arduino Video instrucitons](https://duino4projects.com/how-to-interface-a-cdv-700-geiger-counter-to-a-pc-using-an-arduino-video-instrucitons/) How To Interface a CDV 700 Geiger Counter to a PC Using an Arduino (Part 1) The second part of our video series of our project to interface to a CDV-700 radiation meter using an Arduino Uno! How To Interface a CDV 700 Geiger Counter...... Listed under: [Calculator](https://duino4projects.com/projects/calculator-projects/) Projects, [Interfacing\(USB](https://duino4projects.com/projects/interfacingusb-rs232-i2c-isp-projects/) – RS232 – I2c -ISP) [Projects](https://duino4projects.com/projects/), Projects

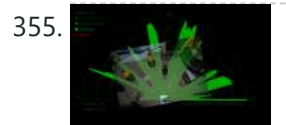

355. Archuino + [Processing](https://duino4projects.com/arduino-processing-make-radar-screen-part-3-visualising-data-sharp-infrared-range-finder/) – Make a Radar Screen – Part 3: Visualising the Data from Sharp Infrared Range Finder So I had some luck with getting the Sharp Infrared range finder working and I've now plugged this on to my servo rig to see if I get better results on my radar styled display. Check out how to use the Sharp IR range finder...... Listed under: LCD [Projects,](https://duino4projects.com/projects/lcd-projects/) Metering - [Instrument](https://duino4projects.com/projects/metering-instrument-projects/) Projects

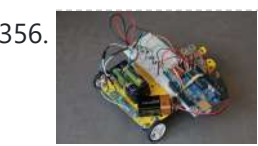

356. Using the Sparkfun Motor Driver 1A Dual [TB6612FNG](https://duino4projects.com/using-the-sparkfun-motor-driver-1a-dual-tb6612fng-using-arduino-2/) using Arduino As a beginner myself, I struggled to find a one-stop set of instructions to get up and running with Sparkfun's Motor Driver 1A Dual TB6612FNG. This motor driver breakout board is exceptional value, is beautifully small, but does need a little more effort to get...... Listed under: Motor [Projects](https://duino4projects.com/projects/), Projects

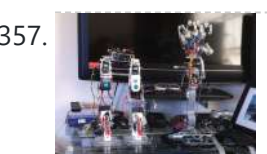

357. Motion [Controlled](https://duino4projects.com/motion-controlled-robotic-arm/) Robotic Arm This instructable is not complete, I will post code soon The Arm: This instructable shows the process of building a robotic arm using servos, Arduino microprocessor, a gyroscope and multiple bend sensors. The user wears a glove containing the gyroscope and bend sensors which translate...... Listed under: Robotics - [Automation](https://duino4projects.com/projects/robotics-automation-projects/) Projects

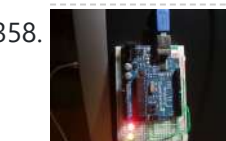

358. A Register Margins in a reaffic lights I made this project on the same night that my Arduino Duemilanove arrived from Cool Components. After being an Instructables member for about a year I though it was time I should contribute. There is another Arduino traffic light project similar to this, but it...... Listed under: Car [Projects,](https://duino4projects.com/projects/led-projects/) LED [Projects](https://duino4projects.com/projects/), Projects

359. Arduino – Using a Sharp IR Sensor for Distance [Calculation](https://duino4projects.com/arduino-using-sharp-ir-sensor-distance-calculation/) Well, looks like my sonar sensor (SRF05) is a just a tad inaccurate for precise measurement as I found from my radar screen I made (Arduino Radar Sscreen). So I've got hold of a Sharp GP2Y0A02 series infrared distance sensor. It'll detect and measure anything...... Listed under: Sensor - [Transducer](https://duino4projects.com/ideas/sensor-transducer-detector-project-ideas/) - Detector Project Ideas

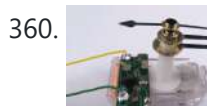

360. [Controlling](https://duino4projects.com/controlling-a-clock-with-an-arduino/) a clock with an Arduino Update: The Arduino system is fine; the only thing you have to take into consideration is the 9.54 hour rollover event, which Rob Faludi has provided an excellent solution for here. I made up a nice little over-analysis of the issue, available here. I have...... Listed under: Clock - Timer [Projects,](https://duino4projects.com/projects/clock-timer-projects/) [Projects](https://duino4projects.com/projects/)

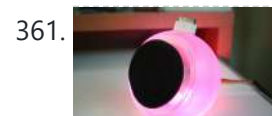

361. RGB [flashing](https://duino4projects.com/rgb-flashing-ipod-dock-old-speaker/) iPod dock from an old speaker Using an Apple Pro speaker, I made a flashing RGB LED iPod dock for about \$35. I recommend reading the entire 'ible before starting. Also, note that the volume is control from the iPod. It consumes minimal power in shutdown mode, and is controlled by...... Listed under: Sound – [Audio Projects](https://duino4projects.com/projects/sound-audio-projects/)

362. Arduino + Processing: Make a Radar Screen [to Visualise](https://duino4projects.com/arduino-processing-make-radar-screen-visualise-sensor-data-srf-05-part-2-visualising-data/) Sensor Data from SRF-05 – Part 2: Visualising the Data This is where all the work is done to read an interpret the values from the servo and the sensor. If the readings are to erratic then you won't have nice shapes. Also if you don't allow enough time to the signals to be sent...... Listed under: *LCD [Projects,](https://duino4projects.com/projects/lcd-projects/) Sensor - [Transducer](https://duino4projects.com/projects/sensor-transducer-detector-projects/) - Detector Projects* 

363. An 8-Bit [Waterfall](https://duino4projects.com/an-8-bit-waterfall-using-arduino/) using Arduino So far my Arduino projects have all needed only a small number of output pins. In a previous post I talked about moving some of the logic off the Arduino and into other integrated circuits in order to free up pins on the Arduino. While…... Listed under: Other [Projects](https://duino4projects.com/projects/other-projects/), [Projects](https://duino4projects.com/projects/)

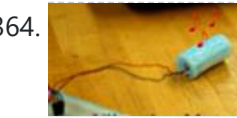

364. [Vibration](https://duino4projects.com/vibration-motor-foam-speaker-using-arduino/) Motor Foam Speaker Using Arduino Concept: Very simple, using an Arduino and the play melody basic program, create a music playing speaker out of a vibration motor and a piece of flexible foam. Instead of pulsing signal to a speaker, signal is pulsed to a motor varying how fast it...... Listed under: **Sound - [Audio Projects](https://duino4projects.com/projects/sound-audio-projects/)** 

365. Arduino + Processing – Make a Radar Screen [to Visualise](https://duino4projects.com/arduino-processing-make-radar-screen-visualise-sensor-data-srf-05-part-1/) Sensor Data from SRF-05 – Part 1 First things first, we need to build our circuit. This is the easy bit! We'll be using the Arduino to control a servo that will rotate our sensor around 180 degrees. The Arduino will then send the value from the distance sensor along with the...... Listed under: LCD [Projects](https://duino4projects.com/projects/lcd-projects/), Sensor - [Transducer](https://duino4projects.com/projects/sensor-transducer-detector-projects/) - Detector Projects

366. Police Lights using an [Arduino](https://duino4projects.com/police-lights-using-an-arduino/) \*\*DISCLAIMER\*\* I do not and will not take responsibility for anyone who gets in trouble for this, by either imitating emergency personnel, or using without a permit/lisence. Updates! -I have shortened the code -Changed 16 LED's to 8 -Changed/added more flash patterns -Renamed variables As...... Listed under: Car [Projects,](https://duino4projects.com/projects/led-projects/) LED [Projects](https://duino4projects.com/projects/), Projects

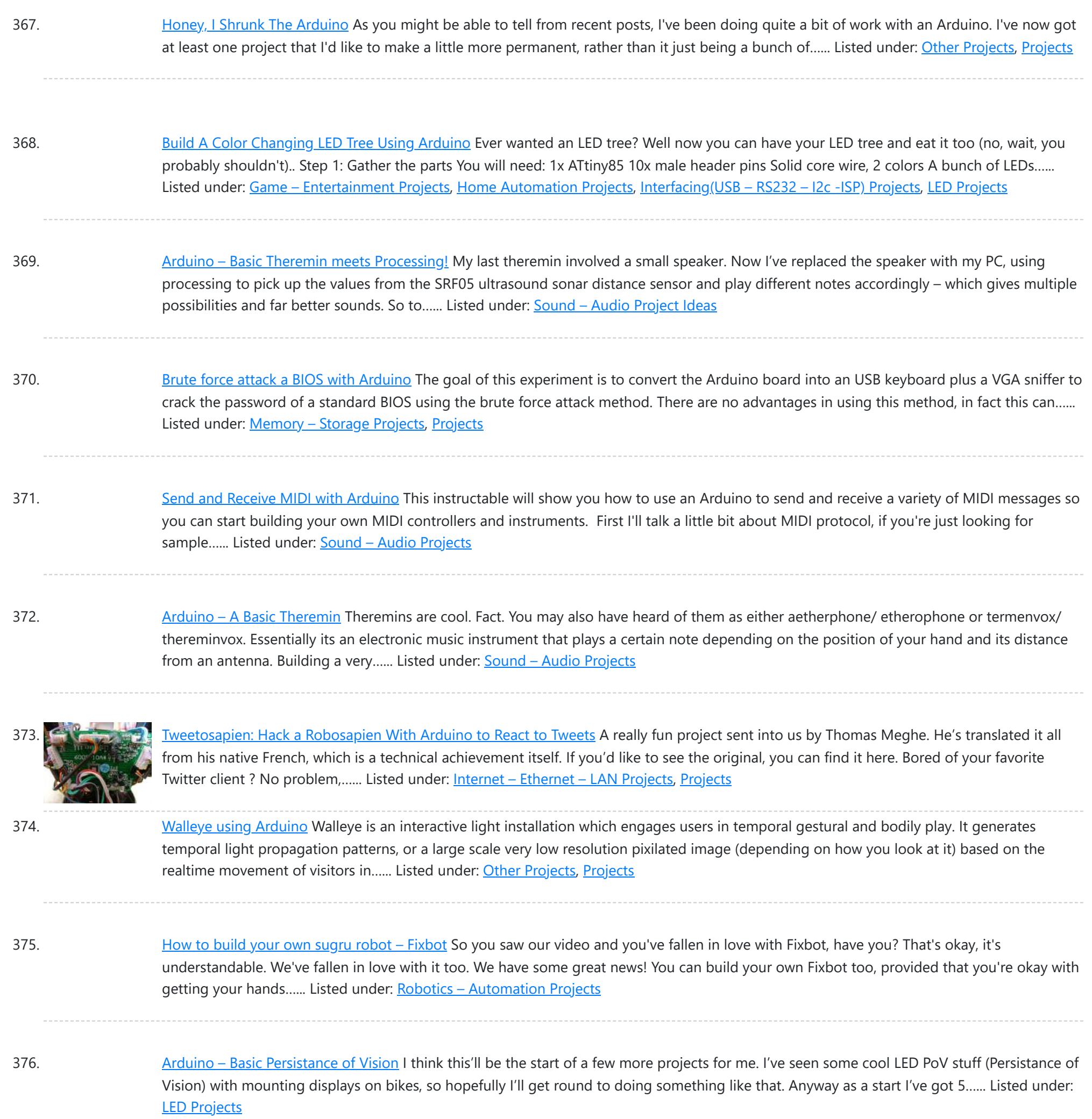

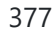

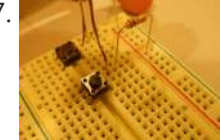

**EXTICHED HOW TO make a [servo leg](https://duino4projects.com/how-to-make-a-servo-leg-using-arduino/) using Arduino** This instructable will show you how to create a simple servo leg that can be controlled by buttons on an arduino or via serial. Here is a video of the leg in action http://www.youtube.com/watch?v=Q8i1nrPIJvo Leg Materials: Popsicle sticks-make sure that all of them are flat...... Listed under: Motor [Projects,](https://duino4projects.com/projects/motor-projects/) [Projects](https://duino4projects.com/projects/)

378. A Study in [Non-Standard](https://duino4projects.com/a-study-in-non-standard-distributed-computer-architecture-using-arduino/) Distributed Computer Architecture using Arduino In the following tutorial, directions are given for creating a single node for the DoHas (Distributed Optical Harvard Architecture System). After constructing two of these nodes, a small distributed computer can be implemented which uses one node for sending instructions, mimicking input and the instruction...... Listed under: [Interfacing\(USB](https://duino4projects.com/projects/interfacingusb-rs232-i2c-isp-projects/) -RS232 – I2c -ISP) [Projects,](https://duino4projects.com/projects/interfacingusb-rs232-i2c-isp-projects/) [Projects](https://duino4projects.com/projects/), RTOS – OS [Projects](https://duino4projects.com/projects/rtos-os-projects/)

379. [BOXZ](https://duino4projects.com/boxz/) BOXZ is is an open source robot platform for interactive entertainment! We connected Arduino, Plexiglass(or cardboard) Origami and your idea together, so we can easily and quickly build a remote robot by ourself! You can assembled it like LEGO! We can use it to playing…... Listed under: Game – [Entertainment](https://duino4projects.com/projects/game-entertainment-projects/) Projects, Robotics – [Automation](https://duino4projects.com/projects/robotics-automation-projects/) Projects

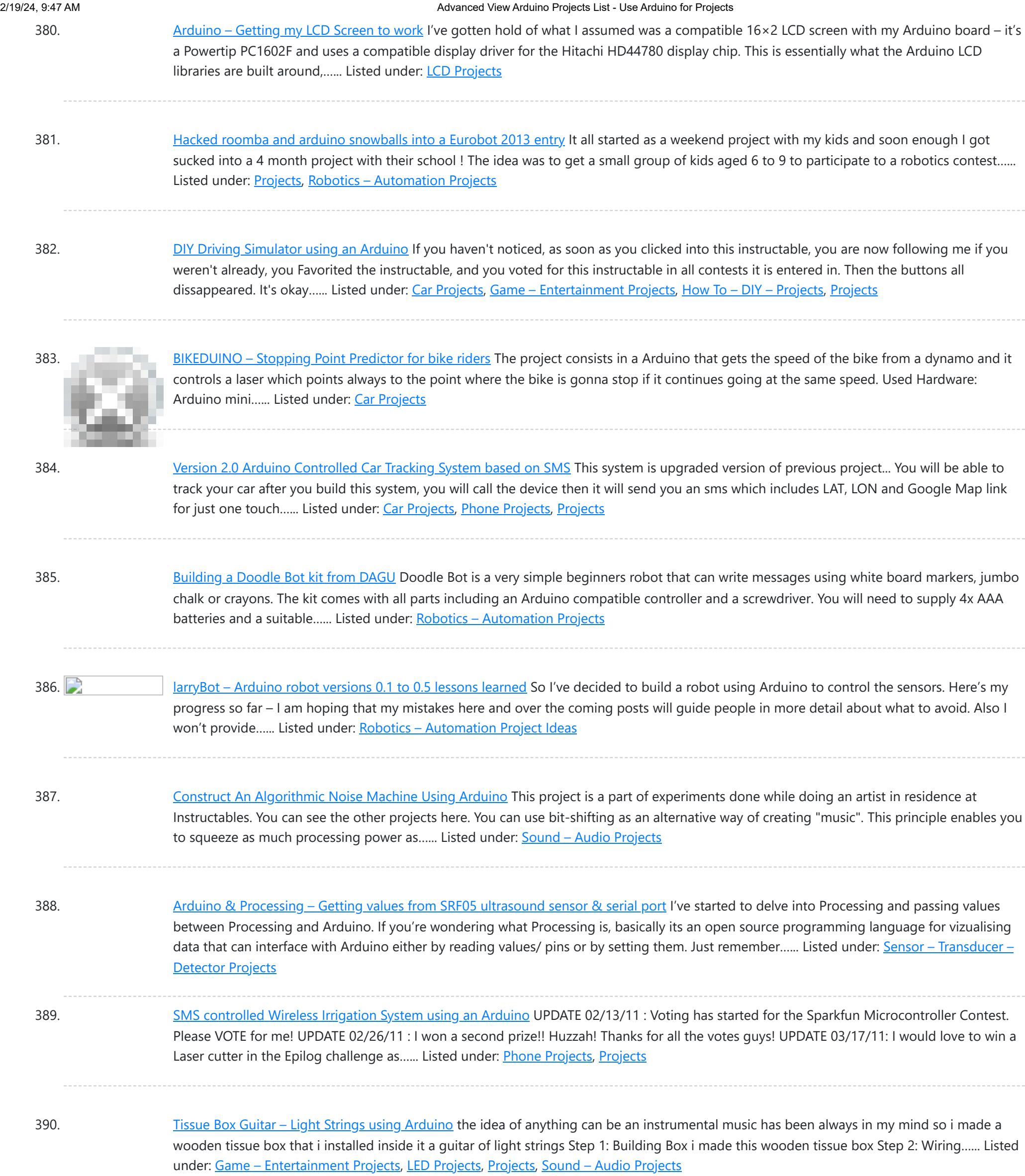

391. 123D [Scanner](https://duino4projects.com/123d-scanner-home-made-3d-scanner/) – Home made 3D Scanner Hey - have a look at my new project HERE In this project I built a 3D Scanner, that enables generating 3D models of physical objects. The files can later be viewed in 3D software (GLC Player, Sketchup, Rhino, or sites such as http://3dfile.io) and...... Listed under: How To - DIY - [Projects](https://duino4projects.com/projects/how-to-diy-projects/)

392. [Arduino –](https://duino4projects.com/arduino-making-basic-drum-machine/) making a basic drum machine Had a quick look round at turning a piezoelectric speaker in to a sensor that will detect a tap or knock. I also then had a search around for setting the output of a speaker to a different note. Combining this has given me a…... Listed under: Sound – [Audio Project](https://duino4projects.com/ideas/sound-audio-project-ideas/) Ideas

393. Mint Tin [Hero using](https://duino4projects.com/mint-tin-hero-using-arduino/) Arduino A friend at work proposed a friendly competition between a few co-workers: to make something cool out of a Trader Joe's green tea mint tin. Anything – whatever our creative hearts desired. The prize? Nobody cared – we'd figure that part out later. I thought...... Listed under: [Game](https://duino4projects.com/projects/game-entertainment-projects/) – [Entertainment](https://duino4projects.com/projects/game-entertainment-projects/) Projects, [Projects](https://duino4projects.com/projects/)

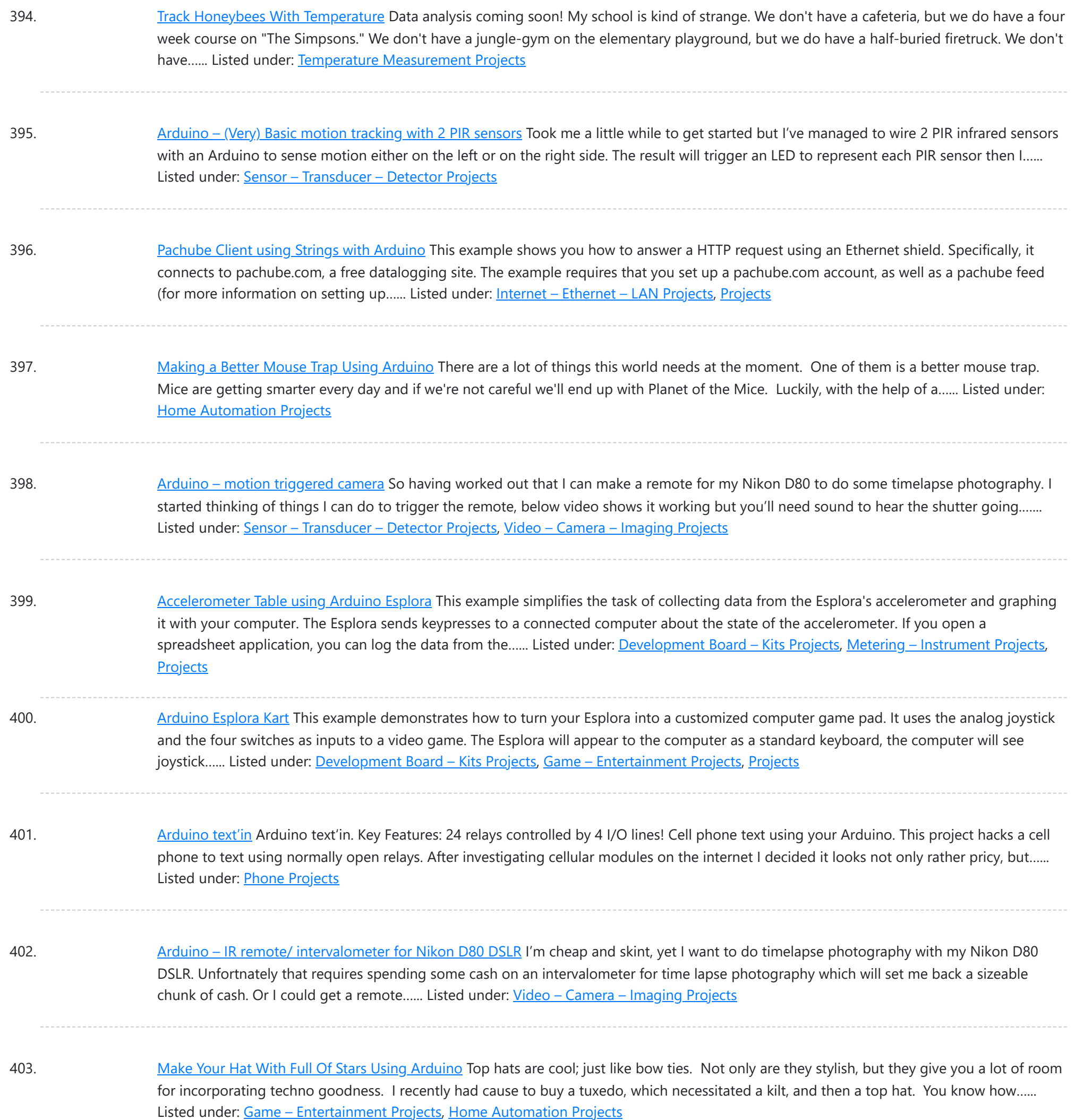

404. [Arduino –](https://duino4projects.com/arduino-sonic-range-finder-srf05/) Sonic range finder with SRF05 A guide to using the SRF05 Distance Sensor with Arduino in order to calculate distances from objects. In this case I'm also altering the output of an LED with PWM according to how close an object is to the sensor. So the nearer you are...... Listed under: Metering - [Instrument](https://duino4projects.com/projects/metering-instrument-projects/) Projects

405. [Arduino Esplora](https://duino4projects.com/arduino-esplora-temperature-sensor/) Temperature Sensor This sketch shows you how to read the Esplora's temperature sensor. You can read the temperature sensor in Farhenheit or Celsius. Circuit Only your Arduino Esplora is needed for this example. Connect the Esplora to your computer with a USB cable and open the Arduino's...... Listed under: [Projects](https://duino4projects.com/projects/), Temperature [Measurement](https://duino4projects.com/projects/temperature-measurement-projects/) Projects

406. Knock Block using an [Arduino board](https://duino4projects.com/knock-block-using-an-arduino-board/) Knock Block: a modern knocking framework Man has long wrestled with Time. Also, with knocking on things and not getting the time of day. We propose a knocking platform through which these fundamental needs are met. This is illustrated with the Knock Block KUI and…... Listed under: Home [Automation](https://duino4projects.com/projects/home-automation-projects/) [Projects](https://duino4projects.com/projects/), Projects

![](_page_28_Picture_1657.jpeg)

417. Simple Ipod [Controller](https://duino4projects.com/simple-ipod-controller-using-an-arduino/) using an Arduino This instructable will help you understand the iPod serial protocol, and how to send commands to an iPod using an Arduino. This instructable is only meant to show the basics of the protocol and is by no means complete. I only had enough

hardware space...... Listed under: [Projects](https://duino4projects.com/projects/), Sound - [Audio Projects](https://duino4projects.com/projects/sound-audio-projects/)

418. 3 LED [Crossfade](https://duino4projects.com/3-led-crossfade-pwm-arduino/) with PWM and Arduino This ones quite simple, just mix/ crossfade 3 separate LEDs using Phase Width Modulation (PWM) and Arduino. You will need 3 LEDs, I'm using a 5mm Red, Green and Blue so I can make the full light colour spectrum (When all combined they make white...... Listed under: LED [Projects](https://duino4projects.com/projects/pwm-projects/), PWM Projects

419. Making a Mayan Tzolkin [Calendar](https://duino4projects.com/making-mayan-tzolkin-calendar/) OK, I will admit that I am a little obsessed with things Mayan at the moment, which explains why I wanted to make a Mayan Tzolkin calendar. I modeled the general layout and fabrication on the very nice Sleek Word Clock by scottbez1 which you…... Listed under: Clock - Timer [Projects](https://duino4projects.com/projects/clock-timer-projects/)

420. Small form factor DIY [Arduino on](https://duino4projects.com/small-form-factor-diy-arduino-on-stripboard/) stripboard This board needs FTDI cable to program it. It is not Arduino compatible in the meaning of taking shields (just like every small form factor board isn't). But it has all the same pins (exept 3.3V power and Vin\*) available as female headers. The input...... Listed under:

[Development](https://duino4projects.com/projects/development-board-kits-projects/) Board – Kits Projects, How To – DIY – [Projects,](https://duino4projects.com/projects/how-to-diy-projects/) [Projects](https://duino4projects.com/projects/)

![](_page_29_Picture_1672.jpeg)

- 431. Low cost digital [microscope](https://duino4projects.com/low-cost-digital-microscope-automated-slide-movement-using-arduino/) with automated slide movement using arduino This is an easy-to-implement product modification that will be extremely useful for clinicians, pathologists, researchers or other microscopy enthusiasts interested in capturing whole slide images or creating virtual slides for later use. The device allows one to take multiple images of the slide under high...... Listed under: [Medical](https://duino4projects.com/projects/medical-health-based-projects/) - Health based [Projects](https://duino4projects.com/projects/medical-health-based-projects/)
- 432. Obstacle avoidance [Arduino robot](https://duino4projects.com/obstacle-avoidance-arduino-robot-build-larrybot/) build your own larryBot So after 5 previous versions that had various flaws, I now have an Arduino robot that actually works and although basic is very cheap – although there a probably a few more flaws so please point them out to me but this is a good...... Listed under: Robotics - [Automation](https://duino4projects.com/projects/robotics-automation-projects/) Projects

433. Water Tank Depth Sensor using [Arduino](https://duino4projects.com/water-tank-depth-sensor-using-arduino/) Water is a precious resource in many parts of the world, and many people rely on water tanks to supplement their water supply by storing collected rainwater or water pumped from a well or bore. But how do you measure how full a tank is?...... Listed under: [Sensor](https://duino4projects.com/projects/sensor-transducer-detector-projects/) -[Transducer](https://duino4projects.com/projects/sensor-transducer-detector-projects/) – Detector Projects

![](_page_30_Picture_1653.jpeg)

444. Clock with Meggy Jr RGB using [Arduino](https://duino4projects.com/clock-with-meggy-jr-rgb-using-arduino-2/) There is a saying: "If all you have is a hammer, everything looks like a nail". Well, when I see a display, I think of clocks  $\bigcirc$  I will show you here how to easily make a simple digital clock by hacking Meggy Jr RGB....... Listed under: Clock – [Timer](https://duino4projects.com/projects/clock-timer-projects/) [Projects,](https://duino4projects.com/projects/clock-timer-projects/) [Projects](https://duino4projects.com/projects/)

![](_page_30_Picture_4.jpeg)

445. Let's cook: 3D scanner based on [Arduino and](https://duino4projects.com/lets-cook-3d-scanner-based-arduino-processing/) Processing Ever wonder of copypaste method, usable in real life, not only in virtual reality? Me too. It is 21th century, and those are nearer than most of all can imagine! This is possible thank to 3d scanners and printers. So let's try to scan something!...... Listed under: How To - DIY - [Projects](https://duino4projects.com/projects/how-to-diy-projects/)

446. Motion [Sensing](https://duino4projects.com/motion-sensing-eye-using-arduino/) Eye using arduino I have always wanted to make something with my LED dot matrix display, and so when I found a old alarm motion sensor I knew just what to make, a Motion Sensing Eye! This instructable will hopefully finish with you having a working dmd, that...... Listed under: LED [Projects](https://duino4projects.com/projects/led-projects/), [Sensor](https://duino4projects.com/projects/sensor-transducer-detector-projects/) -[Transducer](https://duino4projects.com/projects/sensor-transducer-detector-projects/) – Detector Projects

PWM. In first, I was not satisfied with quality of sound generated via PWM. There are just not enough speed in arduino engine to run PWM well. For example for...... Listed under: [Projects,](https://duino4projects.com/projects/) Sound - [Audio Projects](https://duino4projects.com/projects/sound-audio-projects/)

![](_page_31_Picture_2.jpeg)

458. Security / [Automation](https://duino4projects.com/security-automation-sensors-using-arduino/) Sensors using Arduino Security system sensors such as motion detectors, reed switches, pressure mats, glass-break detectors, infra-red beams, and conductive film can be very handy for all sorts of things including home automation systems, interactive art installations - and sometimes even security systems! Almost all security system sensors...... Listed under: Security – Safety [Projects,](https://duino4projects.com/projects/security-safety-projects/) [Sensor](https://duino4projects.com/projects/sensor-transducer-detector-projects/) – [Transducer](https://duino4projects.com/projects/sensor-transducer-detector-projects/) – Detector Projects

![](_page_31_Picture_8.jpeg)

459. Interval Long [Exposure](https://duino4projects.com/interval-long-exposure-camera/) Camera There's a real beauty in long exposure photography. Hours and days and weeks and months and even years can be condensed onto a single frame, and that frame will catalog the constants in our fast paced and forever changing lives. However, the issue is that...... Listed under: Video - Camera - [Imaging](https://duino4projects.com/projects/video-camera-imaging-projects/) Projects

460. [Lego Technic](https://duino4projects.com/lego-technic-car-arduino-xbee-wireless-control/) Car with Arduino + XBee Wireless Control I was perusing Instructables one fine winter Saturday, when my 8 yo son came in and peered over my shoulder and saw this: http://www.instructables.com/id/RC-Lego-Car/ by sath02. My son is a huge fan of all things Lego, and loves robots and cars, and this was

457. UnDecima [Audio Output](https://duino4projects.com/undecima-audio-output-from-arduino/) from Arduino I already have one project where arduino outputs audio signal to USB speakers via software 10-bits

right…... Listed under: Game – [Entertainment](https://duino4projects.com/projects/game-entertainment-projects/) Projects

![](_page_32_Picture_1692.jpeg)

471. Power [Arduino with](https://duino4projects.com/power-arduino-with-a-cellphone/) a cellphone Old cellphones are easy to acquire and they have built in lithium charging circuitry. What a wonderful base for a power supply for small mobile things. I hooked up a cellphone to the arduino with the ability to charge the cellphone when you plug the...... Listed under: **Phone [Projects](https://duino4projects.com/projects/phone-projects/)** 

472. [Intermediate](https://duino4projects.com/intermediate-arduino-inputs-outputs-using-arduino/) Arduino: Inputs and Outputs using arduino Continuing from my Intro to Arduino post, this Instructable will go over some slightly more advanced topics with Arduino, specifically relating to controlling and managing many inputs and outputs. The next class covers how to connect the Arduino's inputs and outputs to MIDI. Parts List:...... Listed under: LED [Projects](https://duino4projects.com/projects/led-projects/)

473. EL Wire Hat: [Sequenced](https://duino4projects.com/el-wire-hat-sequenced-sound-activated-remote-control/) and Sound Activated with Remote Control Welcome to the Instructable guide of my EL Wire hat with some fun features. The concept is an EL Wired hat with 8 sequenced EL wires controlled by a wired remote. Multiple speed controllable sequence modes are pre-programmed into an Arduino UNO, including a sound...... Listed under: Game - [Entertainment](https://duino4projects.com/projects/game-entertainment-projects/) Projects, Sound - [Audio Projects](https://duino4projects.com/projects/sound-audio-projects/)

![](_page_33_Picture_2.jpeg)

![](_page_33_Picture_1646.jpeg)

483. A Voice Shield for [Arduino Board](https://duino4projects.com/a-voice-shield-for-arduino-board/) The objective of this project is to build an Arduino voice shield to empower thousands of voice related applications! All this mostly thanks to an integrated ISD1790PY chip. This particular voice/TTS feature can be useful to integrate voice messages in alarm systems, to implement generic...... Listed under: [Projects,](https://duino4projects.com/projects/) Sound - [Audio Projects](https://duino4projects.com/projects/sound-audio-projects/)

484. Open Bitcoin ATM using [arduino](https://duino4projects.com/open-bitcoin-atm-using-arduino/) The world's first completely open-source Bitcoin ATM for Education and Experimentation. http://openbitcoinatm.org for more information. Step 1: Fabricate Box and Faceplate Out of a piece of 12″x12″ aluminum sheet metal, cut two rectangles and drill six rivet holes and four holes to attach the bill acceptor....... Listed under: Robotics - [Automation](https://duino4projects.com/projects/robotics-automation-projects/) Projects

485. [Arduino Wii](https://duino4projects.com/arduino-wii-nunchuck-and-wii-motion-plus-with-updated-code-for-ide-1-0-2-and-leds/) nunchuck and Wii motion plus with updated code for IDE 1.0.2 and LEDs So, I was trying to hack my Wii nunchuck because I want to control motors and lights with the Wii nunchuck. The first problem that I found was how to connect the control without an adapter, I was planning to make one, but when I...... Listed under: LED [Projects](https://duino4projects.com/projects/led-projects/)

486. LED Dawn / Sunrise Alarm Clock, Nightlight & Security Light – [Arduino Compatible](https://duino4projects.com/led-dawn-sunrise-alarm-clock-nightlight-security-light-arduino-compatible/)</u> As the nights gradually lengthened in autumn 2011, I discovered the joys of Arduino and thought that it would be a great way to implement something that I have wanted for a long while - a gentle way to wake up on a winter's morning. ...... Listed under: LED [Projects,](https://duino4projects.com/projects/led-projects/) [Security](https://duino4projects.com/projects/security-safety-projects/) - Safety Projects

[Entertainment](https://duino4projects.com/projects/game-entertainment-projects/) Projects

![](_page_34_Picture_1652.jpeg)

background info...... Listed under: How To - DIY - [Project](https://duino4projects.com/ideas/how-to-diy-project-ideas/) Ideas, LED [Projects,](https://duino4projects.com/projects/led-projects/) [Projects](https://duino4projects.com/projects/)

496. [LittleBitty](https://duino4projects.com/littlebitty-joe-using-arduino/) Joe using arduino Say Hello to littleBitty Joe! Joe is my school's mascot! Speak to Joe and watch his eyebrows lift, whiskers vibrate, eyes illuminate, heart spin and hear him ROAR! Not only does his roaring affect work with our project, but it can definitely work with your...... Listed under: Game - [Entertainment](https://duino4projects.com/projects/game-entertainment-projects/) Projects

497. [Digispark](https://duino4projects.com/digispark-diy-the-smallest-usb-arduino/) DIY: The smallest USB Arduino Digispark is an ATtiny85 based microcontroller development board come with USB interface. Coding is similar to Arduino, and it use the familiar Arduino IDE for development. Digispark is copyrighted by Digistump LLC (digistump.com) and the full license is here: http://digistump.com/wiki/digispark/policy Specification: Support for the Arduino IDE...... Listed under: [Development](https://duino4projects.com/projects/development-board-kits-projects/) Board – Kits [Projects,](https://duino4projects.com/projects/development-board-kits-projects/) How To – DIY – [Projects,](https://duino4projects.com/projects/how-to-diy-projects/) [Interfacing\(USB](https://duino4projects.com/projects/interfacingusb-rs232-i2c-isp-projects/) – RS232 – I2c -ISP) Projects, [Projects](https://duino4projects.com/projects/)

![](_page_34_Picture_7.jpeg)

498. 3D-Printed [Biologically-Inspired](https://duino4projects.com/3d-printed-biologically-inspired-robotics/) Robotics I have been spending the last few months doing research into biologically inspired robotic structures. While my approach may seem formalistic in nature, these devices were simply a means for ultimately conducting social research. This desire stems from my experience building Simple Bots, and their...... Listed under: Robotics - [Automation](https://duino4projects.com/projects/robotics-automation-projects/) Projects

499. Light [Clapper](https://duino4projects.com/light-clapper-using-arduino/) using arduino This is a project that I quickly made one night because I wanted to 'clap' to turn off and on the light in my room! I have a small room for myself, so I basically have no other noise around. So, I was able to...... Listed under: Home [Automation](https://duino4projects.com/projects/home-automation-projects/) Projects

![](_page_35_Picture_1720.jpeg)

510. [OpenSquare](https://duino4projects.com/opensquare-write-big-rc-car/) – Write big with a RC car Hi there, You're going to transform any RC toy car into a big message writer that can be used to transform your city squares into witty messages, political statements or beautiful drawings, and for less than 20\$. The idea is to drop a trail of...... Listed under: Car [Projects](https://duino4projects.com/projects/car-projects/)

511. [Building](https://duino4projects.com/building-a-sentry-gun-with-laser-trip-wire-system-and-arduino/) a Sentry Gun with Laser Trip Wire System and Arduino \*NOTE\* THIS PROJECT IS DONE BY A GROUP OF STUDENTS FROM SINGAPORE POLYTECHNIC. Concept: Trigger gun when laser is blocked by intruding object. Note: Tilting is included for expandability but not used in this project. Skill Level: Basic soldering and basic metal works Things You...... Listed under: Home [Automation](https://duino4projects.com/projects/home-automation-projects/) [Projects](https://duino4projects.com/projects/), Projects, [Security](https://duino4projects.com/projects/security-safety-projects/) - Safety Projects

512. I Just [Wanna](https://duino4projects.com/just-wanna-hold-hand/) Hold Your Hand Conducting energy through people to stimulate tangible public interactions http://ijustwannaholdyourhand.com/ http://vimeo.com/56350598 What did we do? We put together an Arduino, some wire, a Mac mini and a DLP Projector, then created a pair of hands out of aluminum. We additionally 3D printed some wall plates...... Listed under: Game - [Entertainment](https://duino4projects.com/projects/game-entertainment-projects/) Projects

![](_page_36_Picture_1675.jpeg)

522. [Audio Input](https://duino4projects.com/audio-input-to-arduino/) to Arduino The easiest way to connect an audio signal to your arduino, is to build a simple 3 components (2 resistors plus cap) circuitry shown on the first drawings on right side. Disadvantage: there is no amplifier, and consequently sensitivity would be low, hardly enough to...... Listed under: [Projects,](https://duino4projects.com/projects/) Sound - [Audio Projects](https://duino4projects.com/projects/sound-audio-projects/)

523. Burn [Arduino Bootloader](https://duino4projects.com/burn-arduino-bootloader-atmega-328-tqfp-dip-chips-breadboard/) on Atmega-328 TQFP and DIP chips on Breadboard Parts required (Hardware) Arduino Uno Board (1) TQFP 32 to DIP 28 Adapter (1) Link Atmega TQFP 32 pin chip (1) Atmega DIP 28 pin chip (1) 10K resistor (1) 16MHz crystal (1) 18pf - 22pf capacitor (2) Tact Switch (1) Jumper wires (few) LED...... Listed under: [Development](https://duino4projects.com/projects/development-board-kits-projects/) Board - Kits Projects, [Interfacing\(USB](https://duino4projects.com/projects/interfacingusb-rs232-i2c-isp-projects/) - RS232 - I2c -ISP) Projects

524. How to make a LED [7-segment](https://duino4projects.com/make-led-7-segment-display-without-arduino/) display with or without Arduino I'm going to show you how to make a 7 segment display with LEDS. Combine with Arduino to create countdown timers, simple text, and more. I like to make original projects. I searched the whole of instructables and didn't find one like this. In fact,...... Listed under: LED [Projects](https://duino4projects.com/projects/led-projects/)

525. Ariadne – a 1st person maze on a 16×2 LCD using [Arduino](https://duino4projects.com/ariadne-a-1st-person-maze-on-a-16x2-lcd-using-arduino/) This game is a homage to Ariadne, the maze-generator from Inception  $\bigodot$  If you haven't seen the movie yet - watch this video again after you do (you can also watch it now - it's not a spoiler, it's just funnier for inception-vets). The nice thing about…... Listed under: Game - [Entertainment](https://duino4projects.com/ideas/game-entertainment-project-ideas/) Project Ideas, LCD [Projects](https://duino4projects.com/projects/), Projects

![](_page_37_Picture_1678.jpeg)

535. Cheap and Easy MP3 Shield for [Arduino](https://duino4projects.com/cheap-and-easy-mp3-shield-for-arduino/) This is a follow up to an earlier Instructable for attaching the guts of a cheap clip MP3 player to an

Arduino. http://www.instructables.com/id/MP3-Interface-for-Arduino-Cheap-and-Easy/ The previous Instuctable showed how to use the Arduino to control all of the functions of the MP3 player: volume increase and decrease,...... Listed under: [Projects,](https://duino4projects.com/projects/) Sound - [Audio Projects](https://duino4projects.com/projects/sound-audio-projects/)

536. [Charlieplexed](https://duino4projects.com/charlieplexed-arduino-8x8-led-grid-display-shield-made-simulated-123d-circuits/) Arduino 8×8 LED Grid Display Shield made and simulated in 123D Circuits edit: Wow, this won an awesome prize! Very many thanks guys! Charlieplexing (http://wealoneonearth.blogspot.nl/2013/03/design-note-charlieplexing-led-matrices.html) is a powerful method for driving a large number of LEDs from a relatively small amount of IO pin and without using any extra components. The technique makes use of the fact...... Listed under: LED [Projects](https://duino4projects.com/projects/led-projects/)

537. How to make a [multi-layered](https://duino4projects.com/how-to-make-a-multi-layered-acrylic-and-led-sculpture-with-variable-lighting-levels-using-arduino/) acrylic and LED sculpture with variable lighting levels using Arduino Here you can find out how to make you very own n as made for the exhibition www.laplandscape.co.uk curated by art/design group Lapland. More images can be seen at flickr This exhibition runs from Wednesday 26 November - Friday 12 December 2008 inclusive, and had...... Listed under: LED [Projects,](https://duino4projects.com/projects/led-projects/) [Projects](https://duino4projects.com/projects/)

538. Remote control via GPRS/GSM [SMS\(Arduino\)](https://duino4projects.com/remote-control-via-gprsgsm-smsarduino/) Remote control, especially when this no ethernet or Wifi in the outdoor, has been a very profound things in the past. When I was a child, I always image that I have an equipment which can control all home appliances. Now, this becomes a reality,with...... Listed under:

#### Home [Automation](https://duino4projects.com/projects/home-automation-projects/) Projects, Phone [Projects](https://duino4projects.com/projects/phone-projects/)

539. Fairly Simple Simon – the evolution of an [Arduino game](https://duino4projects.com/fairly-simple-simon-the-evolution-of-an-arduino-game/) Important notice: Final (i.e. relevant) version is at the last step of this instructable. If you want to build a Simon, that is the recommended version. The rest of the steps show how this evolved from a bare-bones game for LED 13 and Serial (i.e....... Listed under: Game - [Entertainment](https://duino4projects.com/projects/game-entertainment-projects/) [Projects](https://duino4projects.com/projects/), Projects

![](_page_38_Picture_4.jpeg)

540. LilyPad [Arduino Totoro Plush](https://duino4projects.com/lilypad-arduino-totoro-plush-umbrella/) with Umbrella</u> Materials: For Totoro: Felt: 1 black, 3 grey, 1 white, 1 beige Needle Black Thread Poly-fil stuffing Cardstock Scissors Pins Pen or chalk DIY Totoro Plush Tutorial HERE Totoro Pattern HERE For Umbrella: 3 or 4 different types of fabric Felt: 1 grey, 1 black…... Listed under: Game – [Entertainment](https://duino4projects.com/projects/game-entertainment-projects/) Projects, Home [Automation](https://duino4projects.com/projects/home-automation-projects/) Projects

541. [Arduino GSM](https://duino4projects.com/arduino-gsm-shield/) shield This is a very low cost and simple Arduino GSM and GPRS shield. We use the module SIMCom SIM900. It's the cheaper module now available in the market. The module is not simple to mount by an hobbyst, so we use the Breakboard TDGGSM\_900…... Listed under: [Development](https://duino4projects.com/projects/development-board-kits-projects/) Board - Kits [Projects](https://duino4projects.com/projects/phone-projects/), Phone Projects

542. [Dogduino:The](https://duino4projects.com/dogduinothe-automatic-dog-feeder-using-arduino/) Automatic Dog Feeder using Arduino Tired of having to find the dog food to feed the dog? Tired of having to get up early so your dog doesn't attack you for his food? Are just plain lazy? If you answered yes to any of these questions, this instructable is for…... Listed under: [Arduino Programmer](https://duino4projects.com/projects/arduino-programmer-projects/) [Projects,](https://duino4projects.com/projects/) Projects, Sound - [Audio Project](https://duino4projects.com/ideas/sound-audio-project-ideas/) Ideas

543. Easy [Programmable](https://duino4projects.com/easy-programmable-el-wire-wall-art-project-cool-neon-using-arduino/) EL-Wire Wall Art Project with Cool-Neon using arduino Blank space, what to do?, what to do? Our hackerspace has a blank brick wall above the fireplace. It's been a cold winter so we've had a fair number of fires, but there is just something wrong about a blank brick wall. Well in this...... Listed under: Home [Automation](https://duino4projects.com/projects/home-automation-projects/) Projects

The [Arduino OctoSynth](https://duino4projects.com/the-arduino-octosynth/) What is the OctoSynth you may ask? The octosynth is a polyphonic synthesizer that is able to produce eight Pulse Width Modulated tones that form together a musical scale. In English terms, it is a 8 key electronic organ that can play more than one...... Listed under: [Projects,](https://duino4projects.com/projects/) Sound - [Audio Projects](https://duino4projects.com/projects/sound-audio-projects/)

![](_page_38_Picture_13.jpeg)

545. [Microcontrolled](https://duino4projects.com/microcontrolled-ac-switch-using-arduino/) AC switch using arduino Always wanted to take total control of your electric appliances even without being at home? Well, thanks to this instructable you will be able to do that and much more. Some friendly suggestions before starting: Electricity is very dangerous, read and follow the "DANGER:" advices...... Listed under: Home [Automation](https://duino4projects.com/projects/home-automation-projects/) Projects

546. Representing [audio through](https://duino4projects.com/representing-audio-through-vibration-with-arduino/) vibration with Arduino This project functions to display sound using vibration. You plug your iPod, computer, or TV into it and get tactile feedback representing the loudness of the audio. It can help deaf people to experience sound. Stuff you need: Arduino USB Cable Computer running Arduino software...... Listed under: Sound - [Audio Projects](https://duino4projects.com/projects/sound-audio-projects/)

547. How to Build a Robot – The [BeetleBot](https://duino4projects.com/build-robot-beetlebot/) Welcome! I have been in robotics since I was a kid and I am very passionate by robotics. I learn BEAM robotics around 1997-98 and started building robots for a science faire project call "Insectroides" in 2001. http://robomaniac.solarbotics.net ( they change server and the website...... Listed under: Robotics - [Automation](https://duino4projects.com/projects/robotics-automation-projects/) Projects

548. [Psycho Scooter](https://duino4projects.com/psycho-scooter-scramble-using-an-arduino/) Scramble using an Arduino Psycho Scooter Scramble is a blind-driving electric wheelchair game. It consists of two riders, strapped into electric wheelchairs, and two blindfolded pilots, who remotely control the wheelchairs from the sidelines based on information given over headset by their driver. The basic mechanic is simple: players...... Listed under: Game – [Entertainment](https://duino4projects.com/projects/game-entertainment-projects/) [Projects](https://duino4projects.com/projects/), Projects

549. Mug Music: Turn Water Into an Instrument with [Arduino and](https://duino4projects.com/mug-music-turn-water-instrument-arduino-chuck/) Chuck What if you could turn any conductive surface into an instrument? Like,

say...a mug of water? Best of all, it's cheap; you'll only need \$1 worth of extra electrical components (not including the Arduino). For this project, my friend Harvest and I combined Disney's Touché...... Listed under: Home [Automation](https://duino4projects.com/projects/home-automation-projects/) Projects

550. Making Robots Using [Android](https://duino4projects.com/making-robots-using-android-and-arduino/) and Arduino udar Muthu gives a talk on Making Robots Using Android and Arduino at Droidcon India 2011 by HasGeek. ... Listed under: [Arduino Android,](https://duino4projects.com/projects/arduino-android/) [Projects,](https://duino4projects.com/projects/) Robotics - [Automation](https://duino4projects.com/projects/robotics-automation-projects/) Projects

551. PORTABLE [FORCED-AIR COOLING](https://duino4projects.com/portable-forced-air-cooling-unit/) UNIT here is growing interest in the commercial production of high-value specialty fruit such as strawberries, blackberries, raspberries, and blueberries. Much of the small fruit grown in North Carolina is currently marketed through pick-your-own establishments or roadside stands. A strong demand for these small fruit items...... Listed under: Home [Automation](https://duino4projects.com/projects/home-automation-projects/) Projects

552. Perfboard [Hackduino Arduino-compatible](https://duino4projects.com/perfboard-hackduino-arduino-compatible-circuit/) circuit Never again will you have to dismantle a finished project just to reuse an Arduino board! This tutorial will go through the steps involved in fabricating your own Arduino-compatible circuit using just ~\$8 of parts (this includes the ATMega chip!). This is perfect

553. A solar tracking automatic [motorized](https://duino4projects.com/solar-tracking-automatic-motorized-window-blind-retrofit-using-arduino/) window blind retrofit using Arduino Buildings account for 20-40% of total energy use in developed countries. Window shades (or blinds) can help to reduce building energy use and improve visual comfort (i.e., reducing glare and increasing daylighting). A recent study showed that occupants are fairly inactive when operating manual roller...... Listed under: Motor [Projects](https://duino4projects.com/projects/motor-projects/)

![](_page_39_Picture_5.jpeg)

![](_page_39_Picture_2.jpeg)

![](_page_39_Picture_3.jpeg)

Flashlight tag using an [Arduino board](https://duino4projects.com/flashlight-tag-using-an-arduino-board/) You probably know the game of flashlight-tag. You just run around in the dark on a campsite. You hold your flashlight and try to shine it on one of the other kids, without the other kids shining their lights on you. I wanted to make…... Listed under: Game – [Entertainment](https://duino4projects.com/projects/game-entertainment-projects/) Projects, [Projects](https://duino4projects.com/projects/)

![](_page_39_Picture_7.jpeg)

Fish [Sensing](https://duino4projects.com/fish-sensing/) Overview Once again, my project was motivated by my curiosity to explore interesting and unfamiliar territory. I decided to see if I could make my own capacitive sensor and then use it in a project of some sort. After numerous fiascoes with Arduino and computers, I was...... Listed under: Sensor - [Transducer](https://duino4projects.com/projects/sensor-transducer-detector-projects/) - Detector Projects

![](_page_39_Picture_1646.jpeg)

![](_page_39_Picture_10.jpeg)

562. PCB on a Box using [Arduino Board](https://duino4projects.com/pcb-on-a-box-using-arduino-board/) Sorry, but I hate cleaning windows, is one of my unfinished business as usual, but I had to do (at least) every time I wanted to etch a circuit board printed by traditional (and perhaps unorthodox) of stick it in cellophane and let natural light Listed under: **[Development](https://duino4projects.com/ideas/development-board-kits-project-ideas/) Board - Kits Project Ideas, [Projects](https://duino4projects.com/projects/)** 

![](_page_39_Picture_12.jpeg)

563. Make [A Arduino Candygrabber](https://duino4projects.com/make-a-arduino-candygrabber-machine/) Machine I've seen a lot of ways to communicate to Arduino over the net, but none of them could handle pushing back the messages from Arduino to the client(you) in real time and vice versa. In this instructable you will learn how to connect to your…... Listed under: Game – [Entertainment](https://duino4projects.com/projects/game-entertainment-projects/) Projects, [Projects](https://duino4projects.com/projects/)

564. [Arduino Hardware](https://duino4projects.com/arduino-hardware-pwm-stepper-motor-drives/) PWM for stepper motor drives With our new project, JustAddSharks, we are very keen to support the development of open source control software for laser cutters. We are more than happy for people to modify our laser cutters, replace the control system with something suitably open source and then let...... Listed under: Motor [Projects](https://duino4projects.com/projects/motor-projects/)

565. How to build your very own Time [Fountain](https://duino4projects.com/how-to-build-your-very-own-time-fountain-using-arduino/) using Arduino</u> We have all seen the sweet videos on the tube! You know the magical water fountains that seems to "freeze" the water droplets in mid air, or even make them go backwards! I've been fascinated by these "magical" thingamabobs for quite some while now, and a…... Listed under: Clock – Timer [Projects](https://duino4projects.com/projects/clock-timer-projects/), How To – DIY – [Projects](https://duino4projects.com/projects/how-to-diy-projects/)

![](_page_40_Picture_1623.jpeg)

575. Cookies [adminitrator](https://duino4projects.com/cookies-adminitrator-box-electronics-using-arduino/) box [Electronics only] using arduino At home the cookies disappear relatively fast. ¿Why? Well, principally because of me and my father. That's why my mother and my sister have to hide some to eat them later. It's embarrassing, I know, but it's because we are like "Oh, I want to...... Listed under: Home [Automation](https://duino4projects.com/projects/home-automation-projects/) Projects

![](_page_40_Picture_5.jpeg)

576. [Arduino Fart-O-Meter](https://duino4projects.com/arduino-fart-o-meter/) OH NO! He didn't! Yes I did! My project is simple: Farting in a chair and sending the signal wirelessly to a panel that shows the intensity of the fart! Words of caution: Please do not force yourself to fart, you might shit in your...... Listed under: [Metering](https://duino4projects.com/projects/metering-instrument-projects/) -**[Instrument](https://duino4projects.com/projects/metering-instrument-projects/) [Projects](https://duino4projects.com/projects/), Projects** 

577. One Touch [Wardrobe](https://duino4projects.com/one-touch-wardrobe-using-an-arduino/) using an Arduino I use Arduino Duemilanove With Motor Driver Shield Microcontroller ATmega168 Operating Voltage 5V Input Voltage (recommended) 7-12V Input Voltage (limits) 6-20V Digital I/O Pins 14 (of which 6 provide PWM output) Analog Input Pins 6 DC Current per I/O Pin 40 mA DC Current for...... Listed under: Home [Automation](https://duino4projects.com/projects/home-automation-projects/) [Projects,](https://duino4projects.com/projects/) Projects, Sensor - [Transducer](https://duino4projects.com/projects/sensor-transducer-detector-projects/) - Detector Projects

578. [Controlling](https://duino4projects.com/controlling-led-using-switch/) an LED using a switch Concepts So you know what a switch is, but what can you do with it? One of the uses of a switch is to tell the controller to activate/deactivate different components. In this case we are going to use the switch to turn on and...... Listed under: LED [Projects](https://duino4projects.com/projects/led-projects/)

![](_page_41_Picture_1611.jpeg)

589. Interactive [Logo using](https://duino4projects.com/interactive-logo-using-an-arduino/) an Arduino first of all we would like to thank the organisation and especially the main sponsor, Capgemini, which made all of this possible. This project is a contribution to the first belgian Arduino Jam (2012). During the Arduino Jam 2012, me and two other colleagues put our heads together...... Listed under: LED [Projects,](https://duino4projects.com/projects/led-projects/) [Projects](https://duino4projects.com/projects/)

ways they are our keys...... Listed under:  $How To - DIV - Projects$  $How To - DIV - Projects$ 

590. Vacuum form an [Arduino/Electronics](https://duino4projects.com/vacuum-form-an-arduino-electronics-enclosure/) Enclosure If you have access to a vacuum former, or have constructed a DIY one to use, simply vacuum form a compact case to house your standalone electronics or Arduino project. I made this at techshop! www.techshop.ws Step 1: Bill of materials Material to vacuum form...... Listed under: How To - DIY - [Projects](https://duino4projects.com/projects/), Projects

591. Scratch 4 [Arduino and](https://duino4projects.com/scratch-4-arduino-cybot-control-rover-basics/) Cybot Control (Rover basics) I've had a couple of Cybots as well as the Tom robots for a number of years - every so often they get dragged out and tinkered with. Now is this years turn. I have decided to try my hand at Arduino control of the…... Listed under: Robotics - [Automation](https://duino4projects.com/projects/robotics-automation-projects/) Projects

![](_page_42_Picture_1645.jpeg)

602. [Arduino Automatic](https://duino4projects.com/arduino-automatic-temperature-humidity-controller-pets/) Temperature & Humidity Controller for Pets Jack and Jose, a pair of beautiful hamster, has accompanied me over 100 days and nights. Their soft white fur makes me quiet and warm, especially when I coding in the winner. But the very tragic things happened in the last week. As the cold...... Listed under: Temperature [Measurement](https://duino4projects.com/projects/temperature-measurement-projects/) Projects

603. 9 Volt battery adapter for [Arduino](https://duino4projects.com/9-volt-battery-adapter-for-arduino/) This is super simple but very useful if you are in a hurry or just like to do things yourself and on the off chance you didn't know, this is about the easiest way to add mobile power to your Arduino. After looking at a...... Listed under: **[Battery](https://duino4projects.com/projects/battery-projects/) [Projects](https://duino4projects.com/projects/battery-projects/)** 

604. Touch Sensitive [Audio Desk](https://duino4projects.com/touch-sensitive-audio-desk-trays-arduino/) Trays- Arduino After having completed my first Arduino project (which can be found here) I wanted to try and create something that had more of a practical use. My idea behind this project was a way of aiding the visually impaired. By the end of this project...... Listed under: [Sensor](https://duino4projects.com/projects/sensor-transducer-detector-projects/) -[Transducer](https://duino4projects.com/projects/sensor-transducer-detector-projects/) – Detector Projects

![](_page_43_Picture_1651.jpeg)

615. Make A Simple [Arduino Book](https://duino4projects.com/make-a-simple-arduino-book-clock/) clock This book clock was inspired by florinc and the impresive selection of clocks like the wise clock3 etc http://www.instructables.com/member/florinc/ My girlfriend likes reading books and there is always a pile of them around the house, however to be able to build this for her birthday...... Listed under: Clock - Timer [Projects,](https://duino4projects.com/projects/clock-timer-projects/) [Projects](https://duino4projects.com/projects/)

616. [DNA Melting](https://duino4projects.com/dna-melting-part-2-lock-amplifier-temperature-control/) Part 2: Lock-in Amplifier and Temperature Control In Part 2 of the DNA Melting Lab you will make revisions to allow greater control of your instrument and to reduce the effects of noise. You will add a pulse-width modulation (PWM) heater controller to enable careful control of the heating and cooling rates...... Listed under: Temperature [Measurement](https://duino4projects.com/projects/temperature-measurement-projects/) Projects

617. Control Any Circuit With a TV Remote (and an [Arduino\)](https://duino4projects.com/control-any-circuit-with-a-tv-remote-and-an-arduino/) Most of the buttons on a remote control are never used. So why not use them to control appliances and other electronics around your house. In this project, I am going to show you how to use an Arduino to decode the signal from your...... Listed under: [Home](https://duino4projects.com/projects/home-automation-projects/) [Automation](https://duino4projects.com/projects/home-automation-projects/) Projects, How To – DIY – [Projects](https://duino4projects.com/projects/how-to-diy-projects/)

![](_page_44_Picture_1666.jpeg)

628. [Roll-A-Way](https://duino4projects.com/roll-a-way-rover-using-an-arduino/) Rover using an Arduino Age Group: 13 - 18 My experimental rover that I built from a Roll-A-Way alarm clock that was on clearance for \$5. It can be controlled via the numeric section of a keyboard when the serial port is connected to a computer or a Wii…... Listed under: Clock - Timer [Projects](https://duino4projects.com/projects/), Projects, Robotics - [Automation](https://duino4projects.com/projects/robotics-automation-projects/) Projects

629. The Pick and Place [Machine](https://duino4projects.com/pick-place-machine-surface-mount-devices/) for Surface Mount Devices ¿What questions need to be resolved? ¿How to recognize the origin of the table? --The table is the piece of the machine where you place your board, and is critical for the pick and place operation. I've thinking in a limit switch system. Will...... Listed under: Other [Projects](https://duino4projects.com/projects/other-projects/)

**[Machines](https://duino4projects.com/projects/cnc-machines-projects/) Projects** 

630. [Beginner](https://duino4projects.com/beginner-arduino/) Arduino The Arduino is a pocket-sized computer (also called a "microcontroller") that you can program and use to control circuits. It interacts with the outside word through sensors, leds, motors, speakers... even the internet; this makes it a flexible platform for lots of creative projects. Some…... Listed under: [Development](https://duino4projects.com/projects/development-board-kits-projects/) Board – Kits Projects

![](_page_45_Picture_1581.jpeg)

641. [Arduino Relay](https://duino4projects.com/arduino-relay-motor-control-circuit/) Motor Control Circuit Connect the Arduino outputs with 5 volt power to the relay coils. Use a separate 9 or 12 volt battery for powering the motor. Connect the 9 or 12 volt power to the relay contacts and the motor. Be sure to avoid connecting the 9...... Listed under: Motor [Projects](https://duino4projects.com/projects/motor-projects/)

642. NFC [Computer](https://duino4projects.com/nfc-computer-unlocker/) Unlocker Quit pulling your hair out over incorrect passwords. Using an Arduino Leonardo and Adafruit's NFC shield, you can unlock your computer with an NFC card. The Arduino reads the NFC card's unique identifier and once it receives the correct one, it uses the Arduino Leonardo's...... Listed under: [Arduino Programmer](https://duino4projects.com/projects/arduino-programmer-projects/) Projects, RFID - NFC [projects](https://duino4projects.com/projects/rfid-projects/)

643. I2C [Communication](https://duino4projects.com/i2c-communication-infrared-temperature-sensor/) With An Infrared Temperature Sensor Introduction Contents [hide] 1 Introduction 2 What You'll Need to Know 3 Things You'll Need 4 Connect the temperature sensor 5 How the Temperature Sensor Works 6 Install the External Libraries 7 Program the Microcontroller 8 Conclusion In this lab,

#### 2/19/24, 9:47 AM Advanced View Arduino Projects List - Use Arduino for Projects

![](_page_46_Picture_1669.jpeg)

- 645. Making a [program](https://duino4projects.com/making-program-start-using-switch/) start using a switch Connecting the Switch To connect the switch to the Arduino, you will need the switch, two jumper wires, and a 10kΩ (brown-black-orange) resistor. Once you have all the required parts, you will need to wire the switch to the Arduino using the breadboard. NOTE: The...... Listed under: [Arduino Programmer](https://duino4projects.com/projects/arduino-programmer-projects/) Projects
- 

646. ArduinoISP [Bootloader/Programmer](https://duino4projects.com/arduinoisp-bootloaderprogrammer-combination-shield-2/) Combination Shield I started recently to get interested in building Arduino based robots. Since it is a traumatizing process to take any creation apart, I am opting to keep mine alive and kicking. To lower the cost of this strategy it seems obvious to switch from the...... Listed under: [Arduino Programmer](https://duino4projects.com/projects/arduino-programmer-projects/) [Projects](https://duino4projects.com/projects/), Projects

647. [Arduino Light](https://duino4projects.com/arduino-light-following-robot/) Following Robot Overview This instructable will use three photoresistors (light dependent resistors) and an Arduino to control the motion of a robot. Any common robot chassis can be used for the robot. The light sensors will be mounted on the left side, right side and front of...... Listed under: Robotics - [Automation](https://duino4projects.com/projects/robotics-automation-projects/) Projects

![](_page_46_Picture_8.jpeg)

you'll see synchronous serial communication in…... Listed under: Internet – [Ethernet](https://duino4projects.com/ideas/internet-ethernet-lan-project-ideas/) – LAN Project Ideas, Sensor – [Transducer](https://duino4projects.com/ideas/sensor-transducer-detector-project-ideas/) – Detector [Project](https://duino4projects.com/ideas/sensor-transducer-detector-project-ideas/) Ideas, Temperature [Measurement](https://duino4projects.com/ideas/temperature-measurement-project-ideas/) Project Ideas

648. A wireless [voice-controllable](https://duino4projects.com/wireless-voice-controllable-household-system/) household system Motivation top We design a smart home control system which allow people control their home devices by voice command at home. This is a wireless, voice control system. People could control almost all the facilities at home including lights, fans or even back ground music.…... Listed under: Home [Automation](https://duino4projects.com/projects/home-automation-projects/) Projects

- 649. [Arduino desktop application](https://duino4projects.com/arduino-desktop-application-on-java-in-lan/) on java in LAN Description: here we have created an java desktop application using neatbeans. this application turn on led on arduino. this application also work in your LAN. Step 1: Assigning MAc and IP to Arduino board UPLOAD THIS PROGRAM TO ARDUINO. ALSO CHANGE YOUR MAC AND IP...... Listed under: RTOS - OS [Projects](https://duino4projects.com/projects/rtos-os-projects/)
- 650. Magpi: The [Micro Arduino Gaming](https://duino4projects.com/magpi-micro-arduino-gaming-platform-interface/) Platform Interface Here's a retro hand-held gaming console I built with my son. It uses an Arduino microcontroller, a small LCD screen, push-buttons, a 3D printed case and home-grown "PC" board. It's really pretty easy to solder and put together. My son & I wrote two games...... Listed under: Game - [Entertainment](https://duino4projects.com/projects/game-entertainment-projects/) Projects
- 651. [Arduino Double](https://duino4projects.com/terrarium-twitter-monitoring-using-arduino/) Dice Jewelry Box w/ Secret Switch This was a fun project. Push the red button, watch the dice " ROLL " then stop on a random roll most every time. The hart of this game is the ATMEL ATmega328P on a stand alone board. Powered by 4 AA NiMD batteries. Can you…... Listed under: [Arduino Programmer](https://duino4projects.com/projects/arduino-programmer-projects/) Projects, Home [Automation](https://duino4projects.com/projects/home-automation-projects/) [Projects,](https://duino4projects.com/projects/) Projects, [Security](https://duino4projects.com/projects/security-safety-projects/) - Safety Projects
- 652. D.I.Y [Pneumatic](https://duino4projects.com/d-y-pneumatic-linear-actuators/) Linear Actuators The D.I.Y. movement has many implications for the future of creativity and commerce. The impact of inventing what one needs rather than purchasing it promises to be empowering, fun, and inspirational. In a long term effort to develop dynamic computer controlled surfaces, I began exploring...... Listed under: How To - DIY - [Projects](https://duino4projects.com/projects/how-to-diy-projects/)
- 653. Flashing LED [Top Tube](https://duino4projects.com/flashing-led-top-tube-pad-for-your-bike-using-arduino/) Pad for your bike using Arduino Well it's that time of year again. That's right, the sun is going down early, and it's getting hard to avoid logging some miles on your bike after dark. You likely have great lights front and rear already, but what about on the sides of…... Listed under: Car [Projects](https://duino4projects.com/projects/car-projects/), Game – [Entertainment](https://duino4projects.com/projects/game-entertainment-projects/) Projects, Home [Automation](https://duino4projects.com/projects/home-automation-projects/) Projects, LED [Projects,](https://duino4projects.com/projects/led-projects/) [Projects](https://duino4projects.com/projects/)

654. [Sugarcube](https://duino4projects.com/sugarcube-midi-controller-using-arduino/) MIDI Controller Using Arduino This project is a portable, Arduino-powered, grid-based MIDI controller that boots up into a variety of apps to do lots of things with sound. It has 16 backlit buttons, used as both inputs and outputs to give the controller some visual feedback. 2 potentiometers give...... Listed under: LED [Projects](https://duino4projects.com/projects/led-projects/)

655. Fun Shway Display using an [Arduino](https://duino4projects.com/fun-shway-display-using-an-arduino/) Build a nice looking LCD display with buttons for mounting on the wall. Key Features: 2 line by 24 character LCD display controlled with 4 I/O's (74HC164). Back light control of LCD. 6 Buttons connected to 1 analog pin. LM335 and LM334Z temp sensors. Adjustable...... Listed under: LCD [Projects,](https://duino4projects.com/projects/lcd-projects/) [Projects](https://duino4projects.com/projects/)

656. Build Your Own [Sourcemeter](https://duino4projects.com/build-your-own-sourcemeter-using-arduino/) Using Arduino This is an explanation and set of building plans for a USB-powered sourcemeter with a personal computer interface. The sourcemeter uses an open-source Arduino microprocessor and the user interface uses the open-source Processing environment. The sourcemeter was designed as a homemade current-voltage (IV) tester to measure the IV...... Listed under: Metering – [Instrument](https://duino4projects.com/projects/metering-instrument-projects/) Projects

![](_page_47_Picture_1582.jpeg)

667. [Heat-Seeking](https://duino4projects.com/heat-seeking-desk-fan-using-arduino/) Desk Fan (using Arduino) Summary: The following is a step by step guide on how to make a Heat-Seeking Desk Fan from an Arduino microcontroller, a computer fan, a servo, and an infrared temperature sensor. The device scans the room periodically, automatically pointing itself in the hottest direction (ideally towards...... Listed under: Home [Automation](https://duino4projects.com/projects/home-automation-projects/) Projects

668. [Proximity](https://duino4projects.com/proximity-sensing-mouse-wheel-scroller-using-arduino/) sensing mouse wheel scroller using Arduino List of tools: 1. Exacto 2. Arduino Nano / USB chord (Mini-B) 3. Dremel / Drill 4. Paper & Pencil 5. Sharp IR Sensor (2Y0A21 F) 6. Hot glue gun 7. Solder gun / Solder 8. A small mirror Ok so you might ask, why…... Listed under: [Projects,](https://duino4projects.com/projects/) Sensor – [Transducer](https://duino4projects.com/projects/sensor-transducer-detector-projects/) – Detector Projects

669. Make a [Desktop Tamagotchi](https://duino4projects.com/make-a-desktop-tamagotchi-using-arduino/) Using Arduino One day I was sitting behind my desk at work and I got that weird need to build something, after looking around for a bit I got my eye on an LED matrix and that sparked an idea in my head : "I WANNA MAKE...... Listed under: Game - [Entertainment](https://duino4projects.com/projects/game-entertainment-projects/) [Projects](https://duino4projects.com/projects/led-projects/), LED Projects

![](_page_48_Picture_1642.jpeg)

## 680. Make an [Oscilloscope](https://duino4projects.com/make-an-oscilloscope/) Using the SainSmart Mega2560 with the TFT LCD shield and the 3.5 "color touch screen This instructable will show you how to build a portable Touch Screen Oscilloscope for less than 40 U\$! The oscilloscope is one of the most powerful electronic instruments that is available to electronics hobbyist, experimenters, and engineers. It is mainly used to measue time-varying signals....... Listed under: [LCD](https://duino4projects.com/projects/lcd-projects/) [Projects,](https://duino4projects.com/projects/lcd-projects/) Medical - Health based [Projects](https://duino4projects.com/projects/medical-health-based-projects/)

681. [Talking](https://duino4projects.com/talking-darth-vader-binary-clock/) Darth Vader Binary Clock In this instructable I am going to show you, how to paint a black and white image of Darth Vader and bring it to life by adding a binary clock and making it talk. If you are not a big Star Wars fan, don't worry...... Listed under: Clock - Timer [Project](https://duino4projects.com/ideas/clock-timer-project-ideas/) Ideas

682. Robot shield for [Arduino Board](https://duino4projects.com/robot-shield-for-arduino-board/) The idea behind this post is to bring together some robot designs and trasform them in a new device with new hardware and standard software (arduino of course) and so easier to use. These robots have three things in common: a mechanical structure, the hardware…... Listed under: [Projects,](https://duino4projects.com/projects/) Robotics – [Automation](https://duino4projects.com/projects/robotics-automation-projects/) Projects

![](_page_49_Picture_1653.jpeg)

693. [Automatically](https://duino4projects.com/automatically-water-small-indoor-plant-using-arduino-pump/) water your small indoor plant using Arduino + pump Have you ever wanted a little plant to brighten up your desk or home, but you're afraid that you'll forget to water it? Fear no longer! Using an Arduino, a scavenged wall-wart, and a peristaltic pump, you can set up your plant to be watered...... Listed under: Home [Automation](https://duino4projects.com/projects/home-automation-projects/) [Projects](https://duino4projects.com/projects/motor-projects/), Motor Projects

694. Solar Module Using Either [Arduino UNO](https://duino4projects.com/solar-module-using-either-arduino-uno-or-ti-launchpad/) or TI Launchpad This page maintains the necessary documentation (hardware & software) for recreating the Solar Hardware Module ("Solar Module") using either Arduino UNO or TI Launchpad. Prior to creating the solar module, we performed several experiments using a custom built solar panel fixture. For more information on...... Listed under: Solar energy [projects](https://duino4projects.com/projects/solar-energy-projects/)

695. [Arduino-Powered](https://duino4projects.com/arduino-powered-vocal-effects-box/) Vocal Effects Box This Arduino-powered vocal effects box pitch shifts and distorts incoming audio signals to produce a wide variety of vocal effects. This project is my first experiment with real-time digital signal processing using Arduino. It samples an incoming microphone signal at a rate of about 40kHz, manipulates...... Listed under: [Projects](https://duino4projects.com/projects/), Sound - [Audio Projects](https://duino4projects.com/projects/sound-audio-projects/)

![](_page_50_Picture_1617.jpeg)

shirt and...... Listed under: Game - [Entertainment](https://duino4projects.com/projects/game-entertainment-projects/) Projects, Home [Automation](https://duino4projects.com/projects/home-automation-projects/) [Projects](https://duino4projects.com/projects/), Projects

706. [Self-Balancing](https://duino4projects.com/self-balancing-robot-using-arduino/) Robot Using Arduino First of all I want to apologize for my English, if you don't understand something, please, ask. I know that a self-balancing robot is not new, but when I started this project I found a lot of information, but never in the same site, I…... Listed under: Robotics – [Automation](https://duino4projects.com/projects/robotics-automation-projects/) Projects

707. Interface and Application [Programming](https://duino4projects.com/interface-application-programming/) My sensors have not been functioning too well with my computer, as every time I try to connect the hello.light or hello.mic boards and run python through my terminal, I either get the error "resource busy", or my computer completely freezes! Therefore, I decided to...... Listed under: **[Arduino Programmer](https://duino4projects.com/projects/arduino-programmer-projects/) Projects** 

708. Artemis & Apollo: Dancing with [Arduino and](https://duino4projects.com/artemis-apollo-dancing-with-arduino-and-light-detection/) light detection According to Ancient Greek mythology, Artemis and Apollo were immortal twins born ages ago on a rocky island in the Aegean Sea. Artemis, her hunting bow poised and fleet feet padding the forest floor, reigned as Goddess of the Moon. Her twin brother, Apollo, strummed...... Listed under: Game - [Entertainment](https://duino4projects.com/ideas/game-entertainment-project-ideas/) Project Ideas

![](_page_51_Picture_1682.jpeg)

719. Bird Proof Squirrel Feeder & Solar [Powered](https://duino4projects.com/bird-proof-squirrel-feeder-solar-powered-camera-using-arduino/) Camera using Arduino The Solar Powered-Bird Proof Squirrel Feeder w\ Camera will allow squirrels to retrieve seeds, nuts, and corn kernels without worrying about those pesky birds stealing all their food. While your squirrel enjoys the spoils of your feeder, you'll enjoy lovely digital photos to entertain and...... Listed under: Home [Automation](https://duino4projects.com/projects/home-automation-projects/) Projects, Video - [Camera](https://duino4projects.com/projects/video-camera-imaging-projects/) -**[Imaging](https://duino4projects.com/projects/video-camera-imaging-projects/) Projects** 

our device, in which users can manipulate ions and feel...... Listed under: Internet - [Ethernet](https://duino4projects.com/projects/internet-ethernet-lan-projects/) - LAN Projects

720. How To Build [A Arduino Mood](https://duino4projects.com/how-to-build-a-arduino-mood-lighting/) Lighting This instructable will show you who to build a rgb lighting system with an Arduino. You can also control it with an iPod/iPhone/iPad using touchOSC. In my previous instructable I showed how to control one rgb led in this you can control heaps with a...... Listed under: LED [Projects](https://duino4projects.com/projects/), Projects

721. [Combination](https://duino4projects.com/combination-circuit-digital-analog/) Circuit for Digital and Analog Goals Understand the Analog Signals and use your knowledge to program your Arduino and let it play music Get known of the Seven-segment display and use your Arduino Board together with the Shift Register to control the number. In the Second Week you will be...... Listed under: CNC [Machines](https://duino4projects.com/projects/cnc-machines-projects/) Projects

![](_page_52_Picture_1596.jpeg)

732. Biometric Sensing [Computer](https://duino4projects.com/biometric-sensing-computer-mouse/) Mouse In the past five weeks, we have considered and built three projects, ranging from: optical sensing, electromyography (EMG), and galvanic skin response detection. Initially, our project was using an optical sensor and EMG to detect finger movement for applications, such as: playing piano and Morse...... Listed under: Sensor - [Transducer](https://duino4projects.com/projects/sensor-transducer-detector-projects/) - Detector Projects

733. [BabyTrackr](https://duino4projects.com/babytrackr/) I found a pressure sensor matrix that we could adapt to a pressure sensor patch on the stomach of the women in labor on this webpage (see below). It gives instructions how to build a pressure sensor by using two pieces of cloth and conductive…... Listed under: [Medical](https://duino4projects.com/projects/medical-health-based-projects/) – Health based Projects

734. [Mechanical](https://duino4projects.com/mechanical-bull-for-dolls/) Bull for Dolls This mechanical bull was created as a weekend hobby. The creation process was simple and did not last more than two hours. The materials I already had at home. For those who wish to make an equal, will be a good opportunity to recycle materials...... Listed under: Game - [Entertainment](https://duino4projects.com/ideas/game-entertainment-project-ideas/) [Project](https://duino4projects.com/ideas/game-entertainment-project-ideas/) Ideas

![](_page_53_Picture_1634.jpeg)

745. Zigbee Wireless Relay Control and Power [Monitoring](https://duino4projects.com/zigbee-wireless-relay-control-power-monitoring-system/) System Introduction We designed a system for wirelessly controlling relays and monitoring current. This is used for a home load simulation. By wirelessly turning relays on and off by sending commands from a PC to a microcontroller we can change the total load (current) to our...... Listed under: Metering - [Instrument](https://duino4projects.com/projects/metering-instrument-projects/) Projects

746. [Breathalyzer](https://duino4projects.com/breathalyzer-using-an-arduino/) using an Arduino What is a breathalyzer you may ask? It is a device for estimating blood alcohol content (BAC) from a breath sample. In simple terms it is a device to test weather a person is drunk or not. As the title suggests it runs on the...... Listed under: [Medical](https://duino4projects.com/projects/medical-health-based-projects/) -Health based [Projects](https://duino4projects.com/projects/medical-health-based-projects/), [Projects](https://duino4projects.com/projects/)

747. How [to Make](https://duino4projects.com/how-to-make-a-pip-boy-using-an-arduino/) a PIP-Boy using an Arduino So what exactly is a PIP-Boy, you ask? For those unfamiliar, a PIP-Boy is a device used by the protagonist in the popular Fallout series of video games for navigation, radiation detection, data storage/playback, and inventory management. Being a major fan of the franchise, I...... Listed under: Game - [Entertainment](https://duino4projects.com/projects/game-entertainment-projects/) [Projects](https://duino4projects.com/projects/), Projects

**[Automation](https://duino4projects.com/projects/robotics-automation-projects/) Projects** 

![](_page_54_Picture_1594.jpeg)

AM radios I've repaired...... Listed under: [Projects,](https://duino4projects.com/projects/) [Radio Projects](https://duino4projects.com/projects/radio-projects/)

758. Burning the Bootloader on ATMega328 using [Arduino UNO](https://duino4projects.com/burning-the-bootloader-on-atmega328-using-arduino-uno-as-isp/) as ISP I had one remote controlled project that needed an Arduino running 24/7 but I didn't want to leave my \$32 Arduino UNO, so I decided to buy some pieces and created my own Arduino. The most important part was buying the microcontroller. These were my...... Listed under: [Interfacing\(USB](https://duino4projects.com/projects/interfacingusb-rs232-i2c-isp-projects/) - RS232 - I2c -ISP) [Projects](https://duino4projects.com/projects/), Projects

759. [Arduino Servo Basic](https://duino4projects.com/arduino-servo-basic-code/) Code In arduino projects, you might add servo to your projects. This short tutorial, show you the basic how arduino and servo works together. Instruction; 1) Connect all jumper wire as shown in diagram. 2) Connect the signal wire from servo to digital pin 9.…... Listed under: Motor [Projects,](https://duino4projects.com/projects/motor-projects/) [Projects](https://duino4projects.com/projects/)

760. [Arduino EMF Detector](https://duino4projects.com/arduino-emf-detector/) Here's a small, quick project you can do with an arduino, the EMF Detector! Step 1: Circut All you need for this project is 10-330 ohm resistors 10- LED's 1-3.3m resistor 1-Solid core wire (this will serve as the probe) breadboard, wires, battery &...... Listed under: [Projects](https://duino4projects.com/projects/), Sensor - [Transducer](https://duino4projects.com/projects/sensor-transducer-detector-projects/) -**[Detector](https://duino4projects.com/projects/sensor-transducer-detector-projects/) Projects** 

![](_page_55_Picture_1565.jpeg)

played there is a overwhelming desire...... Listed under: Sound - [Audio Projects](https://duino4projects.com/projects/sound-audio-projects/)

771. Aqua Garduino Mini [@hydroFishAqua82](https://duino4projects.com/aqua-garduino-mini-hydrofishaqua82/) Arduino Powered Micro Aquaponic System with Pi Camera and Twitter Feed We are creating an automated aquaponic system with mobile updates via Twitter. Sensors and motors will be controlled from an Arduino while the entire system, including mobile updates, will be orchestrated by a Raspberry...... Listed under: Home [Automation](https://duino4projects.com/projects/home-automation-projects/) Projects

772. Homemade [arduino printer](https://duino4projects.com/homemade-arduino-printer/) If you want to make your own high resolution printer (maybe not so high res), you are at the right place. This Instructable will show you how to do with two dead cd/dvd drive and a pen (pilot, whiteboard marker, whatever you have) at the…... Listed under: How To - DIY - [Projects,](https://duino4projects.com/projects/how-to-diy-projects/) [Projects](https://duino4projects.com/projects/)

773. My Arduino In Circuit [Programmer](https://duino4projects.com/my-arduino-in-circuit-programmer/) This Lazy Old Geek is also an Arduino Geek. If you are an Arduino Geek, one of the common microcontrollers used by [Arduino](https://duino4projects.com/projects/arduino-programmer-projects/)s is the Atmega328 chip. In order to use Arduino software, the Atmega must have bootloader software on it. Okay, so I bought...... Listed under: Arduino [Programmer](https://duino4projects.com/projects/arduino-programmer-projects/) Projects, [Projects](https://duino4projects.com/projects/)

![](_page_56_Picture_1647.jpeg)

784. Remake the [Mosquito Killer](https://duino4projects.com/remake-the-mosquito-killer-using-arduino/) using Arduino Hi, everyone, i would like to introduce how i remake my mosquito killer here. With this remaking, my mosquito killer become "Smart", and really facilitate my life. I rented a room in very remote place to save my money, in the summer, the biggest trouble...... Listed under: Home [Automation](https://duino4projects.com/projects/home-automation-projects/) [Projects,](https://duino4projects.com/projects/how-to-diy-projects/) How To - DIY - [Projects](https://duino4projects.com/projects/), Projects

785. Instagram Inspired DIY [Photo-Booth](https://duino4projects.com/instagram-inspired-diy-photo-booth-using-arduino/) using Arduino I decided to build a simple photo-booth as a fun addition for events, this goes through the basic steps of how i went from a few pieces of wood to a fully functional booth. I have also included a photo of what the images look…... Listed under: Arduino Video - Camera - Imaging Project [Ideas](https://duino4projects.com/ideas/), Ideas

786. How to connect [Arduino and](https://duino4projects.com/how-to-connect-arduino-and-rfid/) RFID On this instructable I will try to show how to interface a RFID sensor with the Arduino. I am using the RFID sensor from seeedstudio the serial version of it. There are a few parts you will gonna need. I also bought some RFID keys....... Listed under: [Ideas](https://duino4projects.com/ideas/), [Interfacing\(USB](https://duino4projects.com/ideas/interfacingusb-rs232-i2c-isp-project-ideas/) - RS232 -I2c -ISP) [Project](https://duino4projects.com/ideas/interfacingusb-rs232-i2c-isp-project-ideas/) Ideas

![](_page_57_Picture_1634.jpeg)

797. How To Build [Arduino Thermal](https://duino4projects.com/how-to-build-arduino-thermal-camera/) Camera My recent arduino project was to build thermal camera on the cheap using an ir sensor and some pan/tilt hardware. If you look at the device picture to the left there is also acoustic range finder mounted to the top. The device works by sweeping...... Listed under: [Projects,](https://duino4projects.com/projects/) Video - Camera - [Imaging](https://duino4projects.com/projects/video-camera-imaging-projects/) Projects

798. [Arduino MP3](https://duino4projects.com/arduino-mp3-player/) Player I present this new Arduino project: A full MP3 player based on Arduino. As you can see in the photo, the idea was to build a standalone player, in the style of antique radios or 'tapes', in the age of Iphones .... The player uses a small...... Listed under: [Projects,](https://duino4projects.com/projects/) Sound – [Audio Projects](https://duino4projects.com/projects/sound-audio-projects/)

799. Analog VU meter and Clock using [Arduino](https://duino4projects.com/analog-vu-meter-and-clock-using-arduino/) This project brings back the old time Analog VU Meter, with the added functionality of a neat looking clock! When you turn off your music the meters automatically swing into to clock mode. Behind it all is the popular and easy to use Arduino. This...... Listed under: [Calculator](https://duino4projects.com/projects/calculator-projects/) [Projects,](https://duino4projects.com/projects/calculator-projects/) Metering – [Instrument](https://duino4projects.com/projects/metering-instrument-projects/) Projects, [Projects](https://duino4projects.com/projects/)

![](_page_58_Picture_1628.jpeg)

810. [Arduino Stopwatch](https://duino4projects.com/arduino-stopwatch-code/) Code Arduino projects, running stopwatch on arduino. Arduino projects, running stopwatch on arduino. Parts List;1) 1x 16×2 parallel LCD display (compatible with Hitachi HD44780 driver)2) 1x Arduino3) 1x 10kΩ potentiometer4) 1x 10kΩ resistor5) 1x switch6) Jumper wire Instruction; 1) Connect all jumper wire as shown in...... Listed under: Clock - Timer [Projects,](https://duino4projects.com/projects/clock-timer-projects/) [Projects](https://duino4projects.com/projects/)

811. LED Show using [Arduino Esplora](https://duino4projects.com/led-show-using-arduino-esplora/) This example shows you how to read the values from the joystick. The output will be displayed through the serial monitor and as a color on the RGB [LED](https://duino4projects.com/projects/led-projects/). The joystick has two axes, X and Y. Each axis controls a color of the RGB...... Listed under: LED **[Projects,](https://duino4projects.com/projects/led-projects/) [Projects](https://duino4projects.com/projects/)** 

812. [Arduino RPM](https://duino4projects.com/arduino-rpm-counter-tachometer-code/) Counter / Tachometer Code Arduino projects, make arduino rpm counter with arduino. Instruction;1) Connect all jumper wire as shown in diagram. 2) Connect IR LED to digital pin 13. 3) Connect IR Phototransistor (dark) to digital pin 2. Make sure shorter lead connected to digital pin 2 and…... Listed under: Metering - [Instrument](https://duino4projects.com/projects/metering-instrument-projects/) [Projects](https://duino4projects.com/projects/), Projects

![](_page_59_Picture_1640.jpeg)

823. Sound [Localization](https://duino4projects.com/sound-localization-using-arduino/) using Arduino Well, it's elementary simple in theory, how to do sound localization based on phase difference of signals, that received by two spatially distant microphones. The Devil, as always, in details. I've not seen any such project created for arduino, and get curious if it's possible at...... Listed under: **Projects**, Sound - [Audio Projects](https://duino4projects.com/projects/sound-audio-projects/)

824. Speech [Synthesizer](https://duino4projects.com/speech-synthesizer-using-arduino/) using Arduino Synthesized speech was for a long time the Holy Grail of computing, and back in the 1980s when a 4MHz CPU made your computer the fastest machine in the neighborhood it just wasn't practical for software to create intelligible speech. In those days the only...... Listed under: Sensor - [Transducer](https://duino4projects.com/projects/sensor-transducer-detector-projects/) - Detector Projects

825. Spectrum Analyzer, [Arduino project](https://duino4projects.com/spectrum-analyzer-arduino-project-with-fft-algorithm/) with FFT algorithm The basic idea was to create color organ / spectrum analyzer on arduino board, trying to minimize quantity of external components, like analog filters, LED display drivers, etc. Spend a lot of time in search on internet I was able to find only two !…... Listed under: Game - [Entertainment](https://duino4projects.com/projects/game-entertainment-projects/) Projects, Home [Automation](https://duino4projects.com/projects/home-automation-projects/) [Projects](https://duino4projects.com/projects/), Projects

![](_page_60_Picture_1610.jpeg)

836. Simple Parking Sensor using [Arduino](https://duino4projects.com/simple-parking-sensor-using-arduino/) My car has only parking sensor for the Reverse, so when I enter the Garage there is no way to know if I am close enough to the wall to allow the door to close or too close that I can hit the wall with...... Listed under: Car [Projects,](https://duino4projects.com/projects/) Projects, [Sensor](https://duino4projects.com/projects/sensor-transducer-detector-projects/) -[Transducer](https://duino4projects.com/projects/sensor-transducer-detector-projects/) – Detector Projects

837. [Arduino Weather](https://duino4projects.com/arduino-weather-station-part3-rain/) Station Part3, Rain So one of my last projects was adding a weather vane to my Arduino weather station. https://www.instructables.com/id/Arduino-Wind-Chill-Machine/ https://www.instructables.com/id/Arduino-Weather-Station-Part2/ This Lazy Old Geek decided to add a rain gauge to it even though we don't get much rain in the high desert. Most digital rain gauges…... Listed under: [Projects,](https://duino4projects.com/projects/) Sensor – [Transducer](https://duino4projects.com/projects/sensor-transducer-detector-projects/) – Detector Projects

838. simpleTweet 01 python using Arduino Arduino Python Twitter (Windows) In this instructable we'll modify my simpleTweet\_00 and rewrite the Processing code with Python. You can expect an ignorant walkthrough by an illiterate noob, but maybe that's just what you're looking for. Before you begin: If you need help installing Python,...... Listed under: **[Development](https://duino4projects.com/projects/development-board-kits-projects/) Board - Kits [Projects](https://duino4projects.com/projects/)**, Projects

[Security](https://duino4projects.com/projects/security-safety-projects/) – Safety Projects

![](_page_61_Picture_1644.jpeg)

849. Marble Disorder – a marble maze [simulator](https://duino4projects.com/marble-disorder-a-marble-maze-simulator-with-tilt-switches-using-arduino/) with tilt switches using Arduino Marble Disorder is a borderline case of Marble Madness  $\bigodot$  It simulates a marble maze by sensing the box's orientation with 2 tilt switches. Stop the press: there's a new and more intuitive version that doesn't require the spin knob (See video). I keep documenting the original...... Listed under: Game - [Entertainment](https://duino4projects.com/projects/game-entertainment-projects/) [Projects](https://duino4projects.com/projects/), Projects

850. Turing Alarm for [Arduino](https://duino4projects.com/turing-alarm-for-arduino/) NOTE: This Instructable is currently incomplete. I will finish it before September 19. I started this project after seeing Nick Johnson's Turing Alarm clock. I found that the PIC chip he used was a little too advanced for me, so I decided to use the…... Listed under: [Projects,](https://duino4projects.com/projects/) [Security](https://duino4projects.com/projects/security-safety-projects/) - Safety Projects

851. [Arduino Electronic](https://duino4projects.com/arduino-electronic-dice-using-random-numbers/) Dice using random numbers This instructable will show you how to make an electronic dice with minimal experience using 7 LEDs, resistors, jumper wires, and of course the arduino (or arduino clone). I wrote this instructable for anyone to easily follow along and learn more about the arduino. Questions...... Listed under: **[Development](https://duino4projects.com/projects/development-board-kits-projects/) Board - Kits [Projects](https://duino4projects.com/projects/), Projects** 

![](_page_62_Picture_1583.jpeg)

862. Make [A Digital](https://duino4projects.com/make-a-digital-clock-from-scratch-using-arduino/) Clock From Scratch using arduino In some point in the life of every electronics hobbyist the need to make a clock is borned, in my case it was about a month after I soldered my first part on a board, but back then I didn't have the right tools, parts...... Listed under: [Clock](https://duino4projects.com/projects/clock-timer-projects/) – Timer [Projects](https://duino4projects.com/projects/clock-timer-projects/), [Projects](https://duino4projects.com/projects/)

863. [Arduino Processing](https://duino4projects.com/arduino-processing-audio-spectrum-analyzer/) Audio Spectrum Analyzer In this Instructable I am going to show how to make a program in Processing that analyzes sound on your computer and sends data to an Arduino that controls an LED matrix to show the spectrum analysis. I will be explaining where to get materials,...... Listed under: LED [Projects](https://duino4projects.com/projects/led-projects/), [Projects,](https://duino4projects.com/projects/) Sound - [Audio Projects](https://duino4projects.com/projects/sound-audio-projects/)

864. [Plantduino Greenhouse](https://duino4projects.com/plantduino-greenhouse-using-an-arduino/) using an Arduino This summer I wanted to combine my two loves of plant science and engineering. Thus I am constructing my very own greenhouse in my backyard. I am an undergrad, and as any former student knows, this means I move around constantly, and I am not...... Listed under: [Home](https://duino4projects.com/projects/home-automation-projects/) **[Automation](https://duino4projects.com/projects/home-automation-projects/) [Projects](https://duino4projects.com/projects/), Projects** 

![](_page_63_Picture_1674.jpeg)

875. [Arduino Based](https://duino4projects.com/arduino-based-auto-timer/) Auto Timer The Need: Last week around at work I had another usual un-usual problem to face with. Having to make lots of mechanisms n components to work with-in seconds or fracs at times I kind-of knew this was always coming. And invariably so my poor…... Listed under: Clock - Timer [Projects](https://duino4projects.com/projects/), Projects

876. Carduino- A simple [Arduino robotics](https://duino4projects.com/carduino-a-simple-arduino-robotics-platform-with-its-own-library/) platform with its own library This is, as the title says, an Arduino-based robotics platform, with its own library. The "standard" model comes with two back motors, two omni-wheels in the front, and a distance sensor mounted on the front. It also has breadboard space on top for adding whatever...... Listed under: [Projects](https://duino4projects.com/projects/), Robotics - [Automation](https://duino4projects.com/projects/robotics-automation-projects/) Projects

877. Building a semi Smart, DIY boat with [Arduino and](https://duino4projects.com/building-a-semi-smart-diy-boat-with-arduino-and-some-other-sensors/) some other sensors I based this off of this really nice instructables.com post for building a water bottle boat, with some additions for obstacle avoidance and light-guided control. I used Arduino as a microcontroller, an ultrasonic sensor in the front, a few simple switches on the side of the boat,...... Listed under: Game - [Entertainment](https://duino4projects.com/projects/game-entertainment-projects/) [Projects](https://duino4projects.com/projects/), Projects, Sensor - [Transducer](https://duino4projects.com/projects/sensor-transducer-detector-projects/) - Detector Projects

![](_page_64_Picture_1626.jpeg)

888. GSM GPS shield for [Arduino Board](https://duino4projects.com/gsm-gps-shield-for-arduino-board/) Shield for Arduino designed and based on the module GSM/GPRS SIM900 or the GSM/GPRS & GPS module SIM908, to make calls, voice and data connections via GPRS. HARDWARE INNOVATIONS This new version (old Arduino GSM shield) has several new hardware features, that allow maximum customization...... Listed under: GPS Based [Projects,](https://duino4projects.com/projects/gps-based-projects/) Phone [Projects](https://duino4projects.com/projects/), Projects

889. Easy Bluetooth Enabled Door Lock With [Arduino +](https://duino4projects.com/easy-bluetooth-enabled-door-lock-with-arduino-android/) Android Thanks to everyone who supported this project and voted for it in the Arduino Challenge! I was awarded second prize and hope to participate in more Arduino contests in the near future. This tutorial will explain a simple way to make a password protected bluetooth...... Listed under: [Arduino Android,](https://duino4projects.com/projects/arduino-android/) Internet - [Ethernet](https://duino4projects.com/projects/internet-ethernet-lan-projects/) - LAN [Projects](https://duino4projects.com/projects/), Projects

890. Beginners guide to building [Arduino robots](https://duino4projects.com/beginners-guide-to-building-arduino-robots-with-bluetooth-and-android/) with Bluetooth and Android In this tutorial we are going to go over building a Arduino robot that can be controlled via bluetooth with an Android phone/tablet. This is a beginners guide that is going to briefly go over the process of wiring and programming your robot. Build list... The following is the list...... Listed under: **[Arduino Android](https://duino4projects.com/projects/arduino-android/)** 

891. [LINUSBot](https://duino4projects.com/linusbot-line-follower-robot-using-arduino/) – Line Follower Robot using Arduino The operation of this Robot is quite simple. Infra-red sensors placed at the front of the chassis will monitor when our Robot is over a black line or when it is over a white background. In this project we will use the appropriate rounded chassis...... Listed under: **[Projects](https://duino4projects.com/projects/)**, Robotics - [Automation](https://duino4projects.com/projects/robotics-automation-projects/) Projects

**[Previous](https://duino4projects.com/advanced-view-arduino-projects-list/?page31074=4) [1](https://duino4projects.com/advanced-view-arduino-projects-list/) [2](https://duino4projects.com/advanced-view-arduino-projects-list/?page31074=2) [3](https://duino4projects.com/advanced-view-arduino-projects-list/?page31074=3) [4](https://duino4projects.com/advanced-view-arduino-projects-list/?page31074=4) 5**

## **Search**

# **Explore All [Categories](https://duino4projects.com/categories/)**

# **Arduino Weekly Newsletter**

### **Subscribe To A Specific Category**

Get Notified Whenever There Is A New Project In Your Desired Category

[Subscribe!](https://duino4projects.com/arduino-weekly-newsletter/)

# **Useful Resources**

[Arduino Projects](https://duino4projects.com/arduino-projects/)

[Arduino Uno Projects](https://duino4projects.com/arduino-uno-projects/)

[Arduino Weekly](https://duino4projects.com/arduino-weekly-newsletter/) Newsletter

[Arduino Projects](https://duino4projects.com/arduino-projects-rss-feeds/) RSS Feeds

[Arduino Android](https://duino4projects.com/arduino-android/)

[Arduino Tutorial](https://duino4projects.com/arduino-tutorial-online-courses-video-training/) Online Courses Video Training

Huge List of tutorials & [Components](https://duino4projects.com/huge-list-of-tutorials-components-based-resources/) based resources & info

**[Sitemap](https://duino4projects.com/sitemap/)** 

![](_page_65_Picture_5.jpeg)

[Arduino Project](https://duino4projects.com/arduino-project-list/) List [Arduino Zero Projects](https://duino4projects.com/arduino-zero-projects-list/) List [Arduino MKR1000](https://duino4projects.com/arduino-mkr1000-projects-list/) Projects List Simple [Arduino Project](https://duino4projects.com/simple-arduino-project-list/) List [Arduino Projects](https://duino4projects.com/arduino-projects-list-for-kids/) List For Kids ESP32 [Arduino Projects](https://duino4projects.com/esp32-arduino-projects-list/) List Esp8266 [Arduino Projects](https://duino4projects.com/esp8266-arduino-projects-list/) List [Arduino Nano Projects](https://duino4projects.com/arduino-nano-projects-list-in-pdf/) List in PDF offline [downloadable](https://duino4projects.com/arduino-nano-projects-list-in-pdf/) [Arduino Proteus](https://duino4projects.com/arduino-proteus-projects-list/) Projects List for [Download](https://duino4projects.com/arduino-proteus-projects-list/) Huge List of [tutorials](https://duino4projects.com/huge-list-of-tutorials-components-based-resources/) & [Components](https://duino4projects.com/huge-list-of-tutorials-components-based-resources/) based resources & [info](https://duino4projects.com/huge-list-of-tutorials-components-based-resources/)

[Arduino Projects](https://duino4projects.com/arduino-projects/) [Arduino Uno Projects](https://duino4projects.com/arduino-uno-projects/) [Arduino Weekly](https://duino4projects.com/arduino-weekly-newsletter/) Newsletter [Arduino Projects](https://duino4projects.com/arduino-projects-rss-feeds/) RSS Feeds [Arduino Android](https://duino4projects.com/arduino-android/) [Arduino Tutorial](https://duino4projects.com/arduino-tutorial-online-courses-video-training/) Online Courses [Video Training](https://duino4projects.com/arduino-tutorial-online-courses-video-training/) Huge List of [tutorials](https://duino4projects.com/huge-list-of-tutorials-components-based-resources/) & [Components](https://duino4projects.com/huge-list-of-tutorials-components-based-resources/) based resources & [info](https://duino4projects.com/huge-list-of-tutorials-components-based-resources/) [Sitemap](https://duino4projects.com/sitemap/)

![](_page_65_Picture_26.jpeg)

### [Advance Search](https://duino4projects.com/advance-search/)

© 2022 Powered By Wise Technologies, Use [Arduino for](https://duino4projects.com/) Projects **[Privacy](https://duino4projects.com/privacy-policy/) Profession Control** Privacy Policy

Manage consent

Terms of [Service](https://duino4projects.com/terms-of-service/) [Copyright](https://duino4projects.com/copyright-policy/) Policy [About](https://duino4projects.com/about-us/) Us [Sitemap](https://duino4projects.com/sitemap/)